### THE UNIVERSITY OF CHICAGO

## RECONSTRUCTING THE LINEAGE OF ARTIFACTS IN DATA LAKES

# A DISSERTATION SUBMITTED TO THE FACULTY OF THE DIVISION OF THE PHYSICAL SCIENCES IN CANDIDACY FOR THE DEGREE OF DOCTOR OF PHILOSOPHY

DEPARTMENT OF COMPUTER SCIENCE

BY MOHAMMED SUHAIL REHMAN

> CHICAGO, ILLINOIS JUNE 2023

Copyright © 2023 by Mohammed Suhail Rehman All Rights Reserved

# TABLE OF CONTENTS

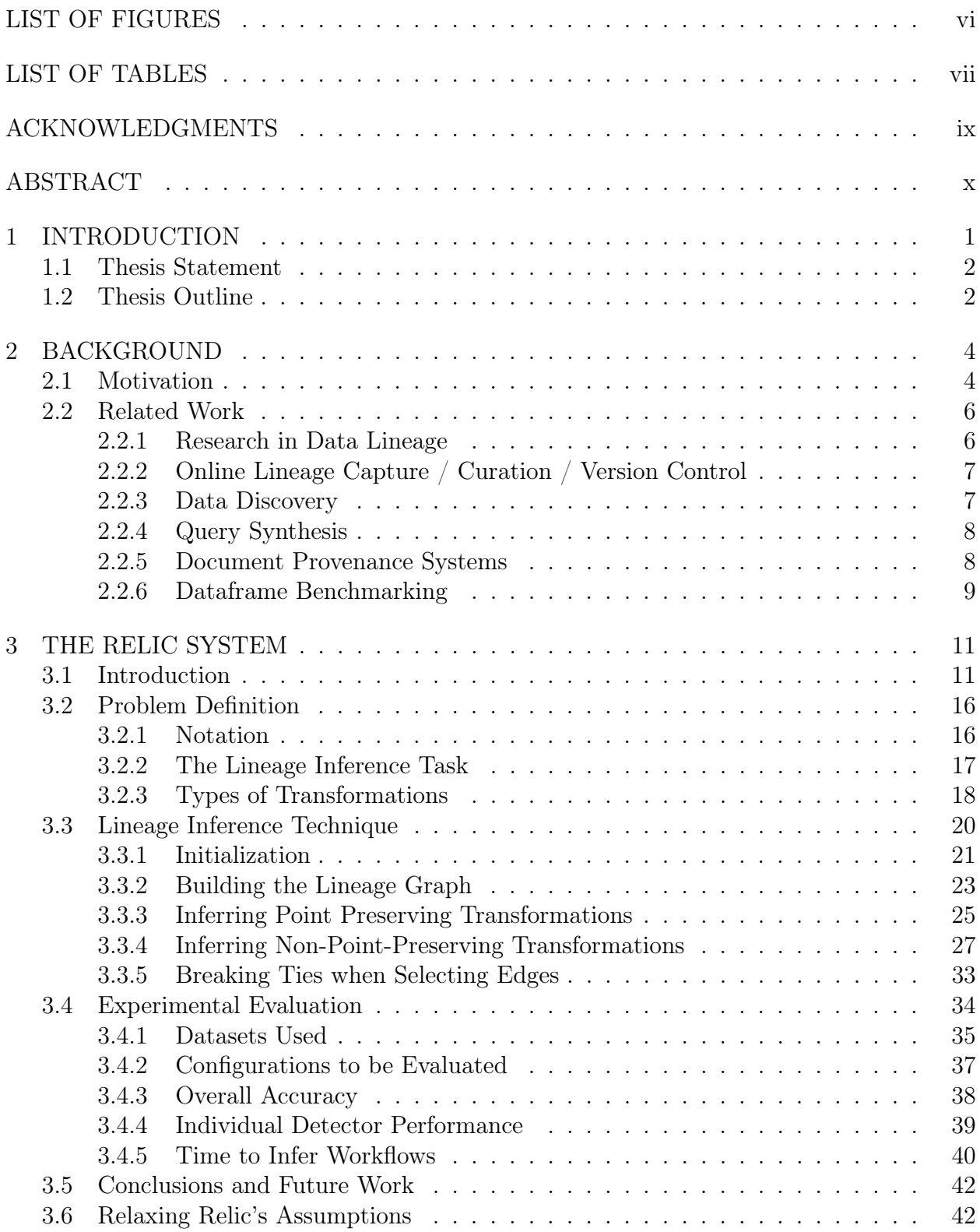

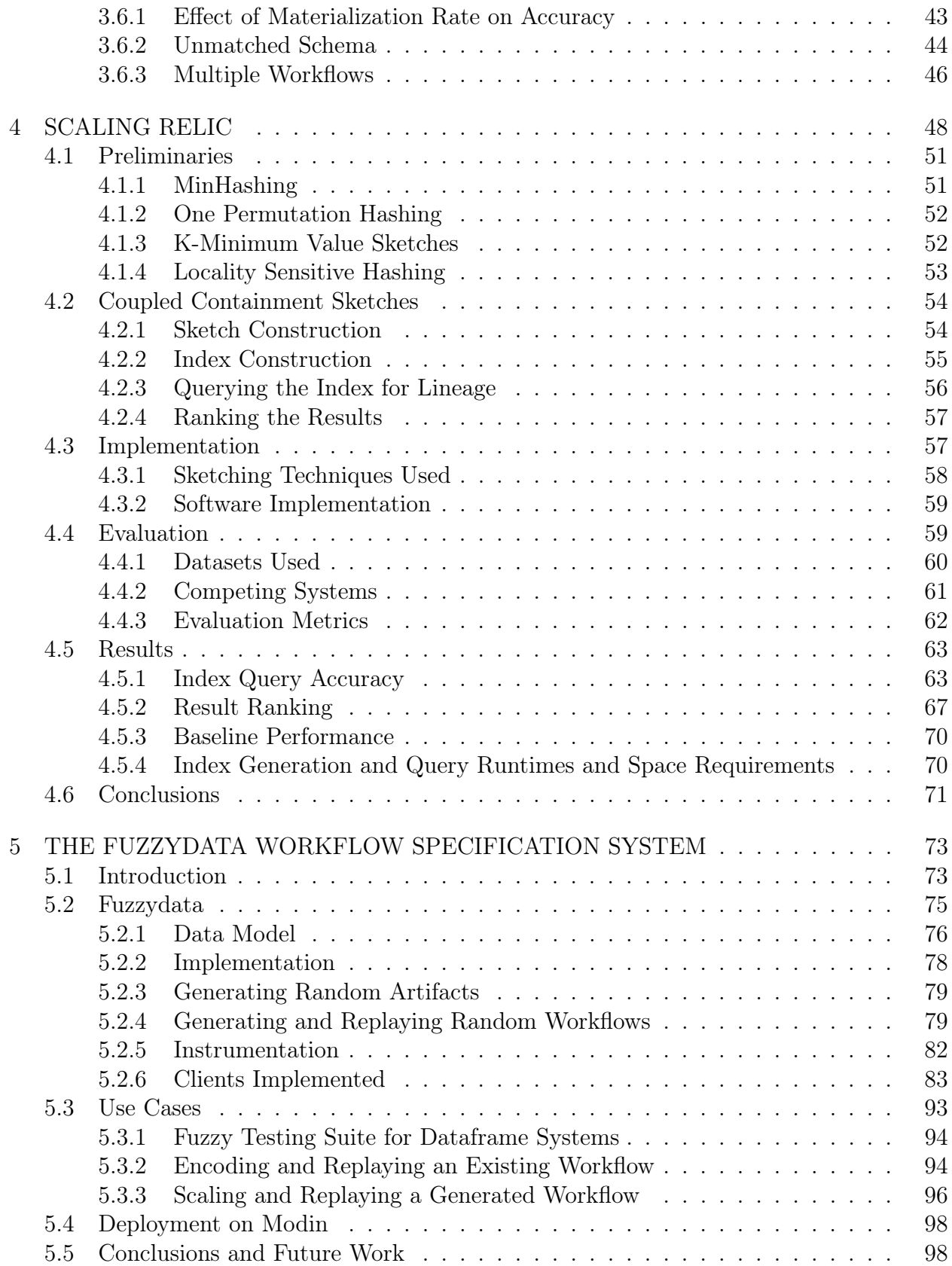

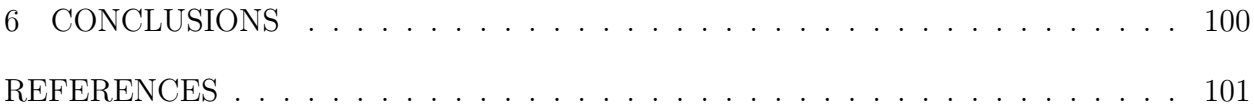

# LIST OF FIGURES

<span id="page-5-0"></span>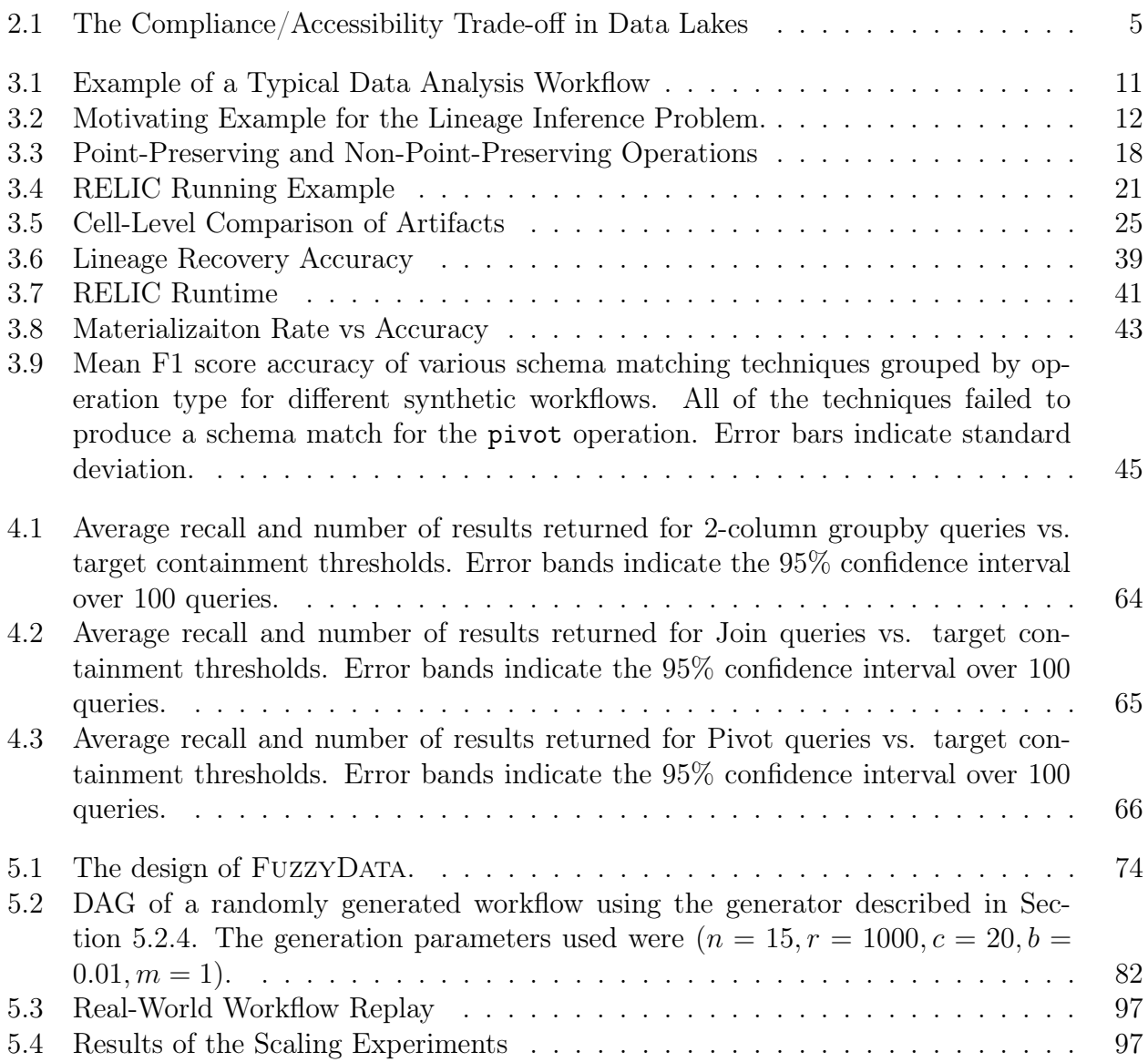

# LIST OF TABLES

<span id="page-6-0"></span>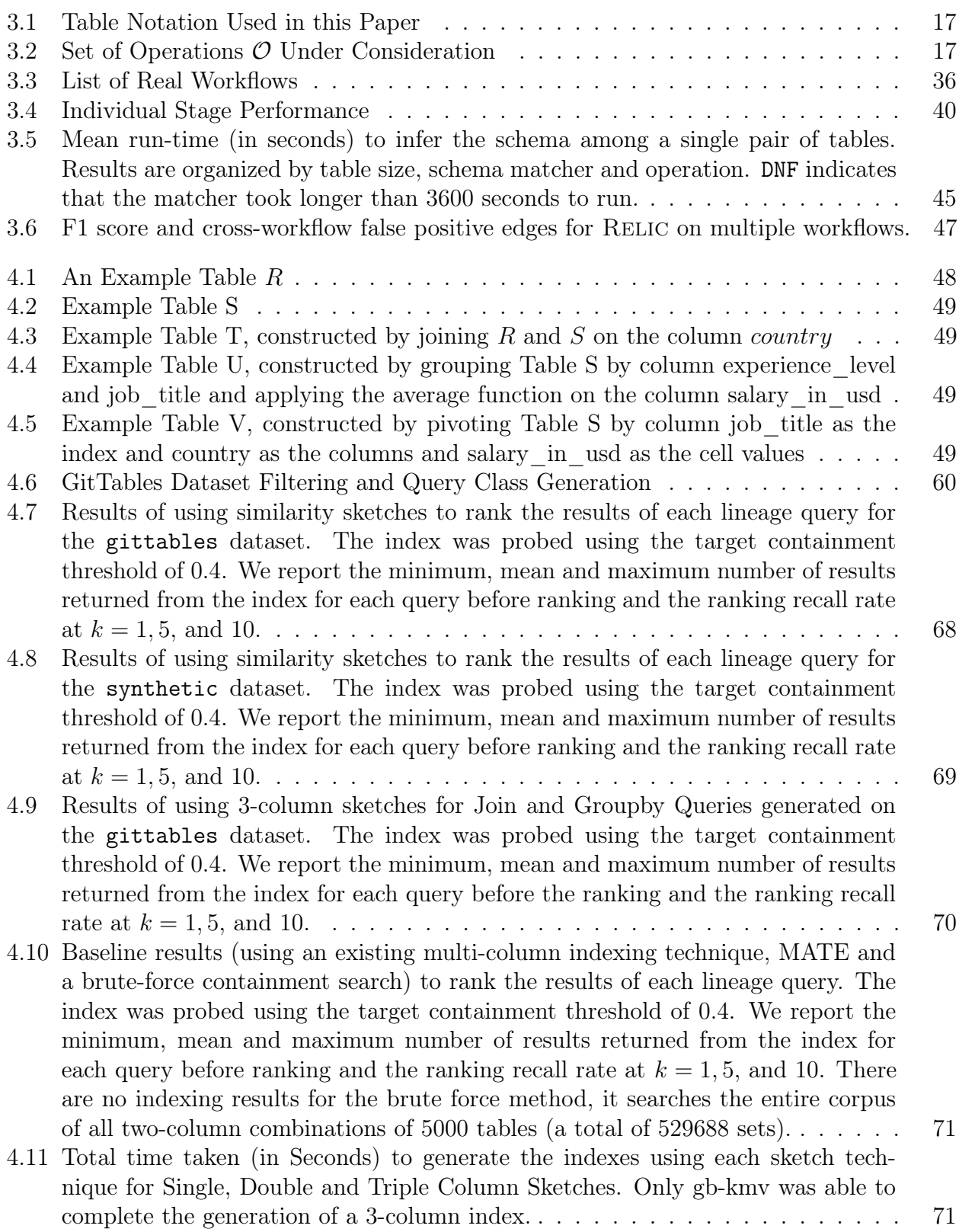

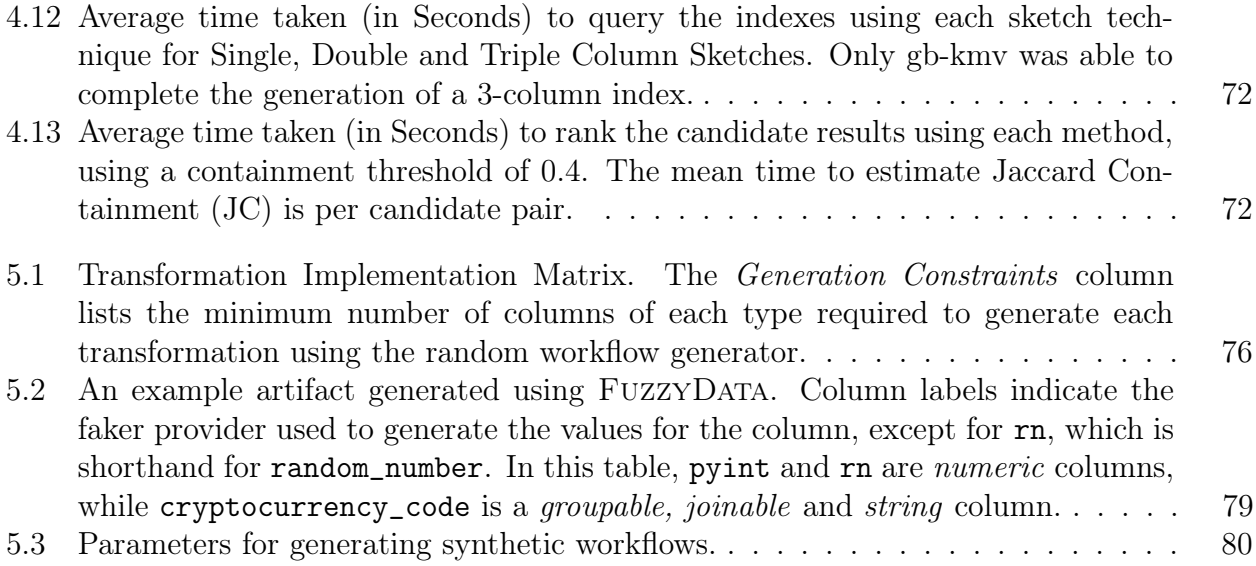

## ACKNOWLEDGMENTS

<span id="page-8-0"></span>I sincerely thank my thesis advisor, Aaron Elmore, for their invaluable guidance, support, and encouragement throughout this research project. Aaron has been extraordinarily patient and understanding as he ensured that I saw this project to completion. I am also grateful to my committee members, Raul Castro Fernandez and Michael J. Franklin, for their valuable insights and feedback as this project progressed. I would also like to acknowledge the support and assistance of the Department of Computer Science, University of Chicago, in providing the necessary resources and equipment for this research.

Additionally, I would like to thank my colleagues, friends, and family for their support and encouragement throughout this journey. My father nurtured my interest in computer science early on by ensuring an endless supply of equipment and software to play with during my formative years. My teachers at MES Indian School, Doha, Qatar, also significantly shaped my interest in computer science. I was nudged into research by Prof. P.J. Narayanan at the International Institute of Information Technology, Hyderabad. He saw a spark of interest in me and encouraged me to pursue research. Prof. Majd F. Sakr at Carnegie Mellon University, Qatar, was instrumental in providing valuable guidance and support as I navigated the then-novel areas of Cloud Computing which piqued my interest in large-scale Data Management. I would also like to thank my friends, especially my roommates, for their support and encouragement during this research project.

My wife, Mizaj, has been my rock throughout this journey. She has been my constant source of support and encouragement and has been instrumental in ensuring that I could focus on my research. I would also like to thank my parents, who have been my constant source of inspiration and motivation. They have always been my biggest cheerleaders and have encouraged me to follow my dreams.

### ABSTRACT

<span id="page-9-0"></span>The explosive growth of data-driven fields such as machine learning and data science has led to a proliferation of large amounts of data and competing systems, tools, and techniques to acquire, clean, process, prepare, curate, wrangle and analyze data. This has led to the creation of data lakes, large repositories of data often used as a central source of truth for data-driven applications. However, the lack of lineage information in data lakes can affect the quality of data processed and the insights derived from data lakes. Existing solutions for lineage involve manual annotation of lineage information or capturing lineage as data is manipulated and transformed. This does not solve the problem of lineage and quality for data generated in the past and is often cited as an impediment to the overall vision of reducing the time to insight from vast amounts of data organized in a central data lake. This thesis proposes using similarity metrics to infer the lineage of data artifacts in data lakes. We show the feasibility of recovering the lineage of data artifacts under varying assumptions of the availability of metadata using RELIC. We then scale RELIC using sketching and indexing techniques and show that we can answer complex lineage queries accurately and efficiently with a suitable index structure. Finally, we also introduce FUZZYDATA, a dataframe benchmarking system that can generate dataframe workflows of varying complexity using different dataframe clients to benchmark and test dataframe-based systems.

# CHAPTER 1 INTRODUCTION

<span id="page-10-0"></span>Data lineage, also called provenance or pedigree, is information about data's origin and creation process. Lineage information is used to understand the semantics of processed data, tracing errors from the result of a transformation back to its input data, and estimating the quality of derived data [\[59\]](#page-115-0). Data lineage is a crucial component that enables error tracing, troubleshooting, quality estimation, and knowledge building in a variety of data systems ranging from relational databases [\[56\]](#page-115-1), OLAP warehousing systems [\[22\]](#page-112-0), NoSQL systems [\[108\]](#page-120-0) and systems for the Machine Learning Lifecycle [\[107\]](#page-120-1). Quality lineage is crucial for building productive and sustainable data lakes; the lack of lineage information can affect the quality of data processed and the insights derived from data lakes [\[72\]](#page-116-0).

Prior work in database lineage deals with lineage has always been discussed from a capture, record or annotate perspective  $(13, 41, 50, 56, 74, 107)$  $(13, 41, 50, 56, 74, 107)$  $(13, 41, 50, 56, 74, 107)$  $(13, 41, 50, 56, 74, 107)$  $(13, 41, 50, 56, 74, 107)$  $(13, 41, 50, 56, 74, 107)$ . The assumption is that the lineage management system is running in conjunction with the core database software, monitoring accesses and logs or allowing for API calls to record the lineage information for every artifact accessed during each data life-cycle activity. These systems effectively solve the lineage problem going forward; none of the proposed solutions allow for retrospective tagging/analysis of data artifacts generated in the past.

On the other hand, existing data discovery solutions such as [\[17,](#page-111-1) [110,](#page-120-2) [113\]](#page-120-3) do not consider lineage at all; they use techniques from information retrieval to process data from a query-focused perspective. These systems are designed to handle queries such as (Retrieve all artifacts that match a set of keywords or is a likely join or union candidate for a specific input table).

To our knowledge, there has not been any work on inferring the lineage of data artifacts in a retrospective manner, i.e., long after they have been created, without any supporting metadata about the artifacts that could help with the inference procedure. Such a scenario is common within poorly maintained and governed data lakes and is often cited as an impediment to the overall vision of reducing the time to insight from vast amounts of data organized in a central data lake [\[72\]](#page-116-0).

<span id="page-11-0"></span>This disseratation aims to be the seminal retrospective data lineage thesis - we would like to outline the problem statement, its feasibility, applications, and solutions for the problem.

### 1.1 Thesis Statement

My thesis statement is as follows: Given an expected grammar of data transformations, can we retrospectively use content similarity to:

- Organize data lake artifacts into the individual workflows that generated them, and,
- Infer a lineage tree for the individual workflows that most closely resemble their ground truth derivations,
- In a manner that most closely represents the ground truth lineage, as measured by the edge F1 score?

#### 1.2 Thesis Outline

<span id="page-11-1"></span>This disseratation is organized as follows:

- Chapter [2](#page-13-0) provides a background on the problem of data lineage, and the related work in the area.
- Chapter [3](#page-20-0) introduces the problem of *retrospective lineage inference* (RLI) and outlines a first solution, Relic, which is used to solve the RLI problem under a set of strong assumptions. We then relax these assumptions and demonstrate the feasibility of solving the RLI problem by extending RELIC to support multiple workflows, workflows with different materialization rates, and workflows with unmatched schemas.
- Chapter [4](#page-57-0) evaluates different sketching techniques to improve the scalability of RELIC. We build a specialized contianment index that can be used to answer lineage queries, using existing Locality-Sensitive Hashing (LSH) and K-Minimum Value sketches. We show that the most time-consuming detectors in RELIC, namely the *join*, groupby and pivot detectors can be sped up by an order of magnitude by using these sketching and indexing techniques.
- Chapter [5](#page-82-0) introduces a dataframe benchmarking system, FUZZYDATA, which can be used to generate dataframe workflows of varying complexity using different dataframe clients. We usde fuzzydata to generate a set of synthetic workflows for RELIC, and it has been further deployed to perform fuzzy testing of dataframe systems like modin.
- Chapter [6](#page-109-0) presents the conclusions and future work.

# CHAPTER 2 BACKGROUND

#### 2.1 Motivation

<span id="page-13-1"></span><span id="page-13-0"></span>Relational databases have been the mainstay of data processing systems since the advent of System R [\[10\]](#page-111-2). Within the relational model, operational data collection and storage were typically handled by transaction-focused OLTP systems, and analytical queries, reporting, and data exploration tasks were handled by read-query-optimized OLAP (data warehousing) systems. Decades of database research have helped in the fine-tuned performance optimizations of both these types of systems, as well as the development of hybrid engines that can be used to handle both types of workloads for organized, schema-defined data [\[55\]](#page-114-1).

However, the explosion in data as part of the expansion of the Internet, smartphones, and sensor networks along with the ever-increasing requirements for complex analyses, machine learning, and analytics have resulted in a shift away from these traditional, rigid, schema-first relational databases [\[11\]](#page-111-3).

Data analysts and machine learning practitioners often have to process large amounts of data from disparate sources, using multiple tools and processes and collaboratively, often using lowest common denominator data interchange formats such as CSV, Apache Parquet, and so on. The resulting decentralization of data away from relational database systems has prompted the industry to converge around the idea of data lakes – centralized, shared data repositories that allow for the storage of both raw data from multiple sources, as well as cleaned, transformed data and machine learning models [\[72\]](#page-116-0). The availability of cheap, easy to integrate distributed file systems such as HDFS and cloud storage such as S3 hastened the move towards this paradigm, making it easy to set up an internet-connected data collection and retention system that is instantly scalable on-demand. According to [\[9\]](#page-110-1), most Fortune 500 companies operate a two-tiered architecture where a data lake is used to ingest and feed non-relational analytics and machine learning pipelines, while some data is ETL-ed into warehouse systems for more traditional OLAP workloads.

While the data lake vision promises to enable data discovery, reduce time-to-insight for real-time analytics, and enable quick machine learning training and inference turnarounds; more often than not, the data lake reality is that of a *data swamp*, a so-called data dumping ground with data curation tasks taking a back seat. In data swamps, the data quality ends up being suspect and only gets worse over time.

<span id="page-14-0"></span>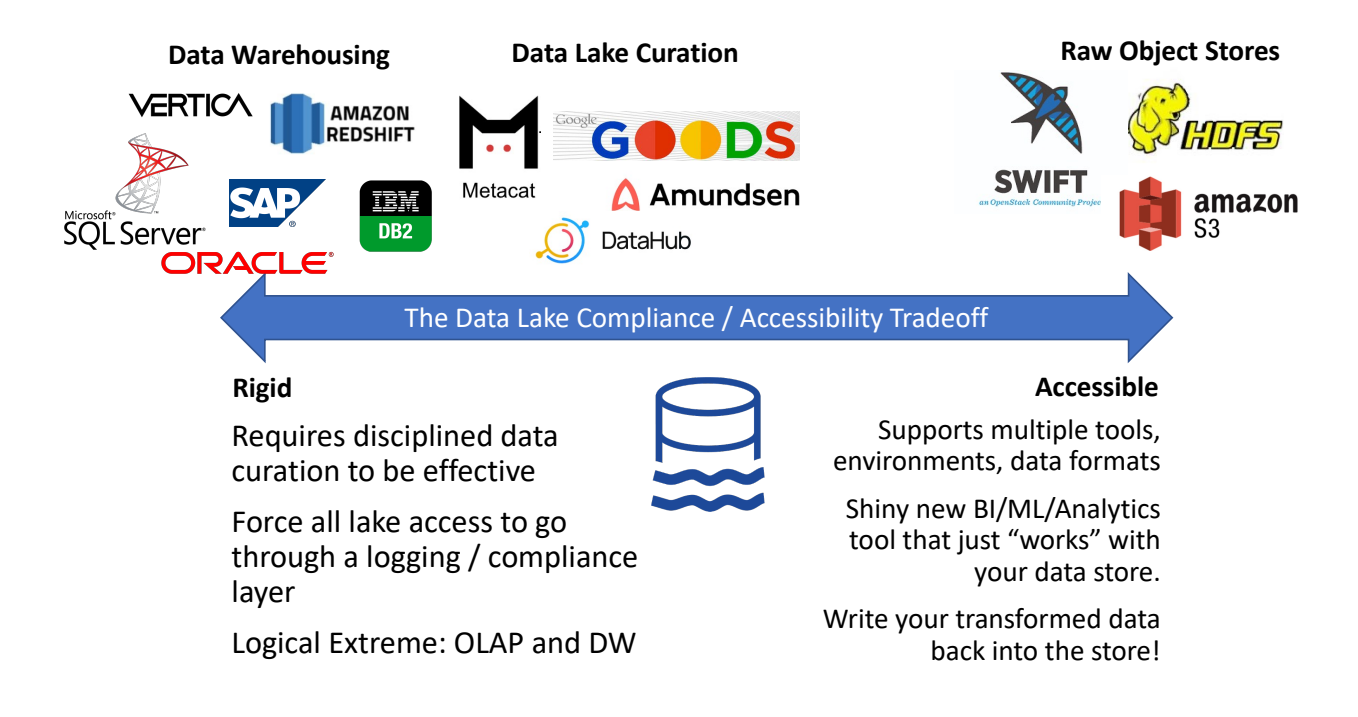

Figure 2.1: The Compliance/Accessibility Trade-off in Data Lakes

This situation is in part due to a rigidity/accessibility trade-off (Figure [2.1\)](#page-14-0) that encompasses database systems, data lakes, and other data operations. Traditional relational databases and data warehouses figure on the left, with rigid schema acting as a compliance layer which forces data to be well-structured and enough metadata (in the form of logging/access control/schema and constraint management) to discern lineage information [\[72\]](#page-116-0).

On the other hand, Big data architectures and data lakes are an evolving market with

many emerging technologies that are vying for market share. In order to build a customer base and ease customer adoption, there will be a natural tendency to skew right in Figur[e2.1](#page-14-0) (towards less rigid and accessible solutions that fit into the existing data systems). The resulting provenance crisis in data lakes is a significant problem that impedes the original data lake vision. As we will see in Section [2.2,](#page-15-0) existing solutions are insufficient to discern lineage in such data swamps in a retrospective manner and require new tools and techniques to aid in the organization of said swamps. This thesis will focus on inferring the lineage of these data artifacts in a retrospective manner; using tools and techniques adapted and modified from various related fields as follows:

#### 2.2 Related Work

<span id="page-15-1"></span><span id="page-15-0"></span>Work related to this dissertation can be broadly classified into the following themes:

#### 2.2.1 Research in Data Lineage

Ikedaet al.have summarized traditional lineage research in a survey [\[59\]](#page-115-0), while providing a taxonomy of lineage systems for relational and probabilistic databases. Cuiet al.  $[22]$  proposed a taxonomy of transformations for the purposes of lineage tracing. The categorization is based on the number of input and output tuples involved in transformation; dispatchers  $(1:N)$ , aggregators $(N:1)$ , and black-box transformations; the paper provides the formalism and tracing procedures for each of these transformation types assuming that the lineage tracing procedure is capturing both the input and output tuples as they are being processed during query execution. A more recent survey by Herschelet al. [\[54\]](#page-114-2) provides an applicationcentric overview of all of the workflow lineage solutions proposed in the domains of science, business, data analytics, and general programming.

#### 2.2.2 Online Lineage Capture / Curation / Version Control

<span id="page-16-0"></span>: Systems such as OrpheusDB [\[56\]](#page-115-1) and ProvDB [\[70\]](#page-116-2) provide (git-style) version control for relational databases, they have substantial barriers to adoption—and are unlikely to be used in unstructured, ad-hoc data exploration settings like in data lakes. For data lakes, lineage capture systems both from the industry  $[1, 9, 13, 41, 42, 74]$  $[1, 9, 13, 41, 42, 74]$  $[1, 9, 13, 41, 42, 74]$  $[1, 9, 13, 41, 42, 74]$  $[1, 9, 13, 41, 42, 74]$  $[1, 9, 13, 41, 42, 74]$  and academia  $[5, 13, 17, 56, 111]$  $[5, 13, 17, 56, 111]$  $[5, 13, 17, 56, 111]$  $[5, 13, 17, 56, 111]$  $[5, 13, 17, 56, 111]$ either require access to code or explicit API calls to register and link artifacts in a curated fashion, which requires compliance and human effort to document lineage while artifacts are being created and offer no help in a retrospective analysis of said artifacts. At the time of writing, the Lakehouse architecture described in [\[9\]](#page-110-1) is gaining traction among the plethora of solutions being proposed by companies in managing data lake complexity going forward.

# 2.2.3 Data Discovery

<span id="page-16-1"></span>: ReConnect [\[3\]](#page-110-4) and Rediscover [\[4\]](#page-110-5) attempt to discover the relationship for a given dataset pair. These papers define a space of relevant relationships, generate the conditions for each relationship based on row and column statistics, and then suggest a relationship for a given dataset pair by examining the conditions. ReConnect relies on user feedback to validate candidate relationships, while ReDiscover uses a machine learning model to predict the relationship. However, both ReConnect and ReDiscover only consider a limited relationship set, i.e., containment, augmentation, complementation, template, and incompatible, and cannot handle any mix of them. Systems such as Aurum [\[17\]](#page-111-1) use sampling and estimation techniques to build, maintain, and query datasets in an Enterprise Knowledge Graph (EKG). The system uses similarity metrics like Jaccard distance and containment to find tables with columns that are most similar to a source table; JOISE [\[113\]](#page-120-3) speeds up searches for top-k joinable tables in data lakes using a novel set overlap similarity search system. Aurum and JOISE assist in query-centric similarity search; neither system makes any inferences about lineage.

# 2.2.4 Query Synthesis

<span id="page-17-0"></span>A long line of work in Query Reverse Engineering (QRE) and Query By Example (QBE) [\[23,](#page-112-1) [32,](#page-113-2) [61,](#page-115-2) [91,](#page-118-0) [95,](#page-118-1) [105\]](#page-119-0) focuses on reverse-engineering SQL queries that are used to transform one artifact to another. This approach has several issues that make it challenging to apply in our problem context. Firstly, most of this work constrains the inferred SQL queries to some subset of Select-Project-Join-Aggregate (SPJA) and assumes a perfect solution exists in that search space. Second, the input and output artifacts are explicitly labeled, usually within the context of a normalized database schema with established join paths via PK/FK constraints. We argue that artifacts generated by modern data analytics systems do not satisfy either of these conditions. Besides SQL queries, manual edits, scripts, and programs can also be involved in data curation, transformation, and feature engineering. We also note that inferring a concise SQL query itself is a computationally hard problem [\[105\]](#page-119-0). We may complicate the problem further if we try to formulate the delta between two artifacts as SQL queries. Finally, current work focuses on a single pair of datasets. Instead, we aim to summarize the relationship among a collection of datasets, which poses additional challenges since it involves all possible dataset pairs.

# 2.2.5 Document Provenance Systems

<span id="page-17-1"></span>A separate line of work explores retrospective lineage using similarity scores in information retrieval for plain text documents. Deolalikar et al. [\[26\]](#page-112-2) demonstrate a system that combines content analysis (cosine similarity over TF-IDF vectors) with filesystem timestamps to generate a list of documents, ordered by the time that is most relevant to a given document. Similarity [\[24,](#page-112-3) [25\]](#page-112-4) uses TF-IDF over-extracted named entities to discover provenance using semantic similarity over a set of documents. These approaches are fine-tuned for documents and are unlikely to yield good results over large data tables, as shown by [\[97\]](#page-118-2), which uses a complex scheme to recover the semantic meaning of tables present in the web corpus and utilize the semantic keywords and relevant information to power a table search system. In our context, we deal with multiple tables with varying degrees of semantic information or named entities (e.g., a time-series table of sensor values may have little semantic information or named entities that can be extracted from the table). Since the tables are assumed to have some derivation or transformation relationship to one another, they are likely to saturate these semantic information signals to the extent that makes it difficult to assess the fine-grained differences between versions of these individual tables. Table similarity is discussed in [\[75\]](#page-116-3), which uses a combined Schema and Data similarity metric to measure the distance between two web tables and is an approach that is most closely related to our proposal.

## 2.2.6 Dataframe Benchmarking

<span id="page-18-0"></span>Benchmarking and database workload generation systems have a long and storied history in academia and industry [\[44\]](#page-113-3).

The TPC benchmark suite [\[21\]](#page-112-5) is the most popular benchmark suite for database systems and encompasses transactional processing, data warehousing, data integration, big-data systems, and others. Vogelsgesang et al. [\[99\]](#page-119-1) have empirically shown that typical data visualization workloads originating from BI application dashboards such as Tableau consist of complex nested sub-queries, which are very different from typical TPC workloads.

The rise in popularity of the Dataframe-based data analysis workflows has resulted in a large number of systems that implement the API while making improvements to the memory model [\[36,](#page-113-4) [98\]](#page-118-3), leverage parallel and distributed computing [\[64,](#page-115-3) [71,](#page-116-4) [86\]](#page-117-0), heterogeneous hardware [\[92\]](#page-118-4) and usability improvements [\[65\]](#page-115-4). However, the lack of a standardized workload or performance benchmark for dataframe systems results in primarily anecdotal reports of performance improvements. One prominent example is the H20.ai benchmark website [\[47\]](#page-114-3), which compares join and groupby query performance against dataframes of various sizes (0.5, 5, and 50GB at the time of writing); the website is designed to run periodically against the latest versions of popular "database-like" systems in an automated fashion. Among published work, the AFrame system [\[89\]](#page-118-5) used a version of the scalable Wisconsin benchmark [\[44\]](#page-113-3), consisting of mostly integer columns and a few string patterns with varying cardinality to show performance improvements. Sanzu [\[100\]](#page-119-2) is a big-data benchmark suite designed to test data science environments with a wide variety of operations such as wrangling and machine learning but consists of static queries and datasets. Similarly, Böhm et al. [\[16\]](#page-111-4) conducts a deep dive into dask's runtime and scheduler system to find performance bottlenecks; the benchmark suite is again a set of static tasks/operations performed against static datasets.

YCSB [\[20\]](#page-111-5), is a popular NoSQL benchmark system that is aimed at cloud-serving systems that support a limited set of queries (insert/update/read/scan), with the option of scaling and mixing query types in a workload. YCSB's popularity can be attributed to its extensible client-server model – a new key-value store or database client can be written using the YCSB API and run existing workload sets to compare against other YCSB clients. We have sought to emulate this design pattern with FUZZYDATA.

# CHAPTER 3 THE RELIC SYSTEM

## 3.1 Introduction

<span id="page-20-1"></span><span id="page-20-0"></span>The emergence of collaborative data science and machine learning (ML) platforms has made it possible for data scientists and analysts to manipulate, process, and analyze modest to large amounts of tabular data in an exploratory or ad-hoc manner. This data analysis workflow typically involves dealing with raw data from one or more sources, followed by multiple stages of data preparation, spanning ingestion, cleaning, transformation/analysis, and export. These stages are often performed by a range of tools, spanning data analysis scripts, to computational notebooks, to spreadsheet systems. Consider a typical ML preparation workflow in Figure [3.1:](#page-20-2) here, a dataset is sourced from the Internet, wrangled, and cleaned for use as input to an ML training algorithm. Depending on the trained model's accuracy, the data scientist may go back to the original dataset, perform additional wrangling or feature engineering, producing new artifacts for training.

<span id="page-20-2"></span>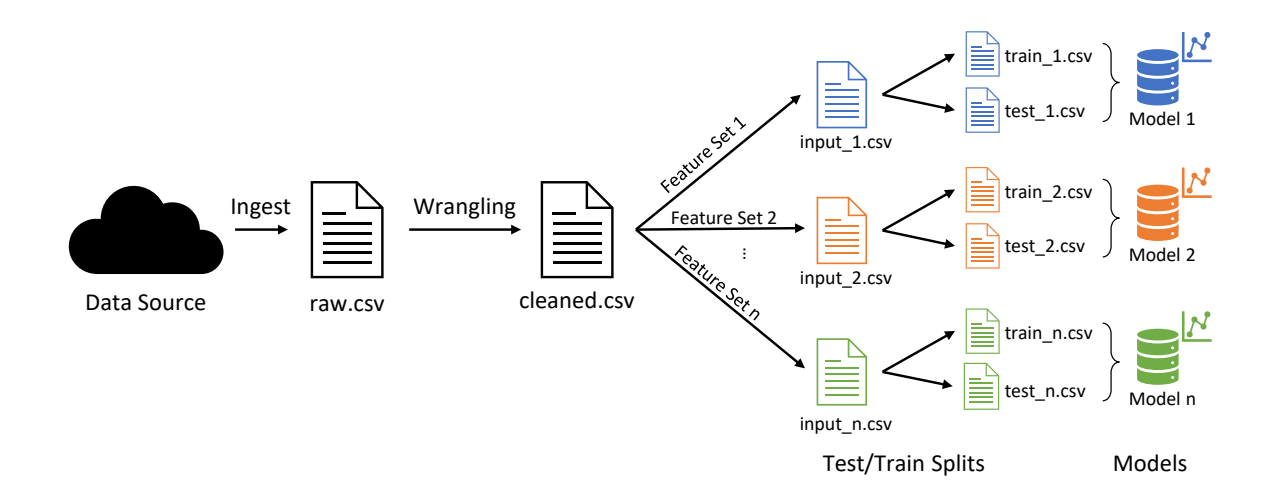

Figure 3.1: Typical data Analysis/ML prep workflow, with each stage transforming the input and producing artifact file(s).

<span id="page-21-0"></span>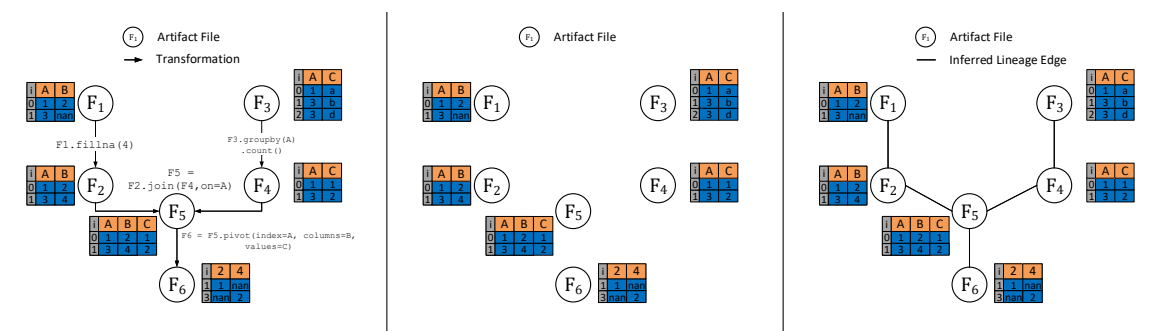

(a) A data analysis workflow represented as a graph (Ground Truth). (b) Set of artifacts without any derivation information (Input). (c) Lineage graph reconstructed from artifact contents (Output).

Figure 3.2: Motivating Example for the Lineage Inference Problem.

Intermediate results between the stages of data analysis workflows are often stored as artifacts in a file-system that is shared across the organization, a so-called data lake [\[49,](#page-114-4) [90,](#page-118-6) [94\]](#page-118-7). However, the processes used to generate them, and the lineage information (i.e., the source artifacts that a given artifact is derived from), are rarely recorded. As such, the lack of this lineage makes it difficult to support  $(i)$  reproducibility and debugging, e.g., how did I derive this artifact that led to high accuracy on my ML task or which downstream artifacts were derived from this artifact, (ii) maintenance, e.g., which artifacts represent "abandoned" trials during experimentation—and therefore can be discarded, (iii) explainability, e.g., can I make sense of the experimentation workflow that led to these artifacts at a high level, and (iv) discovery, e.g., can I find a pre-cleaned version of this dataset. Thus, the original driving vision of data lakes, with the goal of making it seamless to discover, make sense of, and integrate datasets across an organization, is hard to accomplish without lineage [\[84,](#page-117-1) [90\]](#page-118-6).

Recognizing the fact that lineage is essential to make data lakes useful, a number of industry projects have emerged recently, targeted at enabling users to explicitly record lineage metadata during data analysis workflows, including Amundsen [\[38\]](#page-113-5), Marquez [\[40\]](#page-113-6), Apache Atlas [\[37\]](#page-113-7), Egeria [\[39\]](#page-113-8), Uber's DataBook [\[96\]](#page-118-8), LinkedIn's DataHub [\[28\]](#page-112-6), Netflix's Metacat [\[73\]](#page-116-5), and AirBnB's DataPortal [\[2\]](#page-110-6). There are also a number of academic projects in this space, enabling users to provide and make use of lineage metadata [\[6,](#page-110-7) [14,](#page-111-6) [34,](#page-113-9) [57,](#page-115-5) [112\]](#page-120-5).

Despite all of these projects and initiatives, data scientists in most organizations are reluctant to explicitly record lineage information along with their artifacts during their workflows, due to the additional overhead it introduces into the rapid experimentation typical in data science. The culture of disciplined provenance management and version control is not as widespread among data scientists as it is with software development teams [\[14,](#page-111-6) [94\]](#page-118-7). Data scientists may end up recording the lineage metadata only for their "final" artifacts, as opposed to recording it every step along the way. Moreover, even if organizations do eventually adopt one of the lineage-recording tools described previously, all of the organizations' artifacts until that point would still lack lineage information, requiring solutions that can help "ingest" and "backfill" these past artifacts into these lineage-recording tools. Another potential solution is instrument existing tools such that they automatically capture lineage [\[18,](#page-111-7) [46,](#page-114-5) [51,](#page-114-6) [53,](#page-114-7) [79,](#page-117-2) [101\]](#page-119-3); however, these approaches limit the flexibility in tooling available to data scientists, who often prefer using tools that are hard to instrument—and the problem of "backfilling" past artifacts still exists with this approach.

Consider the worst-case scenario—one where code and documentation for a data analysis workflow are absent; wherein a user has the daunting task of understanding the purpose and context for several artifact files that contain tabular data, say from a data-dump or backup. The file system metadata of these artifact files (such as file creation/modification time) may be absent or unreliable<sup>[1](#page-22-0)</sup>, in which case we do not have any reliable temporal ordering of these artifact files; indeed, even with this information, it is hard to determine which artifact files were the sources for a certain one, given the inherent non-linearity in data science experimentation.

In this work, we introduce the problem of *retrospective lineage inference*, with the goal of recovering the lineage of artifact files (or simply artifacts) generated during a data wrangling or analysis workflow. We rely solely on the content of said artifact files and determine

<span id="page-22-0"></span><sup>1.</sup> This is typical in case of an ad-hoc copy or improperly configured file backup operation.

their relationships with one another via an inferred lineage graph. As an example, consider Figure [3.2,](#page-21-0) which represents a cleaning and integration workflow consisting of 6 artifacts. Figure [3.2a](#page-21-0) illustrates the ground-truth lineage graph, which represents the original workflow, but is unavailable as a retrospective reference. Each edge of this graph has been labeled with the exact operation used to derive a target artifact from its source. The operations shown are from Python/Pandas but could be in other languages such as SQL. Figure [3.2b](#page-21-0) depicts the input to the retrospective lineage inference problem: the artifacts themselves, without any lineage information or order. To keep the problem a bit more tractable, our focus is on just identifying the edges between artifacts, but not the exact operation (such as f1.fillna(4)). This level of source-target relationships is similar to the types of relationships recorded explicitly by users in industry lineage metadata capture solutions, and is therefore compatible with them. Due to this simplification, our goal is both more ambitious and shallower than prior work on query reverse engineering  $(QRE)$  [\[12,](#page-111-8) [33,](#page-113-10) [45,](#page-114-8) [62\]](#page-115-6): we are inferring multiple relationships between artifacts at the same time (unlike QRE, which only does so for a pair of artifacts), while not inferring the exact operation, just source-target relationships (unlike QRE, which attempts to determine the exact operation). If needed, we could perform QRE on each edge after retrospective lineage inference is complete, if more fine-grained derivation relationships are needed. We compare against QRE and other related work in more detail in Section [2.2.](#page-15-0) We also do not attempt to infer the directionality of the operations (note that the edges in Figure [3.2c](#page-21-0) are un-directed). The inferred lineage graph is un-directed because it may be impossible to infer directionality of certain operations (columns/rows added vs. removed). If file creation times are present, the directionality is easy to determine; therefore, in our formulation, we focus on the undirected version.

Despite these simplifications, retrospective lineage inference is a rather challenging problem: we have n artifact files, no input or output labels, no fixed schema, and therefore a space of  $\binom{n}{2}$  relationships (and more, if we consider joins) that need to be assessed to construct

the lineage graph, essentially making our problem one of query reconstruction at scale. The second challenge emerges from the vast variety of operations that can be performed on tabular data in a typical workflow. The set of operations not only include traditional relational operations but may include spreadsheet-style editing of individual cells, arbitrary UDFs, in addition to re-ordering of tuples and columns. Furthermore, there may be no strict schema, the files may be indexed (in the dataframe sense) arbitrarily or not have indexes at all, and there may be no known relationships between the data present in these artifact files.

In this paper, we present RELIC, our first solution for retrospective lineage inference. RELIC infers the lineage of artifacts generated in data analysis workflows retrospectively, without access to the underlying scripts or instructions that generated said artifacts. The intuition underlying Relic is straightforward: artifacts that exhibit a higher similarity to one another are more likely to have been derived from one another, in line with Occam's razor. This intuition follows from prior work exploring data versioning in such workflows [\[57,](#page-115-5) [106\]](#page-119-4), as well as work exploring retrospective lineage in other settings, such as software lineage inference [\[60\]](#page-115-7). However, the implementation of this similarity differs on the type of operations employed. We consider scenarios that involve the manipulation of tabular data using operations that encompass typical data integration, cleaning, analysis, and feature engineering workloads—including operations that preserve one-to-one relationships between rows and columns across artifacts (such as filters, projections, or pointwise edits), and those that don't (such as group-bys or pivots). Relic will help with dataset curation, finding authoritative versions of a dataset, or forensic analysis of data recovered from a backup or data dump. Our contributions are as follows:

- We formalize the problem of *retrospective lineage inference*, wherein we infer the lineage graph of artifact generated as a result of data analysis operations. (Section [3.2\)](#page-25-0).
- We introduce a novel characterization of artifact transformations based on the preservation of column and row mappings before and after transformations. This is then used

to design similarity metrics and operation-specific detectors to infer workflow lineage in a systematic manner as part of our solution, RELIC (Section [3.3\)](#page-29-0).

• Being a novel problem, with no standardized benchmarks or workloads, we design and evaluate our technique on both real and synthetic workloads (Section [3.4\)](#page-43-0), discuss related work (Section [2.2\)](#page-15-0), before wrapping up with the key takeaways and directions for future work (Section [3.5\)](#page-51-0).

#### 3.2 Problem Definition

<span id="page-25-0"></span>We are given a set of tabular artifact files, with no additional metadata, including versioning or temporal ordering information available to us. Our task is to infer the underlying lineage graph that describes the evolution of the files in the workflow.

#### 3.2.1 Notation

<span id="page-25-1"></span>Consider a set of *n* tabular artifact files  $\mathcal{F} = \{F_1, \ldots, F_n\}$ . These files are assumed to belong to a data science workflow, represented as a ground truth lineage graph  $W = (\mathcal{F}, E)$ , where each edge  $(F_u, F_v) \in E$  is labeled with some operation  $o \in \mathcal{O}$ , such that  $o(F_u) = F_v$ .  $\mathcal O$ represents the set of all possible transformation operations in the setting under consideration (such as pandas, R or SQL transforms). A special case is join ( $\bowtie \in \mathcal{O}$ ), which associates three artifacts together as  $F_r \bowtie F_s = F_t$ . This allows for two edges  $(F_r, F_t), (F_s, F_t) \in E$  to be part of the same operation.

Within each file  $F_i$ , the tabular notation used in this paper is illustrated in Table [3.1,](#page-26-1) consisting of n row ids  $R_{F_i} = \{r_1 \dots r_n\}$ , m column labels  $C_{F_i} = \{c_1, \dots, c_m\}$  and  $m \times n$ individual values in tabular form  $V_{F_i} = \left\{ v_{(c_1,r_1)}, \ldots, v_{(c_m,r_n)} \right\}$ .

Finally,  $\mathcal{O}$ , the set of operations used to transform these artifacts are listed in Table [3.2.](#page-26-2) From our analysis of typical data analysis workflows in the wild (Section [3.4.1\)](#page-44-0), we believe

|                                                                                                    | Column Labels $(C_{F_i})$ |  |                 |
|----------------------------------------------------------------------------------------------------|---------------------------|--|-----------------|
|                                                                                                    | c <sub>1</sub>            |  | $c_m$           |
| $R_{F_i}$                                                                                                    |                           |  |                 |
|                                                                                                    | $v_{(c_1,r_1)}$           |  | $v_{(c_m,r_1)}$ |
| $\begin{array}{c}\n\stackrel{\circ}{\mathbb{S}}\n\stackrel{r_1}{\mathbb{S}}\n\stackrel{\circ}{\mathbb{S}}\n\stackrel{\circ}{\mathbb{S}}\n\stackrel{\circ}{\mathbb{S}}\n\stackrel{\circ}{\mathbb{S}}\n\stackrel{\circ}{\mathbb{S}}\n\stackrel{\circ}{\mathbb{S}}\n\stackrel{\circ}{\mathbb{S}}\n\end{array}$ |                           |  |                 |
|                                                                                                    | $v_{(c_1,r_n)}$           |  | $v_{(c_m,r_n)}$ |

<span id="page-26-1"></span>Table 3.1: Notation used to describe an artifact file  $F_i$ . The set of cell-values in this table is denoted as  $V_{F_i} = \{v_{(c_1,r_1)} \dots v_{(c_m,r_n)}\}.$ 

<span id="page-26-2"></span>

| Operation            | Pandas Examples                                           |
|----------------------|-----------------------------------------------------------|
| Point Edits          | df.fillna('0')                                            |
| Row Selection        | df.iloc, df.loc, df.sample                                |
| Row Concatenation    | $df3 = pd.concat([df1, df2])$                             |
| Column Modifications | df [['column1', 'column2']], df.drop(columns=['column1']) |
| Derived Column       | $df['column2'] = df['column2'] .apply(func)$              |
| Joins                | $df3 = df1.merge(df2, on='keycol')$                       |
| GroupBy/Aggregation  | $df.groupby([\text{column1}', ]), sum()$                  |
| Pivot                | $df. pivot(intdex='coll', columns='col2', values='col3')$ |

Table 3.2: Set of operations  $\mathcal O$  under consideration, and example Pandas functions on a dataframe (df).

this set covers a wide range of data analysis/transformation operations. While our technique is optimized for these operations, Section [3.5](#page-51-0) describes ways to extend this set to cover additional operation types.

# 3.2.2 The Lineage Inference Task

<span id="page-26-0"></span>Our task is formalized as follows:

**Problem 1** (Lineage Inference). Given a set of artifact files  $F$  and the set of all possible operations  $\mathcal{O}$ , infer the un-directed workflow lineage graph edges  $E'$ , that most closely resembles the ground-truth graph represented using lineage edges  $E$ , as measured by the precision, recall and F1 score.

The ground truth graph is assumed to be a connected, *directed acyclic graph* (DAG), commonly used to represent cycle-free<sup>[2](#page-27-2)</sup> data workflows. As a result, the ground truth graph must have a minimum of  $(n-1)$  edges to be weakly connected and can have up to  $\frac{n(n-1)}{2}$  edges to remain acyclic. In our work, we choose to terminate our algorithm as soon as the graph is connected with  $(n - 1)$  edges. Although the ground-truth lineage graph of the workflow is directed, the directionality of certain operations may be impossible to disambiguate (e.g., a dropped column can be viewed as adding a new derived column in the other direction). Note that the ground truth may also contain cycles, but for simplicity we target a DAG at the cost of lower precision. Section [3.5](#page-51-0) outlines how we can extend our framework to infer directionality, operation type, and operation parameters as part of a larger lineage inference task.

# 3.2.3 Types of Transformations

<span id="page-27-1"></span><span id="page-27-0"></span>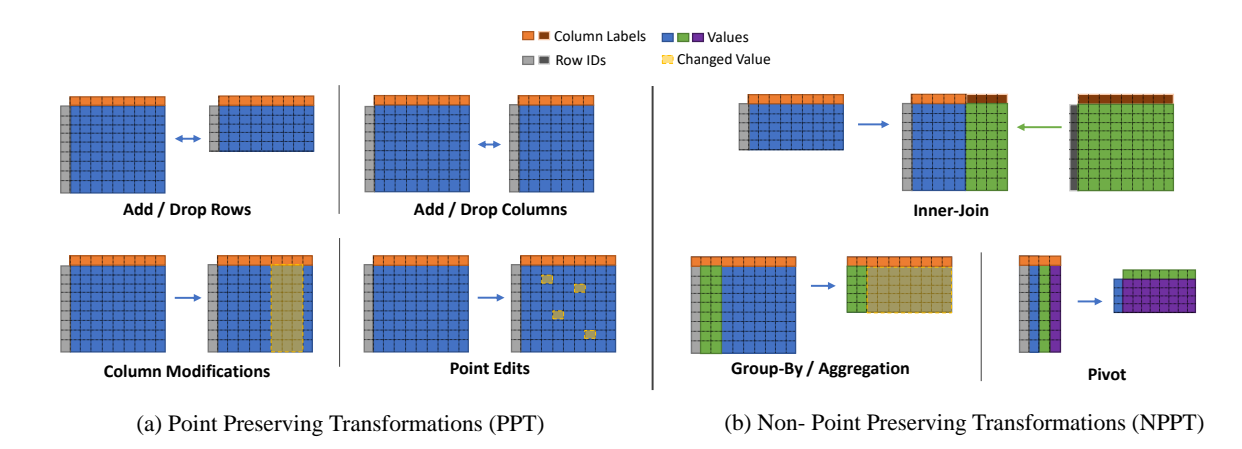

Figure 3.3: Types of transformations and how row-ids, columns labels and values change between these transformations.

We are primarily interested in recovering the lineage of artifacts produced during data science, including data analysis, machine learning preparation, and data integration work-

<span id="page-27-2"></span><sup>2.</sup> In a retrospective setting, we are viewing a point-in-time snapshot of artifact files, and we cannot observe any new mutations to an existing artifact, so we assume a cycle-free graph.

loads. Such workflows commonly contain spreadsheet-style editing operations performed at the cell-level, or more complex operations such as *pivots*. The focus in this paper is Pandas, but our techniques are generalizable to other frameworks. Our key insight in this work is the categorization of transformations into two types: point-preserving, and non-point preserving. The categorization helps us in inferring transformation edges while gradually building the lineage graph.

An  $o(F_u) = F_v$  transformation results in a mapping of each of the source rows in  $R_{F_u}$  to either 0, 1, or N rows in  $R_{F_v}$ . As an example, the column add/drop transformation, has a 1:1 mapping of rows from source to destination. In contrast, the group-by operation, which aggregates multiple rows in the source to a single row in the target, results in an N:1 mapping of rows from source to destination. This can be used as a basis for classifying different types of transformations.

Point-Preserving Transformations: We define a point-preserving transformation (PPT) as one which has a 1:1, 1:0 or 0:1 row mapping between source and destination artifacts. This means that a destination row either exists as a modified version of an existing row in the source  $(1:1)$ , is filtered out  $(1:0)$ , or is a new row $(0:1)$ . For example, in Figure [3.3a](#page-27-1), all the operations shown have a row-mapping between the source artifact and destination artifact of either 1:0 or 1:1. PPTs provide a positional "anchor" to map individual cell values across the transformation, allowing us to reason about the similarities between two artifacts in a fine-grained, cell-level manner. Note that column additions and deletions are designated as PPTs in our classification, and thus artifacts transformed via a PPT do not need to have exactly matching schema.

Non-Point-Preserving Transformations: Transformations that have an N:1, 1:N or N:N row mapping between source and destination artifacts are *non-point preserving transforma*tions (NPPTs). This means that a destination row represents either a collection of rows from the source  $(N:1, \text{ in case of an group by}/\text{aggregation})$ , or a single row can be replicated  $(1:N, \text{ and } N)$  in case of a join), or there may be no direct mapping between records (N:N such as pivots or melts). NPPTs are harder to characterize as there is no obvious way to map values before and after a transformation, which makes inferring the lineage of such operations difficult. Figure [3.3b](#page-27-1) illustrates how the mapping of values across the transformation can vary. Note that joins are a special case; in the case of a PK-FK join, one of the source artifacts (the one with the primary key) may have a 1:1 row mapping, while the other artifact (with the foreign key) may have a 1:N mapping.

#### 3.3 Lineage Inference Technique

<span id="page-29-0"></span>At the heart of the lineage inference problem is an edge selection problem from the space of  $\binom{\mathcal{F}}{2}$ . Our methodology seeks to find the artifacts that are most similar to each other first. We start by inferring minor point-preserving edits among artifacts that share the same schema and then move on to identify more elaborate non-point preserving transformations. We break down the lineage inference technique into the following steps:

- Initialize and pre-process the input artifacts; identify row and column mappings for all artifacts, and cluster the artifacts by schema. (Section [3.3.1\)](#page-30-0)
- Within each cluster, compute the pair-wise similarity of artifacts and place edges on the most similar artifacts. (Section [3.3.3\)](#page-34-0)
- Between clusters, find pairs of artifacts that may be lineage-linked using operationspecific detectors and use them to bridge and merge disconnected artifacts. (Section [3.3.4\)](#page-36-0)
- Repeat the previous step until the generated lineage graph is a single, connected cluster consisting of all artifacts, or the remaining edges are below some similarity/detector threshold for consideration.

<span id="page-30-1"></span>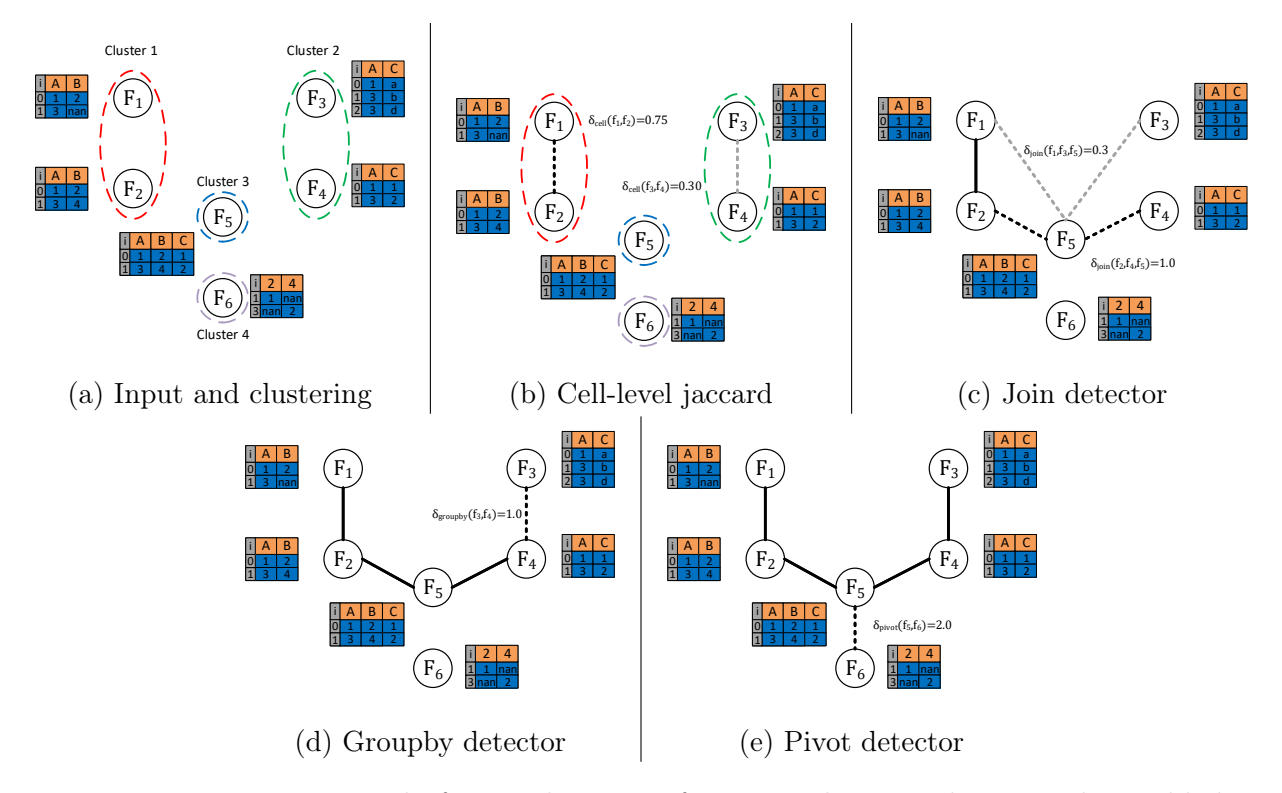

Figure 3.4: Running example for our lineage inference technique, showing edges added to the inferred lineage graph

## . 3.3.1 Initialization

<span id="page-30-0"></span>To compare the cell values of two artifacts, we must first map the individual cell values across artifacts using their row ids and column labels. Artifacts that have consistent row ids and column labels can have their cell values compared easily. On the other hand, if rows are re-ordered, or columns have been renamed or replaced, we will have to rely on more complex mapping techniques as follows:

## Recovering Column Mappings

Identifying column mappings across tables is an instance of the so-called schema matching problem, for which many techniques have been summarized by Rahm et al. [\[81\]](#page-117-3). These techniques typically exploit information from the schema (e.g., column name and column type) or the content of these columns. In this work, we implement schema matching solely based on the column name and column type. That is, when both the column name and column type are the same, we claim that these two columns are matched, and we have found this assumption to be sufficient for our setting.

#### Recovering Row Mappings

Pandas dataframes contain an explicit row-index by default and is typically the first column when materialized to CSV. Many NPPTs, however, replace the existing row-index with other values, which then requires additional effort to identify. One natural method is to examine the uniqueness of column combinations (UCCs)—if the ratio between the value set cardinality and the total number of values in the column is above some threshold, e.g., 0.9, the column combination can be used as a primary key [\[52\]](#page-114-9). In the absence of an appropriate primary key, we may have to rely on more complex record linkage techniques [\[19\]](#page-111-9) which may be computationally expensive. In our work, we assume the first column of an artifact to be the index of the artifact (as is typically the case with pandas dataframes, emperically shown in [\[102\]](#page-119-5)), and if the row-indices of two artifacts do not share at least 50% of their values, we re-index the artifacts to align them. In case there are no pairs of columns that serve as an appropriate index, the artifact cells are compared in their physical, materialized order, which we have also found to be useful in our setting.

#### Clustering

Once the row and column mappings are computed and verified among the set of input artifacts, Relic clusters the artifacts by the exact column set, thereby restricting the initial set of edges inferred to be among those artifacts that have the same set of column labels. The clustering procedure is as simple as constructing a map from sets of column labels to artifacts. This can be done by reading the column labels for each artifact and does not require scanning any of the data values. As part of our running example, Figure [3.4a](#page-30-1) shows the <span id="page-32-0"></span>artifacts grouped into four clusters with column sets of  $\{\{A,B\},\{A,C\},\{A,B,C\},\{2,4\}\}.$ 

## 3.3.2 Building the Lineage Graph

Once we have all the artifacts ready for pairwise comparison, we can start the inference procedure (Algorithm [1\)](#page-32-1). Starting from an edge-less graph consisting of all the vertices, we begin by computing the pairwise similarity of all artifacts within a cluster. Since all the artifacts within a cluster share the same schema, they may be related through pointpreserving transformations, and we use the techniques laid out in Section [3.3.3](#page-34-0) to infer their lineage. Once we have exhausted the search for edges within clusters, we can look for the remaining edges between disconnected components. If there are no point-preserving edges between artifacts above some threshold (say,  $\epsilon_{intra\_cell}$  within clusters and  $\epsilon_{inter\_cell}$ between clusters), we then proceed to check for non-point preserving operations as outlined in Section [3.3.4.](#page-36-0) This procedure is repeated until the entire graph is connected or there are no remaining edges with similarity scores above some threshold.

<span id="page-32-1"></span>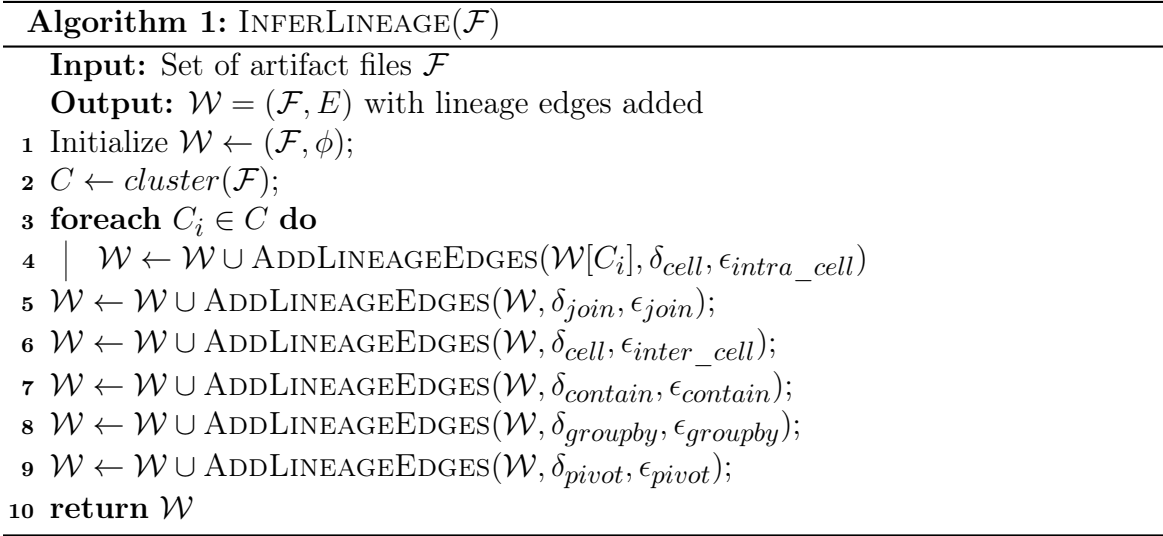

## Algorithm 2:

 $ADDLINEAGEBOGES(W, \delta_{detector}, \epsilon_{detector})$ **Input:** Partially connected graph  $W = (\mathcal{F}, E)$ , Scoring / Detector Function  $\delta_{detector}$ , Scoring / Detector Threshold  $\epsilon_{detector}$ **Output:**  $W$  with detector lineage edges added 1 while  $W$  is not connected do  $2 \mid K \leftarrow components(W);$ 3 if  $\delta_{detector} = \delta_{join}$  then 4  $\int f_x, f_y, f_z \leftarrow \text{arg max}$  $f_x \in K_i, f_y \in K_j, f_z \in K_k$  $x \neq y \neq z$  $\int$  $\delta_{join}(f_x, f_y, f_z)$  $\mathcal{L}$ ;  $\begin{array}{|c|c|} \hline \texttt{5} & \texttt{if} \,\, \delta_{join}(f_x,f_y,f_z) \geq \epsilon_{join} \,\, \textbf{then} \end{array}$ 6  $\Big| \Big| \Big| \Big| \Big| \sum_{\mathcal{F}} \leftarrow (f_x, f_z), (f_y, f_z);$  $7 \mid$  else 8  $\int f_x, f_y \leftarrow \arg \max$  $f_x \in K_i, f_y \in K_j$  $x \neq y$  $\int$  $\delta_{detector}(f_x, f_y)$  $\mathcal{L}$ ;  $\begin{array}{ll} \textbf{9} & \mid & \textbf{if} \,\, \delta_{detector}(f_x, f_y) \geq \epsilon_{detector} \,\, \textbf{then} \end{array}$ 10  $\left|\left|\right| \left|\right| \to \overline{E} \leftarrow (f_x, f_y);$ 11 | if  $\bar{E} = \emptyset$  then  $12$  break; <sup>13</sup> else 14  $\vert \quad \vert \quad W \leftarrow (\mathcal{F}, E \cup \bar{E});$ 15 return  $W$ ;

## 3.3.3 Inferring Point Preserving Transformations

<span id="page-34-1"></span><span id="page-34-0"></span>We can represent the similarity between two artifact files  $F_u$  and  $F_v$  by looking at the cells that are modified between them. Each cell  $v_{(c_i,r_j)}$  can be represented as the column label, row id and value triple  $(c_i, r_j, v_{i,j})$ . Two cells from two different artifacts are the same if and only if they share the same column label, row id, and value.

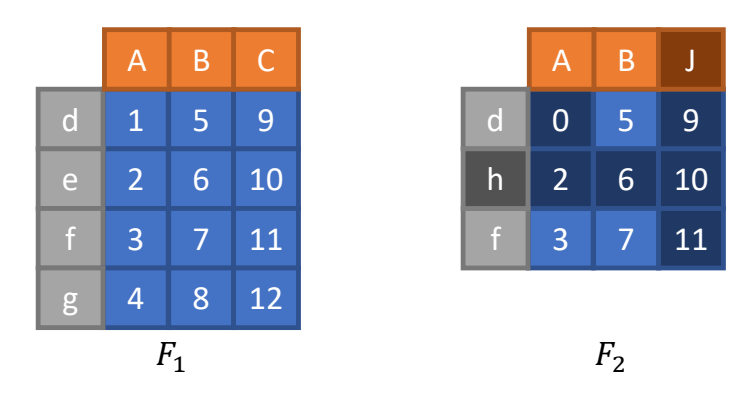

Figure 3.5: Artifacts  $F_1$  and  $F_2$  compared at the cell-level. Based on our definitions, only the cell values 3, 5 and 7 are in common between these two artifacts.

#### Cell-Level Jaccard Similarity

The cell-level Jaccard similarity is defined as the Jaccard similarity between set of cell values  $V_{F_i}$  and  $V_{F_j}$ . Formally, we can compute  $\delta_{cell}(F_i, F_j)$  as in Equation [3.3.1,](#page-34-2) where  $|V_{F_i} \cap V_{F_j}|$ is the number of common cells between  $F_i$  and  $F_j$  and  $|V_{F_i} \cup V_{F_j}|$  is the number of the union of cells in  $F_i$  and  $F_j$ .

<span id="page-34-2"></span>
$$
\delta_{cell}(F_i, F_j) = \frac{|V_{F_i} \cap V_{F_j}|}{|V_{F_i} \cup V_{F_j}|}
$$
\n(3.3.1)

For the artifacts in Figure [3.5,](#page-34-1) the number of cells in common is 3, and the union is 18, since we consider the cells in row h and Column  $J$  in  $F_2$  to be distinct from the values in row e and column C in  $F_2$ . Thus,  $\delta_{cell}(F_1, F_2) = \frac{3}{18} \simeq 0.167$ .

#### Cell-Level Jaccard Containment Similarity

Certain operations (such as row sampling, concatenation, drop columns etc.) exhibit low cell-level jaccard similarity, especially when one artifact is similar to a very small fraction of the other. Consider the case of a sample operation that takes a 1 percent sample from a larger artifact. Such an operation will only register a 1 percent similarity score using the cell-level Jaccard similarity metric (Equation [3.3.1\)](#page-34-2). However, in these cases each artifact is fully contained in the other. We have found it to be useful to incorporate this reasoning in our technique, by employing a containment score, described below (Equation [3.3.2\)](#page-35-0):

<span id="page-35-0"></span>
$$
\delta_{contain}(F_i, F_j) = \frac{|V_{F_i} \cap V_{F_j}|}{\min(|V_{F_i}|, |V_{F_j}|)}
$$
\n(3.3.2)

 $\delta_{contain}$  thus has a value between 0 (when there are no cells in common) and 1 (one of the artifacts is fully contained in the other). When invoked, we find a pair of artifacts that exhibits the highest containment score and add an edge connecting them to the inferred lineage graph. For the artifacts in Figure [3.5,](#page-34-1) the number of cells in common is 3, and the size of the smallest artifact is 9. Thus,  $\delta_{contain}(F_1, F_2) = \frac{3}{9} \approx 0.333$ .

 $\delta_{contain} \geq \delta_{cell}$  by definition, and hence  $\delta_{contain}$  can produce a large number of false positive edges, especially if there is an artifact that has its values contained in many other artifacts. We hence always invoke the containment score only after we have exhausted all  $\delta_{cell}$  edges in the workflow. Computing  $\delta_{cell}$  and  $\delta_{contain}$  are straight-forward. Given two artifacts  $F_i$  and  $F_j$ , we first build a hash table with all cells in  $F_i$ , and then probe cells in  $F_j$  using the built hash table. Thus, the time complexity for computing the cell-level delta is  $O(|F_i| + |F_j|)$ , where  $|F_i|$  is the number of cells in  $F_i$ , i.e.,  $|V_{F_i}|$ .
#### 3.3.4 Inferring Non-Point-Preserving Transformations

Recall that NPPTs are transformations that contain 1:N, N:1 or N:N row mappings. Such transformations are difficult to infer via PPT techniques. Our initial approach to infer these transformation edges was to use a generalized similarity score that relied on value containment of all columns between the source and destination artifacts, akin to a dataset similarity search implemented in [\[34\]](#page-113-0). This approach was promising for some operations like groupbys, but it did not perform adequately in case of joins and pivots. We, therefore, designed operation-specific detectors. These detectors look for value containment across cell boundaries in specific patterns indicative of certain operations. We shall now describe the design of three such detectors, namely the *join, groupby* and *pivot* detectors.

#### The Join Detector

The join detector allows us to locate and infer join operations in the workflow, wherein two source artifacts  $F_r$  and  $F_s$  are joined on a common key to produce a destination artifact  $F_t^3$  $F_t^3$ .

A natural join can be viewed as a column concatenation between different artifacts that share a common key. We design our detector around finding value containment from each side of the join, in a manner that exhibits coherent group containment with the join key, similar to a technique used in [\[62\]](#page-115-0). Unlike the other detectors mentioned in this paper, the join detector works on triples of artifacts rather than pairs (Line [4](#page-33-0) in Algorithm [2\)](#page-33-1); Given some triple  $(F_i, F_j, F_k)$ , the join detector assigns a score between 0 and 1 that indicates the likelihood that two of the three artifacts were naturally joined to create the third, as follows:

1. We first determine the two source artifacts and the destination artifact of a possible join by checking the column labels. We assign the source labels  $F_r$ ,  $F_s$  and destination

<span id="page-36-0"></span><sup>3.</sup> We concentrate on natural joins between two source artifacts  $F_r$  and  $F_s$  to produce a destination artifact  $F_t$ . We additionally assume that the join be performed on a single key column that is common in the source artifacts and present in the destination artifact. These assumptions were made to reduce the search space for our detector. They can be relaxed, but the runtime performance and accuracy will be affected.

label  $F_t$  to the artifacts  $F_i, F_j, F_k$  such that the following conditions are satisfied:

<span id="page-37-2"></span><span id="page-37-1"></span><span id="page-37-0"></span>
$$
(C_{F_r} \cup C_{F_s}) \supseteq C_{F_t} \tag{3.3.3a}
$$

$$
C_{rt} = (C_{F_r} \cap C_{F_t}) - C_{F_s} \neq \emptyset
$$
\n(3.3.3b)

$$
C_{st} = (C_{F_s} \cap C_{F_t}) - C_{F_r} \neq \emptyset
$$
\n(3.3.3c)

These conditions can be used to figure out the source and target assignments for a possible natural join. The target artifact  $F_t$  must not get columns from other sources (Equation [3.3.3a\)](#page-37-0) and we verify that there are non-null column contributions  $(C_{rt}$  and  $C_{st}$ ) from either source artifact (Equations [3.3.3b,](#page-37-1) [3.3.3c\)](#page-37-2). The order of the source artifacts does not matter for the detector, so  $F_s$  and  $F_r$  are interchangeable. No assignment of source and target artifacts satisfies these conditions, then we stop and assign  $\delta_{join}(F_i, F_j, F_k) = 0$ , and Algorithm [2](#page-33-1) can move on to the next triple to be evaluated.

2. Compute the join score for this triple  $\delta_{join}(F_r, F_s, F_t)$  by solving the following optimization problem (Equation [3.3.4\)](#page-38-0):

$$
\delta_{join}(F_r, F_s, F_t) = \underset{k \in K}{\arg \max} \left\{ \frac{\Delta}{\text{contain}} (SC_r, TC_r) \times \frac{\Delta}{\text{contain}} (SC_s, TC_s) \right\}
$$
\n(3.3.4a)  
\nwhere  $K = (C_{F_r} \cap C_{F_s} \cap C_{F_t})$   
\n
$$
J = \left\{ \pi_k V_{F_r} \cap \pi_k V_{F_s} \cap \pi_k V_{F_t} \right\}
$$

$$
SC_r = \pi_{C_{rt}}\left(\sigma_{j\in J}(V_{F_r})\right); \ SC_s = \pi_{C_{st}}\left(\sigma_{j\in J}(V_{F_s})\right)
$$
(3.3.4b)

<span id="page-38-0"></span>
$$
TC_r = \pi_{C_{rt}}\left(\sigma_{j\in J}(V_{F_t})\right); \ TC_s = \pi_{C_{st}}\left(\sigma_{j\in J}(V_{F_t})\right)
$$
(3.3.4c)

$$
\text{s.t.} \quad \pi_k V_{F_r} \cap \pi_k V_{F_s} \supseteq \pi_k V_{F_t} \tag{3.3.4d}
$$

where ∆ contain  $(X,Y) = \frac{|X \cap Y|}{|Y|}$ , the jaccard containment of the set Y in in set X, and  $\sigma$ and  $\pi$  are the selection and projection operations in relational algebra, respectively.

The optimization problem in Equation [3.3.4](#page-38-0) tries to find the best join key  $k \in K$  such that the product of the value containment of the source column contributions from either source artifact  $(SC_r, SC_s)$  is maximized in the target  $(TC_r, TC_s)$ . If the final join score is above some threshold ( $\epsilon_{join} = 0.9$ ) and is the triple with the maximum join score at that instant, then the edges  $(F_r, F_t)$  and  $(F_s, F_t)$  can be added to our lineage graph. Figure [3.4c](#page-30-0) illustrates the join detector invoked on our running example and scores the ground-truth join with  $\delta_{join}(F_2, F_4, F_5) = 1.0$ , as it satisfies all the conditions stated above. In case there are ties for the maximum join score, we break the tie as described in Section [3.3.5.](#page-42-0)

## The Groupby Detector

The Groupby detector works by identifying a groupby-aggregate operation that transforms an artifact  $F_u$  to produce  $F_v$  by selecting some set of columns  $C_g$  to form groups and another set of columns  $C_a$  to compute some form of aggregate over. We can check for the presence of a group-by via a few identifying characteristics; The grouped columns  $C_g$  will form a key in the destination artifact and should be contained within the destination graph. Our groupby detector works as follows:

- 1. Check for schema compatibility. Let  $C = C_{F_u} \cap C_{F_v} \neq \emptyset$ . If  $C = \emptyset$ , then  $\delta_{groupby}(F_u, F_v) =$ 0.
- 2. Assign source  $(F_s)$  and destination  $(F_d)$  labels to  $F_u$  and  $F_v$  based on the number of rows in each, such that  $R_{F_s} > R_{F_d}$ . If  $R_{F_s} = R_{F_d}$  then  $\delta_{groupby}(F_u, F_v) = 0$ , as we assume a groupby/aggregation operation always results in a contraction of the number of rows in a table.
- 3. Partition  $C$  into two disjoint sets, the grouped columns  $(C_g)$  and the aggregate columns  $(C_a)$ . The grouped columns should exhibit high value containment with the corresponding source columns and should form a unique key in the destination artifact, while the aggregate columns should exhibit low containment. The optimal partition can be found by considering the value containment and keyness constraints as described below:

$$
\underset{C_g \subset C}{\text{arg max}} \quad \underset{contain}{\Delta} \left( \pi_{C_g}(F_d), \pi_{C_g}(F_s) \right) \tag{3.3.5a}
$$

$$
\text{s.t.} \quad \pi_{C_g}(F_s) \supseteq \pi_{C_g}(F_d) \tag{3.3.5b}
$$

<span id="page-39-2"></span><span id="page-39-1"></span><span id="page-39-0"></span>
$$
\frac{\pi_{C_g}(V_{F_d})}{|R_{F_d}|} = 1.0\tag{3.3.5c}
$$

<span id="page-39-3"></span>
$$
\frac{\pi_{C_g}(V_{F_s})}{|R_{F_s}|} < 1.0\tag{3.3.5d}
$$

Equation [3.3.5a](#page-39-0) seeks to find the optimal group/aggregate column partitioning by

finding a column or group of columns in the source that is most contained in the destination. This is subject to additional conditions that the destination values for that column must be fully contained in the source (Equation [3.3.5b\)](#page-39-1). The constraints also specify keyness conditions in the destination artifact (Equation [3.3.5c\)](#page-39-2), which are not in the source (Equation [3.3.5d\)](#page-39-3). If any one of these conditions is not met, then the groupby score for this pair  $\delta_{groupby}(F_u, F_v) = 0$ .

4. If all the conditions above above are met, the group-by score is computed as:

<span id="page-40-0"></span>
$$
\delta_{groupby}(F_s, F_d) = \left( |C_g| - \left| \pi_{C_g}(F_s) - \pi_{C_g}(F_d) \right| \right)
$$
\n
$$
- \left( 1 - \Delta_{jaccard}(C_{F_s}, C_{F_d}) \right)
$$
\n(3.3.6)

where  $\Delta$ jaccard  $(X, Y) = \frac{|X \cap Y|}{|X \cup Y|}$ , the jaccard index of the set Y in in set X.

Equation [3.3.6](#page-40-0) weighs valid multi-column groupbys higher than those using single columns and penalizes for missing group values that should be present in a groupby and accounts for a column label difference between the source and destination artifacts. Any pair that scores above a threshold ( $\epsilon_{groupby} = 1.0$ ) is considered to be a possible group operation. In our experiments, we found this threshold to be satisfied a large number of artifact pairs and use a tie-breaker mechanism to decide which edges to include in the final lineage (Section [3.3.5\)](#page-42-0).

Figure [3.4d](#page-30-0) illustrates an example of the groupby detector invoked on our running example, and scoring the ground-truth group operation with  $\delta_{groupby}(F_3, F_4) = 1.0$ . You may also note that the other artifacts in the workflow score 0 with the groupby detector as it does not satisfy our row contraction and schema compatibility requirements.

#### The Pivot Detector

In a pivot operation, there are three types of columns used as input parameters; the first is the destination index column  $(C_i)$ , another the new set of column labels in the destination  $(C_c)$ , and the third, is the values in the destination  $(C_v)$ . Our detector needs to identify these three columns individually. Pandas additionally supports pivots with aggregations, allowing us to ignore the value column  $(C_v)$  if we do not find a good match.

- 1. First, verify that the schema are compatible for a pivot between  $F_u$  and  $F_v$ . The set of row labels of the pivot destination should be in common with values in some column of the source. The artifact whose row set contains such values should be assigned to  $F_d$  and the artifact containing the matching column should be assigned  $F_s$ .
- <span id="page-41-0"></span>2. Determine  $C_i$ ,  $C_c$ ,  $C_v$  as follows:

$$
IC = \underset{C_i \in C_{F_s}}{\arg \max} \sum_{contain} \left( \pi_{C_i}(V_{F_s}), R_{F_d} \right) \tag{3.3.7a}
$$

$$
CC = \underset{C_c \in C_{F_s}}{\arg \max} \Delta \left( \pi_{C_c}(V_{F_s}), C_{F_d} \right) \tag{3.3.7b}
$$

$$
VC = \underset{C_j \in C_{F_s}}{\arg \max} \sum_{contain} \left( \pi_{C_v}(V_{F_s}), V_{F_d} \right) \tag{3.3.7c}
$$

s.t.  $\pi_{C_i}(V_{F_s}) \supseteq R_{F_d}$ (3.3.7d)

<span id="page-41-1"></span>
$$
\pi_{C_c}(V_{F_s}) \supseteq C_{F_d} \tag{3.3.7e}
$$

$$
\pi_{C_v}(V_{F_s}) \supseteq V_{F_d} \tag{3.3.7f}
$$

$$
C_i \neq C_c \neq C_v \tag{3.3.7g}
$$

$$
C_i, C_c \neq \emptyset \tag{3.3.7h}
$$

3. If all the conditions above are met, and we identified  $C_i$ ,  $C_c$  and, optionally  $C_v$ , we

assign a final pivot score  $\delta_{pivot}$  as follows:

$$
\delta_{pivot}(F_s, F_d) = (IC \times CC) + VC \tag{3.3.8}
$$

The optimization problem in Equation [3.3.7](#page-41-0) aims to find source column assignments for  $C_i$ ,  $C_c$  and  $C_v$  to maximize their individual containments in the target. The final pivot score is then computed as a product of the value containments of  $C_i$  and  $C_c$  in the target, with the value containment of  $C_v$  added to the final score. Note that  $C_v$  may be empty, as certain pivot operations may include an aggregation for the value column, leading to little or no containment. Figure [3.4e](#page-30-0) illustrates an example of the pivot detector invoked on our running example, and scoring the ground-truth pivot operation with  $\delta_{pivot}(F_5, F_6) = (1.0*1.0) + 1.0 =$ 2.0, which is the highest pivot score among all other possibilities.  $F_3$  and  $F_4$  are not possible pivot sources since they do not contain a column that can be compatible for the column label containment  $C_c$  requirement (Equation [3.3.7e\)](#page-41-1).  $\delta_{pivot}(F_2, F_6) = (1.0 * 1.0) + 0 = 1.0$ since there is no compatible column for the value column  $C_v$ .

## 3.3.5 Breaking Ties when Selecting Edges

<span id="page-42-0"></span>If multiple artifact pairs present the same maximum similarity score when building out the lineage graph, we break ties as follows:

- Cell-level Jaccard Score: Choose the pair with the maximum number of overlapping cells.
- Cell-level Jaccard Containment Score: Choose the pair with the least difference in the number of rows.
- Join Detector: Attempt to replay the join using the key identified for the artifact triple. We compute  $F_r \bowtie_k F_s = F_t'$  and  $F_s \bowtie_k F_r = F_t''$ . The final tie breaker

score for the join detector is the maximum cell-level Jaccard similarity between the replayed joins  $(F'_t)$  $F'_t$  and  $F''_t$  $t''$  and the join destination artifact  $F_t$ , i.e.  $\delta_{join\_tb}$  $\max(\delta_{cell}(F_t))$  $(t', F_t), \delta_{cell}(F_t'')$  $(t'', F_t)$ ). Select the triple with the highest replay score.

- Groupby Detector: Attempt to replay the group-by using the detected groupcolumns  $C_g$  over a set of aggregate functions<sup>[4](#page-43-0)</sup>. Compute the cell-level Jaccard score between the replayed results and the target artifact and compare the max scores to select one groupby edge to include in the lineage.
- Pivot Detector: Replay the pivot operation and compare with the target dataframes and select the edge with the best replay similarity score similar to the groupby and join detectors above.

## 3.4 Experimental Evaluation

Our evaluation methodology has been designed with the following goals in mind:

- Overall Accuracy: How accurate are the inferred lineage graphs are compared to the ground truth?
- Variation with Workflow Configuration: How does the accuracy change with workflow configuration (number of artifact files, size of the original artifacts, and number of operations between materialization of artifact files)?
- Individual Detector Performance: What were the edge contributions from each detector (cell, containment, join, groupby etc.) and how accurate were they?
- Runtime Performance: What is the overall time taken? What part of our technique takes the longest time to run?

<span id="page-43-0"></span><sup>4.</sup> We used min, max, sum, mean and count as the aggregate functions

## 3.4.1 Datasets Used

<span id="page-44-0"></span>To the best of our knowledge, there are no standardized data analysis benchmarks or workloads that can be used for evaluating our lineage inference technique. Hence, we rely on a combination of workflows derived from Jupyter notebooks published as a corpus [\[87\]](#page-118-0) and synthetically generated workflows.

#### <span id="page-44-2"></span>Workflows in the Wild

To evaluate our technique on realistic workloads, we use a variety of workflows sourced from a notebook corpus [\[87\]](#page-118-0), AzureML, and Kaggle. Jupyter notebooks are used extensively for data analysis and exploration, and the linear nature of notebook code allows us to automatically execute code, observe outputs, and construct ground-truth lineage in a semi-automatic fashion [\[82\]](#page-117-0). However, as flexible as Jupyter notebooks are, they are also notoriously messy [\[87\]](#page-118-0), as they primarily contain experimental, ad-hoc, and exploratory code that may be manipulated and executed out of order. Additionally, the notebook corpus does not contain any associated metadata or contextual information. We sifted through the corpus to find a sample of notebooks that primarily use pandas for data preparation, load data from valid public URLs, generate at-least 5 dataframes, and belong to a single workflow that deals with data analysis or ML prep (as opposed to homework assignments or tutorial/example notebooks). These notebooks were then executed, verified, and hand-annotated to produce the artifact files and ground truth lineage graphs. These workflows are outlined in Table [3.3.](#page-45-0)

#### <span id="page-44-1"></span>Synthetic Workflow Generator

Our synthetic workflow generator can generate pandas dataframes using the generation parameters listed in Table [5.3.](#page-89-0) To generate realistic datasets, we used the Faker [\[30\]](#page-112-0) python library to generate values in different types of columns. Columns are categorized into different types, i.e., numeric, string, group-able. Group-able columns typically have lower cardinally

<span id="page-45-0"></span>

| Name         | Description                                     | $( \mathcal{F} ,  R_{F_0} ,  C_{F_0} )$ |
|--------------|-------------------------------------------------|-----------------------------------------|
| agri-mex     | Data Analysis Workflow*                         | (9, 1300, 9)                            |
| churn        | Computing Customer Churn*                       | (5, 3333, 21)                           |
| githubviz    | Github Repository Visualizations*               | (6, 8697, 5)                            |
| london-crime | Analysis of Crime in London*                    | (11, 446975, 5)                         |
| nyc-cab      | Analysis of Cab Rides in NYC*                   | (17, 150000, 21)                        |
| nyc-noise    | Analysis of 311 noise complaints*               | (24, 136080, 51)                        |
| nyc-property | Analysis of NYC property taxes*                 | (15, 13060, 11)                         |
| $prop-64$    | $\overline{\text{California prop-64 donors}}^*$ | (10, 56379, 8)                          |
| retail       | Bike rental ML prept                            | (21, 17379, 16)                         |
| titanic      | Titanic survivor ML prept                       | (13, 891, 12)                           |

Table 3.3: List of workflows obtained from Jupyter corpus(\*), Azure ML(†), Kaggle(†).

(such as country or state), which allow for meaningful group-by operations to be performed. Base artifacts are artifacts that do not have any ancestors in the workflow. Based on the statistics of scraped dataframes [\[87\]](#page-118-0), we vary the cardinality of columns for each of the base tables as a function of the row-size of the table, to capture the properties of tables found "in the wild".

After generating a base artifact with the specified number of rows and columns, a synthetic workflow is generated by perturbing the artifact using a randomly selected pandas operation $5$  with random parameters. For example, a random column may be selected and a random value within that column maybe selected to be replaced with a new one. Our generator performs quality checks to keep the operations meaningful (e.g., it does not generate empty tables or tables with NaNs, we also limit the number of pivots and groupbys performed in a chain). The outdegree of each artifact in the synthetic workflows is also carefully controlled in order to generate a tree-like workflow that is roughly between straight line path and a star-like workflow.

<span id="page-45-1"></span><sup>5.</sup> The operations are point-edits, row sampling, column drops, new derived columns, groupby, merge and pivot

## 3.4.2 Configurations to be Evaluated

We have tested the following configurations in this paper:

- cell: Constructs a spanning tree consisting of edges in decreasing order of  $\delta_{cell}$ , with no threshold on the lowest edge score.
- cell+detectors: Constructs a spanning tree consisting of  $\delta_{cell}$  edges followed by  $\delta_{join}$ ,  $\delta_{group}$ ,  $\delta_{pivot}$  edges, each in decreasing order. We use  $\epsilon_{cell} = 0.1$ ,  $\epsilon_{join} = 0.9$ ,  $\epsilon_{groupby} = 1.0$  and  $\epsilon_{pivot} = 0.99$  to determine the minimum edge inclusion threshold for each detector.
- RELIC: Constructs a tree as defined in Algorithm [1.](#page-32-0) Artifacts are first clustered by schema, then  $\delta_{cell}$  edges are added within each cluster. This is followed by  $\delta_{join}$ .  $\delta_{\text{containment}}$ ,  $\delta_{\text{groupby}}$ ,  $\delta_{\text{pivot}}$  edges. We use  $\epsilon_{intra}$  cell =  $\epsilon_{inter}$  cell = 0.1,  $\epsilon_{\text{contain}}$  = 0.99,  $\epsilon_{join} = 0.9$ ,  $\epsilon_{groupby} = 1.0$  and  $\epsilon_{pivot} = 1.0$ . This is the finalized configuration for RELIC.
- column: Constructs a spanning tree consisting of edges in decreasing order of columnlevel jaccard similarity  $(\delta_{column})$  edges (as defined in Equation [3.4.1\)](#page-46-0), with no threshold on lowest edge score.

<span id="page-46-0"></span>
$$
\delta_{column}(F_i, F_j) = \frac{\sum\limits_{k \in C_{F_i} \cap C_{F_j}} \left( \sum\limits_{jaccard} \left( \pi_{C_k}(V_{F_i}), \pi_{C_k}(V_{F_j}) \right) \right)}{|C_{F_i} \cup C_{F_j}|} \tag{3.4.1}
$$

The **column** configuration is adapted from the most closely related work at the time of writing, Aurum [\[34\]](#page-113-0), which is used for dataset similarity search.  $\delta_{column}$  is a column-oriented similarity function that returns the average column jaccard similarity between two artifacts.

Aurum uses approximate similarity search techniques such as LSH [\[66\]](#page-116-0), trading accuracy for a reduction of search space, which we have not implemented in the interest of fairness to the column configuration.

## 3.4.3 Overall Accuracy

We first evaluate how effective RELIC and other configurations are at recreating lineage for a set of artifacts. Figure [3.6a](#page-48-0) shows our results for the 10 real workflows described in Section [3.4.1.](#page-44-0) The average F1 score of our technique Relic across all the real workflows is around 0.90. We notice that the column configuration performs quite well in a number of workflows (agri-mex, githubviz, nyc-cab), but fails to produce sufficiently good results for other workflows. Specifically, nyc-noise contains multiple groupby and pivot operations that are better handled in Relic via the respective detectors than the generalized column baseline. Similarly, nyc-property contains sample and concat operations that were handled by the clustering and containment scoring in RELIC well. RELIC's performance on retail highlights the importance of clustering; the retail workflow consists of multiple feature selection and sampling, as well as test/train splits, causing erroneous edges to be inferred between feature splits in the baseline configurations (which did not perform the initial clustering).

Finally, churn and titanic are the primary outliers in terms of accuracy; this can be attributed to a few operations that are not supported, with Relic such as crosstab, and value scaling/normalization. Relic still infers the lineage correctly for the rest of the edges in those workflows.

Figure [3.6b](#page-48-0) illustrates the accuracy of our method on synthetic workflows with varying number of artifacts, rows, and columns. For each configuration, we generated ten random workflows. The F1 score RELIC is favorable with an average score of  $\sim 0.91$ , and is the best performer on average for all the workflow configurations. Overall, Relic is able to recover

<span id="page-48-0"></span>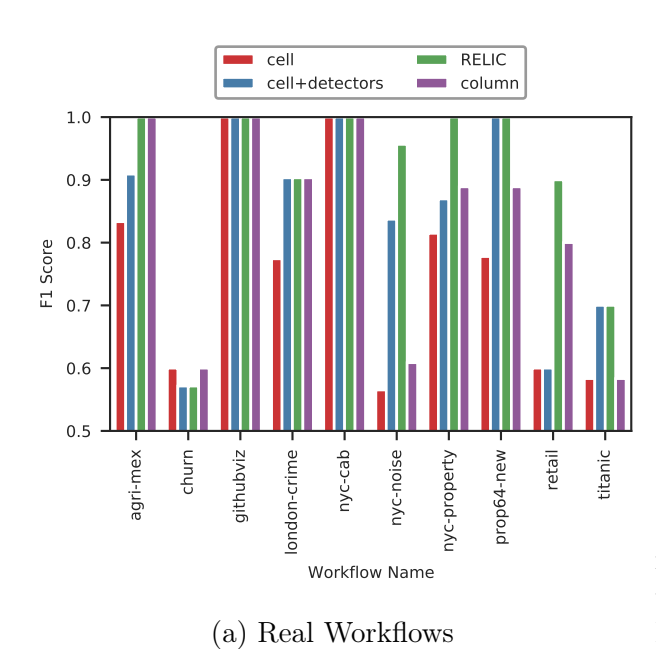

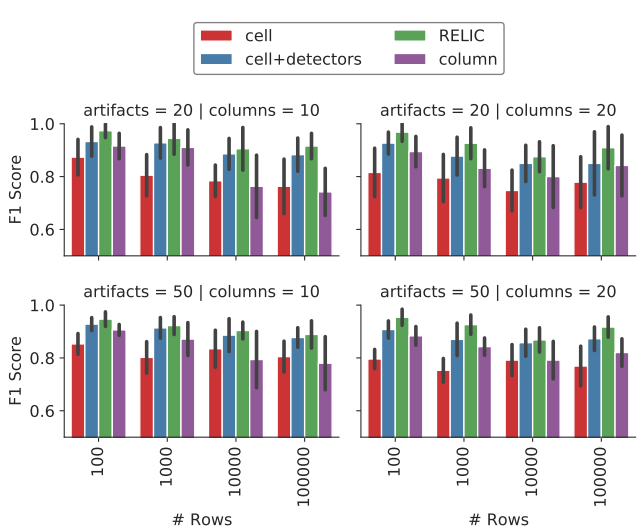

(b) Synthetic Workflows. Each bar represents the mean F1 score of 10 separate workflows generated using the (artifact, column, row) configuration. Error bars indicate standard deviation.

Figure 3.6: Lineage recovery accuracy (F1 Score) for the workflows described in Section [3.4.1](#page-44-0)

lineage for a wide variety of real and synthetic workflows with reasonable accuracy. The addition of clustering and specialized detectors allows RELIC to infer edges more accurately than the other methods.

# 3.4.4 Individual Detector Performance

We now assess the contributions of the individual detectors towards our overall accuracy. Since each stage of Relic uses a different similarity score or detector, we label edges as being inferred at that specific stage, using a specific detector. Grouping the inferred edges by detector, we can compute the detector-specific precision and recall, presented in Table [3.4.](#page-49-0) Note that the edges under consideration at each stage decrease as the graph is built, since we add edges between pairs (or triples) of disconnected components. We see the precision of the individual stages are quite good, with groupby and pivot detectors having the lowest precision. We also see that cell level detectors pick up a majority of the edges with a recall rate of around 0.65. The recall scores for  $\delta_{contain}$  are low as well, as this detector is invoked <span id="page-49-0"></span>after  $\delta_{cell}$  and  $\delta_{join}$  detectors to capture sample and concat-style operations, which is a small fraction of the total edges in the workflow.

| $Score /$ Detector | real      |         | synthetic |         |
|--------------------|-----------|---------|-----------|---------|
|                    | precision | recall  | precision | recall  |
| $\delta_{cell}$    | 0.96      | 0.64    | 0.95      | 0.65    |
| $\delta_{join}$    | 1.00      | $0.86*$ | 0.99      | $0.99*$ |
| $\delta_{contain}$ | 1.00      | 0.05    | 0.67      | 0.02    |
| $\delta_{groupby}$ | 0.83      | $0.83*$ | 0.69      | $0.37*$ |
| $\delta_{pivot}$   | 1.00      | $0.67*$ | 0.38      | $0.32*$ |
| Total              | 0.92      | 0.89    | 0.87      | 0.87    |

Table 3.4: Individual Stage Performance in RELIC. The ground truth edge space is all edges in the workflow, except for  $(*)$ , which indicates the recall score specific to the edges for which that specific detector was designed for.

Additionally, we found that the groupby and pivot detectors often produce an "equivalent edge" for that operation, which is the same operation applied to a different source dataframe to generate the same result. This is plausible since we found that for every synthetically generated artifact produced by a groupby or pivot in the ground truth, there are, on average, approximately 2 alternate groupby sources and 6 alternate pivot sources that could have produced the same result. If these "equivalent-edges" are taken into consideration, our synthetic workflow (precision, recall) numbers improve significantly to (0.92,0.50) for the groupby detector and (0.99,0.84) for the pivot detector. Thus, the stage ordering and thresholds used in Relic provides good opportunities for each of the detectors to find the respective edges, and is reflected in the stage-wise performance metrics presented.

## 3.4.5 Time to Infer Workflows

We empirically show how RELIC scales in terms of wall-clock time. *Time-to-infer* in our context includes the wall-clock time to load all the artifact tables to memory, perform clustering, compute pair-wise similarity scores and run the individual detectors. All of the experiments were run on a desktop with a Intel Core i7-8700K CPU, 16 GB of RAM and SSD storage.

<span id="page-50-0"></span>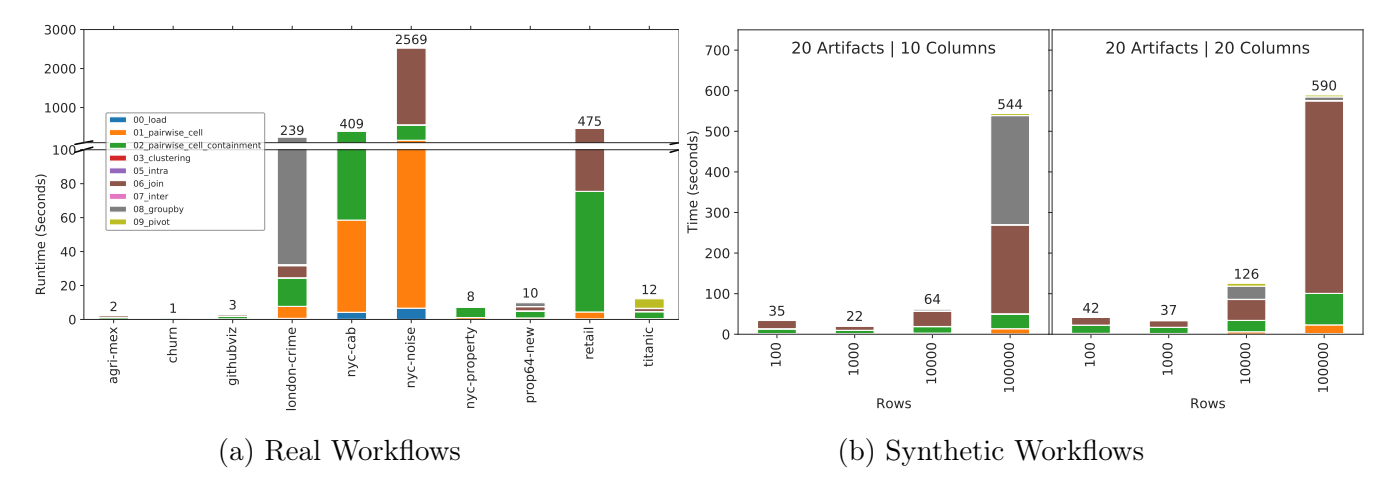

Figure 3.7: Time to run the lineage inference technique, broken down into individual stages

Figure [3.7](#page-50-0) breaks down the time-to-infer using Relic for the real and synthetic workflows under consideration. Our method scales in time linear to the table size and quadratic to the number of artifacts, due to the increase in the number of pairwise similarities that need to be computed. The join detector forms the bulk of the timing breakdown, especially for larger workflows, as the Join detector looks at artifact triples and is thus cubic in time complexity. The time taken by individual detectors is dependent on the number of components that remain to be connected at the instant the detector is invoked. Small workflows such as agri-mex, chrun, githubviz, nyc-property, pro64-new and titanic have their workflows inferred within 15 seconds, making interactive usage of RELIC plausible. London-crime, nyc-cab, nyc-noise and retail all have large artifacts and multiple tied joins and groupbys, which contributes to the long time taken by those detectors. We note that sampling and approximate matching techniques (such as LSH [\[34,](#page-113-0) [66\]](#page-116-0)) may be useful in reducing artifact scan sizes- and pairwise comparison overheads, and is something we plan to explore in future work.

#### 3.5 Conclusions and Future Work

In this paper, we introduced the problem of retrospective lineage inference and outlined a technique that allows us to recover the lineage of artifact files produced from data analysis workflows. RELIC produces a lineage graph that closely represents the ground truth lineage; all while relying solely on the data present in the files. Our approach differentiates between two types of transformations (PPT and NPPT), and we use different similarity scores and detection techniques for each. Our technique was evaluated against real workflows derived from Jupyter notebooks, as well as synthetically generated workflows. We can recover lineage with an F1 score of approximately 0.90 and 0.91 for real and synthetically generated workflow respectively.

Apart from pandas, we believe that Relic can be extended to alternatives such as SQL and R. To improve accuracy and support a wider variety of operations, new detectors can be constructed (such as normalization, scaling, flatten, melt, etc.). Once the lineage graph is constructed, directionality may be inferred, and techniques from query synthesis [\[12\]](#page-111-0) can be used to infer the exact operation used to generate a destination artifact from a source artifact, providing a more complete picture of the workflow lineage.

#### 3.6 Relaxing Relic's Assumptions

As we saw in Chapter [3,](#page-20-0) the RELIC system is designed to work with a single workflow. In this chapter, we relax this assumption and show how Relic can be extended to support multiple workflows where the artifacts belonging to multiple workflows are stored in the same location. We also show how RELIC can be extended to support workflows with different materialization rates. Finally, we show how Relic can be extended to support workflows with unmatched schemas. We evaluate the performance of these extensions using a set of synthetic workloads.

<span id="page-52-0"></span>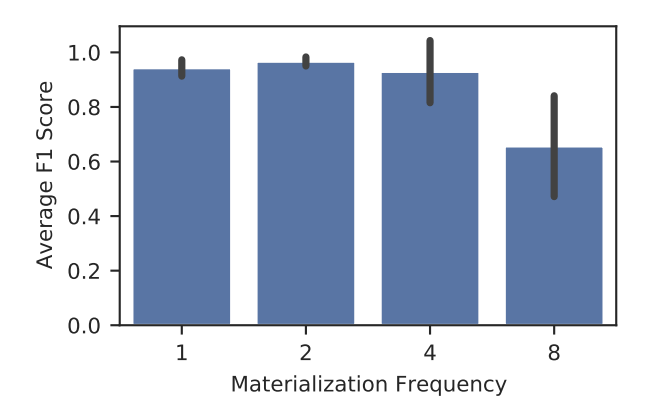

Figure 3.8: Effect on materialization rate on Accuracy. Each bar represents the average of 5 workflows generated using 50 operations with a base table size of 1000x20. Error bars represent the standard deviation.

In addition to our overall results, we would like to see what effect the materialization rate has on accuracy for Relic. Artifacts that are materialized less frequently should exhibit less similarity and may affect many of the conditions that we use in our NPPT detectors, impacting accuracy. Setting a fixed number of operations, rows, and columns (50,1000,20), we vary the materialization rates from 1 (which generates an artifact after every operation) and 8 (which generates an artifact after every eight operations). We refrain from generating join operations in this experiment as it is hard to keep the number of artifacts fixed as a join requires two inputs. Figure [3.8](#page-52-0) plots the average F1 score for each materialization rate. We see that as the materialization rates increase, the accuracy of our technique decreases, especially for non-point preserving operations, as the detectors may not correctly capture the containment metrics that we target when several operations are stacked upon each other before an artifact is materialized. However, even with four operations between materialization, we have a reasonable accuracy range, which suggests that Relic could be used in more general lineage recovery scenarios.

#### 3.6.2 Unmatched Schema

Relic's similarity metrics and detectors heavily rely on schema-matched and row-matched artifacts; Within our pandas workflows, we leaned on the availability of consistently named columns and indices that are matched for accurately computing scores such as the  $\delta_{cell}$ . This is not always true; columns can be arbitrarily renamed, rows can be sorted and indices can be dropped. For Relic to be useful in arbitrary data-lake environments, we will need to include some form of schema matching to allow for these deviations from our assumptions.

Schema Matching Valentine [\[63\]](#page-115-1) is the most-up-to-date benchmarking survey of the state of the art methods in schema matching, and an implementation was readily available for experimenting with pandas dataframes[\[80\]](#page-117-1). Our initial experiments have shown that schemabased methods (column names, types and relations) are strike a good balance between speed and accuracy for the retrospective lineage inference application. Fig [3.9](#page-54-0) shows the mean F1 accuracy of schema matching against the synthetic dataset for 4 different schema matching systems for a sample of synthetically generated workflows, organized by operation type:

- coma: COMA[\[27\]](#page-112-1) combines multiple schema-based matchers. Schemata are represented as rooted directed acyclic graphs, where the associated elements are graph nodes con- nected by edges of different types (e.g. containment). The match result is a set of element pairs and their corresponding similarity score.
- cupid: Cupid[\[68\]](#page-116-1) is a schema-based approach. Schemata are translated into tree structures representing the hierarchy of different elements (relations, attributes etc.). The overall similarity of two elements is the weighted similarity of i) Linguistic Matching and ii) Structural Matching.
- **jlm**: A naive instance-based schmea matcher that uses jaccard-levenshtien distance of column pairs, as implemented in [\[80\]](#page-117-1)

<span id="page-54-1"></span>

| <b>Rows</b><br># | Matcher      | assign     | dropcol    | groupby    | merge      | pivot      | point_edit | sample     |
|------------------|--------------|------------|------------|------------|------------|------------|------------|------------|
|                  | <b>COMA</b>  | 1.83       | 2.00       | 2.01       | 1.88       | 1.92       | 1.89       | 1.90       |
| 100              | <b>CUPID</b> | 915.60     | 766.37     | 644.77     | 688.76     | 438.85     | 847.55     | 1044.25    |
|                  | <b>JLM</b>   | 1.25       | 1.43       | 0.28       | 1.82       | 0.04       | 1.15       | 0.77       |
|                  | <b>SF</b>    | 1.08       | 1.00       | 0.61       | 1.31       | 0.41       | 1.02       | 1.09       |
|                  | COMA         | 2.34       | 2.09       | 2.10       | 2.35       | 2.04       | 2.26       | 1.99       |
| 1000             | <b>CUPID</b> | <b>DNF</b> | <b>DNF</b> | <b>DNF</b> | <b>DNF</b> | <b>DNF</b> | <b>DNF</b> | <b>DNF</b> |
|                  | JLM          | 11.33      | 8.49       | 5.35       | 17.73      | 0.06       | 6.03       | 5.18       |
|                  | SF           | 1.89       | 0.77       | 0.60       | 1.81       | 0.84       | 0.79       | 0.72       |
|                  | <b>COMA</b>  | 1.78       | 1.70       | 1.76       | 1.85       | 1.99       | 1.78       | 1.63       |
| 10000            | <b>CUPID</b> | <b>DNF</b> | <b>DNF</b> | <b>DNF</b> | <b>DNF</b> | <b>DNF</b> | <b>DNF</b> | <b>DNF</b> |
|                  | <b>JLM</b>   | 31.97      | 15.26      | 0.77       | 110.79     | 0.84       | 15.93      | 11.89      |
|                  | <b>SF</b>    | 0.45       | 0.37       | 0.45       | 1.47       | 4.64       | 0.45       | 0.47       |
|                  | <b>COMA</b>  | 2.67       | 2.45       | 2.49       | 3.33       | 9.59       | 2.43       | 2.37       |
| 50000            | <b>CUPID</b> | DNF        | <b>DNF</b> | <b>DNF</b> | <b>DNF</b> | <b>DNF</b> | <b>DNF</b> | <b>DNF</b> |
|                  | <b>JLM</b>   | 215.28     | 311.20     | 77.05      | 2109.40    | 11.76      | 207.48     | 134.31     |
|                  | SF           | 1.66       | 1.21       | 0.96       | 2.40       | 33.19      | 1.08       | 1.75       |

Table 3.5: Mean run-time (in seconds) to infer the schema among a single pair of tables. Results are organized by table size, schema matcher and operation. DNF indicates that the matcher took longer than 3600 seconds to run.

• sf: Similarity Flooding[\[69\]](#page-116-2) is a schema- based matching approach that relies on graphs, and outputs correspondence between any kind of elements (relations, attributes, data types) of two given schemata.

<span id="page-54-0"></span>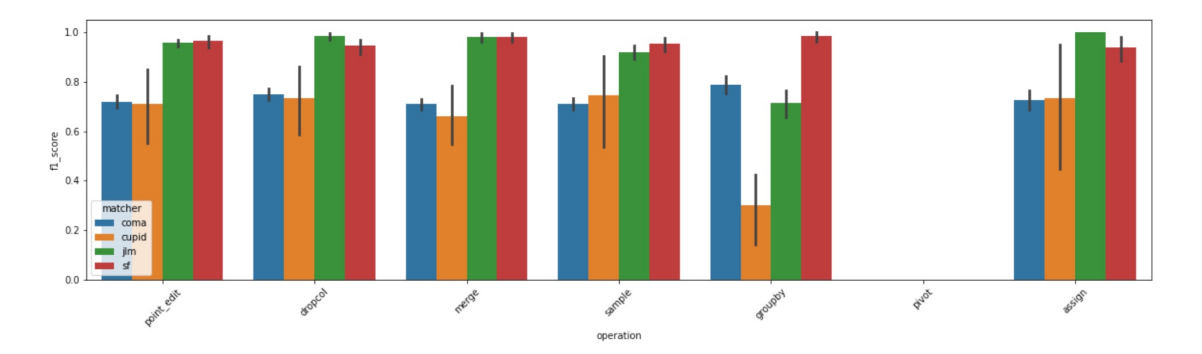

Figure 3.9: Mean F1 score accuracy of various schema matching techniques grouped by operation type for different synthetic workflows. All of the techniques failed to produce a schema match for the pivot operation. Error bars indicate standard deviation.

Table [3.5](#page-54-1) shows the number of seconds elapsed when inferring the schema between a single pair of artifacts organized by table size and operation. Our initial results show that Similarity Flooding (sf) is the most promising in terms of both accuracy and performance for our application. We plan to further experiment with this technique to find its accuracy among a broader set of operations and within multiple workflows.

We can now show the impact of using the Similarity Flooding schema matching technique on the overall Relic accuracy. For this experiment, we have randomly selected 5 workflows from Section [3.4.1,](#page-44-1) and altered the schema of all the artifacts as follows. First, we randomly select 10% of column labels that appear in more than one workflow. For each of occurrence of a selected column label in a workflow, we perturb the column label with a 40% probability. For labels that are perturbed, we generate a new label with 10% of the label's characters changed. For example, the column label zip\_code appears in 20 different artifacts and was chosen to be altered; as a result eight occurrences of this attribute change their label to bip\_coda. In Figure [3.9,](#page-54-0) we show the results of RELIC on the original (unperturbed workflow), Relic run with the similarity flooding schema matcher implemented in Valentine  $[63]$ , as well as RELIC without the schema matching step. The schema matcher was run on every pair of artifacts prior to running any of the similarity functions and detectors. Relic manages to perform respectably, indicating the viability of our approach even in challenging lineage reconstruction scenarios. Of note is the impact on runtime; The similarity flooding matcher adds  $\sim 1$  second of run-time for every pair of artifacts that needs to be schema matched. For example, (50,100,20) configuration in Figure [3.9](#page-54-0) takes roughly 5 minutes to infer lineage without schema matching, but the runtime increases to 30 minutes with the added schema matching step. Further optimizations such as the implementation of a mismatched column threshold before invoking the schema matcher could potentially reduce the impact of this step.

## 3.6.3 Multiple Workflows

We evaluate the efficacy of RELIC in inferring lineage in a data-lake style setting with artifacts from multiple workflows mixed together in the same directory. Our first mixed workflow

<span id="page-56-0"></span>

| Configuration $\#Artifacts$ |      | F1    | Cross    |
|-----------------------------|------|-------|----------|
|                             |      | Score | Workflow |
|                             |      |       | FPs      |
| real world                  | 135  | 0.926 |          |
| $\mu = 0.1$                 | 2156 | 0.864 |          |
| $\mu = 0.2$                 | 2376 | 0.846 | 0        |
| $\mu = 0.5$                 | 2249 | 0.824 | 2        |
| $\mu = 0.75$                | 2253 | 0.818 | 5        |

Table 3.6: F1 score and cross-workflow false positive edges for RELIC on multiple workflows.

(real-world) consists of all 135 artifacts from the workflows in the wild (Section [3.4.1\)](#page-44-2). We found Relic to perform well on this mixed workflow set with an F1 score of 0.926 (Table [3.6\)](#page-56-0), owing to the diverse nature of the workloads and lack of shared artifacts and schema between them. Thus, evaluating Relic in data-lake style setting requires generating multiple synthetic workflows with controllable schema overlap, allowing us to emulate differing data reuse and similarity levels.

To synthesize a specific data lake with n workflows, we first generate s distinct seed workflows using the techniques described in Section [3.4.1.](#page-44-1) We then generate  $n-s$  overlapping *workflows* in which every base artifact has c columns that overlap with some randomly selected seed workflow. c is chosen at random from a Gaussian distribution  $\mathcal{N} = (\mu, \sigma^2)$ . We set  $n = 100$ ,  $\sigma = 0.1$ ,  $s = 25$  and vary  $\mu$  from 0.1 to 0.75 to generate four different synthetic data lakes with increasing schema overlap.

Table [3.6](#page-56-0) shows the performance of RELIC on these multiple workflows. In the synthetic data lakes, we observe that as the column overlap  $(\mu)$  increases, we find a reduction in accuracy and a slight increase in *cross-workflow false positive edges* (Cross Workflow FPs), (i.e., false-positive edges inferred by RELIC which cross the original ground truth workflow boundaries). Here we find that RELIC's performance degrades as the datasets overlap, but suggests that Relic can be used in a multi-workflow data-lake environment to help reconstruct the lineage of a data repository or at least help in clustering artifacts by workflow.

# CHAPTER 4 SCALING RELIC

In this chapter, we will discuss the use of sketching to generate a suitable index to answer lineage queries. Exploring and finding relevant datasets from a data lake for data analysis, wrangling or machine learning tasks has been often-cited as a time-consuming process [\[83\]](#page-117-2). Most work on data lake discovery has focused on helping users tables that are joinable [\[17,](#page-111-1) [33,](#page-113-1) [113\]](#page-120-0) (which contain a common key column to augment the query table with additional columns via a join operation) or unionable [\[17\]](#page-111-1) (contain additional rows, with the same set of columns, so that the dataset can be extended). Given the size and complexity of typical data lakes, most prior work rely on sketching (such as Minhashes) and indexing (such as LSH) techniques to reduce the  $O(n^2)$  pair-wise comparison complexity down to a smaller candidate set of tables, which are then ranked and presented to the user as potential joinable or union-able table pairs. In this we work, we seek to extend the class of queries argue that similar sketches and indexes can be constructed to answer a large set of queries, related to table lineage. Given a data lake which consists of  $D$  tables, consider the following query scenarios:

| experience level job title |               | salary in usd country |           | remote ratio |
|----------------------------|---------------|-----------------------|-----------|--------------|
| Senior                     | ML Engineer   | 192600                | US        | 100          |
| Mid                        | Data Analyst  | 50000                 | Spain     | 100          |
| Senior                     | ML Engineer   | 66265                 | India     |              |
| Mid                        | Data Analyst  | 32974                 | Australia | 100          |
| Senior                     | Data Engineer | 25000                 | US        | 100          |

Table 4.1: An Example Table R

**Example 1.** GroupBy Source Query: A user is given a query table  $T_Q$ , which consists of some unknown source table  $T_X \in \mathcal{D}$  that has been grouped by a set of columns  $C_G$ , with another set of columns  $C_A$  having an aggregation function  $agg(x)$  applied against each group. The user is now tasked to find the  $T_X$ , in order to explore other groups  $C'$  $G'$  and/or apply

| country   | gdp           |
|-----------|---------------|
| Australia | 1.3 trillion  |
| India     | 2.7 trillion  |
| Spain     | 1.3 trillion  |
| <b>US</b> | 21.0 trillion |

Table 4.2: Example Table S

<span id="page-58-2"></span>

| experience<br>level | job title     | in<br>salary | usd country | remote ratio | gdp           |
|---------------------|---------------|--------------|-------------|--------------|---------------|
| Senior              | ML Engineer   | 192600       | US          | 100          | 21.0 trillion |
| Mid                 | Data Analyst  | 50000        | Spain       | 100          | 1.3 trillion  |
| Senior              | ML Engineer   | 66265        | India       |              | 2.7 trillion  |
| Mid                 | Data Analyst  | 32974        | Australia   | 100          | 1.3 trillion  |
| Senior              | Data Engineer | 25000        | US          | 100          | 21.0 trillion |

<span id="page-58-0"></span>Table 4.3: Example Table T, constructed by joining  $R$  and  $S$  on the column *country* 

| experience level job title |               | salary in usd |
|----------------------------|---------------|---------------|
| Mid                        | Data Analyst  | 41487         |
| Senior                     | Data Engineer | 25000         |
| Senior                     | ML Engineer   | 129432.5      |

<span id="page-58-1"></span>Table 4.4: Example Table U, constructed by grouping Table S by column experience\_level and job\_title and applying the average function on the column salary\_in\_usd

| job title     | Australia India Spain |          |       | US     |
|---------------|-----------------------|----------|-------|--------|
| Data Analyst  | 32974                 | $\equiv$ | 50000 |        |
| Data Engineer |                       |          |       | 25000  |
| ML Engineer   |                       | $-66265$ |       | 192600 |

Table 4.5: Example Table V, constructed by pivoting Table S by column job\_title as the index and country as the columns and salary\_in\_usd as the cell values

another aggregate function agg'(x) on possibly another set of aggregate columns  $C'$  $A^{\prime}$ . As an example of this type of query, consider Table U (Illustrated in Table [4.4\)](#page-58-0) and the user is now tasked to find the original table S.

**Example 2.** Pivot Source Query: A user is given a query table  $T_Q$ , which was generated by applying a pivot function on some source table  $T_X \in \mathcal{D}$ . The user needs to find  $T_X$  in order to explore other pivots that could be applied to  $T_X$  or look for other columns in the original table. As an example of this type of query, consider Table V (Illustrated in Table [4.5\)](#page-58-1) and the user is now tasked to find the original table S.

**Example 3.** Join Source(s) Query: A user is given a query table  $T_Q$ , which was generated by applying a join function on some source table(s)  ${T_{X_1} \dots T_{X_i}} \in \mathcal{D}$ . The user needs to find each source table  $T_{X_i}$  to explore other columns or keys that did not end up in  $T_Q$ . As an example of this type of query, consider Table T (Illustrated in Table  $\ddot{4}$ .3) and the user is now tasked to find the original tables R and S.

Readers will note that this problem is a hybrid combination of data lake discovery as well as Query-Reverse Engineering (QRE) or Query-By-Example (QBE) tasks. Searching for relevant tables within a large table corpus using keywords or an input table is typical in data lake discovery, while QRE/QBE takes input/output table pairs and generates a query that produces the given output from the input(s). In this scenario, we have an output table, as well as an operation (which may not be fully specified), and we would like to find the appropriate input table from the given corpus. This distinction will become apparent through this paper, and we blend techniques from these disparate tasks to solve this problem.

In this work, we explore the application of various sketch techniques that allow us to find a suitable set of candidate Tables  $T_X$  for these types of lineage queries. We provide a novel multiple-column coupled-containment sketching scheme that allows us to narrow down the set of candidate tables to answer these types of data lake lineage queries efficiently. Following the retrieval of the candidate tables for each query, we use specialized ranking functions to return the top-k matches that are likely to be the input table for a given operation.

## 4.1 Preliminaries

#### 4.1.1 MinHashing

Minhashing described by Broder et.al. [\[15\]](#page-111-2), uses  $k$  separate hash functions over a set of values V and stores the minimum hash value for each hash function as a set signature. Broder showed that the probability that two sets having the same minhash for a given hash function is equal to their Jaccard similarity. Increasing the number of hash functions  $k$ typically improves the estimation accuracy, most literature uses 128 or 256 hash functions for applications in data lake discovery [\[34,](#page-113-0) [109,](#page-120-1) [114\]](#page-120-2).

Formally, consider two sets  $c_1$  and  $c_2$  with every element in each set coming from a universe of elements E such that  $\forall e \in c_i, e \in E$ . Consider a random hash function h that maps an element in  $E$  to  $S$ , the universe of hash values, and obtains the minimum hash value  $s \in S$  by applying h on  $c_i$ , that is  $min(h_j(c_i))$ . For a given h, the probability that the minhash of two sets  $c_1$  and  $c_2$  being the same is exactly equal to the Jaccard similarity of the sets (Equation [4.1.1\)](#page-60-0):

<span id="page-60-0"></span>
$$
P\left(min(h(c_1))\right) = min(h(c_2)) = \frac{|c_1 \cap c_2|}{|c_1 \cup c_2|} \tag{4.1.1}
$$

Using K independent hash functions,  $h_1, h_2, \ldots, h_K$ , the Jaccard similarity can be estimated as follows (Equation [4.1.2\)](#page-61-0):

$$
\hat{J}(c_1, c_2) = \frac{1}{K} \sum_{i=1}^{K} \mathbb{1} \left( \min(h_i(c_1)) = \min(h_i(c_2)) \right) \tag{4.1.2}
$$

where  $\mathbb F$  is the indicator function, which is 1 if the condition is true and 0 otherwise.

## <span id="page-61-0"></span>4.1.2 One Permutation Hashing

One Permutation Hashing (OPH) [\[67\]](#page-116-3) is a variant of Minhashing that uses a single hash function to generate a set signature instead of using  $K$  independent hash functions. Every value in the set  $c_i$  are hashed once and partitioned into K buckets. The sketch is then constructed by taking the minimum value per bucket. One issue with OPH is that buckets can be empty, especially with skewed data distributions. Recent methods have been proposed such as Optimal One Permutation Hashing (OOPH) [\[88\]](#page-118-1) which attempts to fill empty buckets by densification, which introduces randomness in the placement of hash values into the buckets.

## 4.1.3 K-Minimum Value Sketches

Given a no-collision hash function h which maps elements to range  $[0, 1]$ , a KMV synopses of a set  $c_i$  denoted by  $\mathcal{L}_{c_i}$ , is to keep k minimum hash values of  $c_i$ . Then the number of distinct elements  $|c_i|$  can be estimated as follows (Equation [4.1.3\)](#page-61-1):

<span id="page-61-1"></span>
$$
|\hat{c}_i| = \frac{k-1}{U_{(k)}}\tag{4.1.3}
$$

where  $U_{(k)}$  is the k<sup>th</sup> smallest hash value.

Given two sets  $c_1$  and  $c_2$  with KMV synopses  $\mathcal{L}_{c_1}$  and  $\mathcal{L}_{c_2}$  respectively. We can construct a composite KMV synopses of  $c_1 \cup c_2$  as  $\mathcal{L}_{c_1} \bigoplus \mathcal{L}_{c_2}$ , which consists of the k smallest values

in  $\mathcal{L}_{c_1} \cup \mathcal{L}_{c_2}$ , and  $k = min(|\mathcal{L}_{c_1}|, |\mathcal{L}_{c_2}|)$ . The unbiased estimate of the number of distinct elements in  $c_1 \cup c_2$  is then given by (Equation [4.1.4\)](#page-62-0):

<span id="page-62-0"></span>
$$
|c_1 \mathcal{L}_2| = \frac{k-1}{U_{(k)}}\tag{4.1.4}
$$

Similarity, the interesection of  $c_1$  and  $c_2$  can be estimated. Let  $K_{cap} = |v \in \mathcal{L} : v \in \mathcal{L}_{c_1} \cap \mathcal{L}_{c_2}|$ , i.e. the number of common distinct hash values in  $\mathcal{L}_{c_1}$  and  $\mathcal{L}_{c_2}$ . The the number of distinct elements in  $c_1 \cap c_2$  is given by (Equation [4.1.5\)](#page-62-1):

<span id="page-62-1"></span>
$$
|c_1 \cap c_2| = \frac{K_{cap}}{k} \times \frac{k-1}{U_{(k)}}\tag{4.1.5}
$$

Thus, given the estimates of the union and intersection, the jaccard similarity and containment can also be estimated from the KMV synopses.

## 4.1.4 Locality Sensitive Hashing

For the minhash and one-permutation hashing techniques descibed above, locality-sensitivehashing (LSH) can be used to reduce the number of comparisons required to estimate the similarity between two sets. Minhash signatures for every set can be stored in an LSH-index, which divides each signature into b bands of r rows each. The choice of b and r can be carefully tuned to match a required *similarity threshold*. With the LSH index constructed, queries can be issued into the index similarity by minhashing the query set and comparing the minhash signature to the signatures in the index. Any set in the index whose minhash signature within any band matches the query signature is considered a candidate for similarity estimation. The similarity between the query set and the candidate set can then be estimated using the minhash signatures. Thus an LSH index can be used to reduce the number of comparions from  $O(n^2)$  to  $O(n)$  where n is the number of sets in the index.

## 4.2 Coupled Containment Sketches

## 4.2.1 Sketch Construction

A user inputs a query table  $T_Q$  as well as a set of k columns  $C_Q = C_{Q_1}, \ldots, C_{Q_k}$  which are a part of  $T_Q$  and some threshold  $\epsilon$ . The *coupled containment query problem* is to find all tables  $T_X$  that contain k columns  $C_X = C_{X_1}, \ldots, C_{X_k}$ , such that the Jaccard containment score of tables  $T_Q$  in  $T_X$  projected on columns  $C_Q$  and  $C_X$  respectively is greater than or equal to  $\epsilon$  (Equation [4.2.1\)](#page-63-0)

<span id="page-63-1"></span><span id="page-63-0"></span>
$$
\frac{\left|\pi_{C_Q}(T_Q) \cap \pi_{C_X}(T_X)\right|}{\left|\pi_{C_Q}(T_Q)\right|} \ge \epsilon \tag{4.2.1}
$$

Note that the sets of columns  $C_Q$  and  $C_X$  whose containment is to be estimated are sets of columns, i.e. unordered. We therefore need to design a containment sketch that is permutation invariant to column order. Thus the sketching function  $\mathcal F$  applied over  $C_X$ columns of any given relation  $T_X$  must produce the same signature for any permutation  $\Pi_j \in S_{C_X}$  (formalized in Equation [4.2.2](#page-63-1) below):

$$
\mathcal{F}\left(\pi_{\Pi_i(C_X)}(X_Q)\right) = \mathcal{F}\left(\pi_{\Pi_j(C_X)}(X_Q)\right) \quad \forall \quad \Pi_i, \Pi_j \in S_{C_X}
$$
\n(4.2.2)

We design this sketch by first designing a permutation-invariant hashing scheme applied on each tuple of values for a given set of k columns. Let row  $R_i$  of  $\pi_{C_X}(X_Q)$  be the tuple of values represented as  $V_{R_i} = (v_1, \ldots, v_k)$ . Given a hash function  $\mathcal H$  that maps an arbitrary value into a fixed length set of b bytes (such as MD5 [\[85\]](#page-117-3) or MurmurHash3 [\[7\]](#page-110-0)), we can

construct a permutation invariant hash function  $\mathcal{H}'$  by summing of all the hash values, as the sum operation is associative<sup>[1](#page-64-0)</sup>. Therefore the permutation invariant hash of tuple values for  $V_{R_i}$  is  $\mathcal{H}'(V_{R_i}) = \mathcal{H}(v_1) + \mathcal{H}(v_2) \cdots + \mathcal{H}(v_k)$  maps to the same hash value for all tuple value permutations  $\Pi(V_{R_i}) \in S_V$ .

## 4.2.2 Index Construction

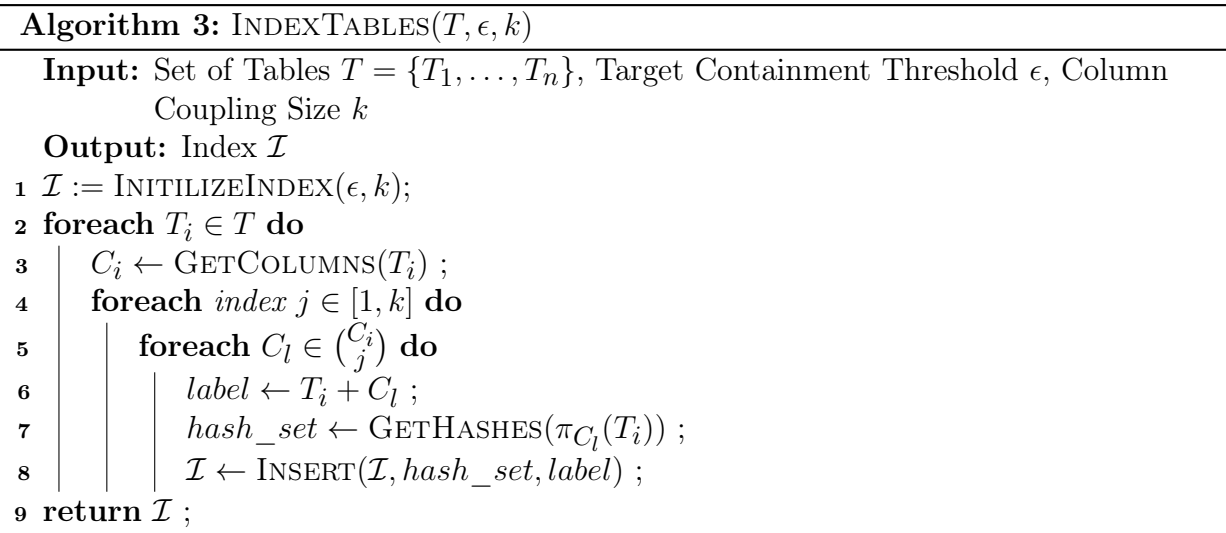

<span id="page-64-1"></span>In the algorithm described in Algorithm [3,](#page-64-1) we first initialize an index  $\mathcal I$  with the target containment threshold  $\epsilon$  and column coupling size k. We then iterate over each table  $T_i$ in the set of tables T and for each table  $T_i$ , we iterate over all possible column sets  $C_l$  of size j (where  $j \in [1, k]$ ) and compute the hash set  $GETHASHES(\pi_{C_l}(T_i))$  for each column set  $C_l$ . We then insert the hash set and the label  $T_i + C_l$  into the index  $\mathcal{I}$ . Currently, the GETHASHES function computes a permutation-invariant hash for each tuple in the relation  $\pi_{C_l}(T_i)$  and returns a set of all the hashes. We use the MurmurHash3 [\[7\]](#page-110-0) hash function to compute the hash values. The INSERT function inserts the hash set and the label into the index  $I$ , based on the type of Index being used.

<span id="page-64-0"></span><sup>1.</sup> We also apply a bitmask to ensure that the final hash value is restricted a set number of bits  $b$ 

## 4.2.3 Querying the Index for Lineage

In this section, we present various applications for using the coupled containment sketch to query source artifacts used to perform Join, Groupby and Pivot operations. For each operation type, we construct a specialized query that allows us to quickly find the source artifact from a large corpus of sketched artifacts.

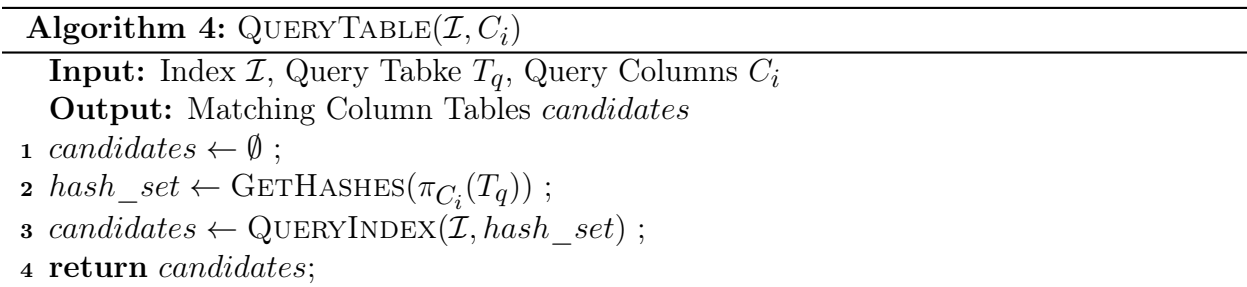

#### Join Lineage Queries

In order to find the probable tables that were used to perform a join with join result table  $T_J$ , we could query all of the columns  $C \in T_J$  and provide a union of all the results back to the user; however, this will likely result in a large number of false-positive results. If the user can be asked to provide additional information, such as the probable key-column used for the join  $(C_K)$ , as well as an associated column from each side of the join  $(C_L$  and  $C_R)$ . In practice, we have found that it is best to choose the columns with the highest cardinality from each side to minimize false positive results. Thus, we can query the contained sketches of  $\langle C_K, C_L \rangle$  and  $\langle C_K, C_R \rangle$  in our index to find the probable join sources.

## Groupby Lineage Queries

We can find the source table  $T_X$  used to generate the table  $T_G$ , after performing a group-by operation on columns  $C_G$ . The number of group columns is more than one,  $|C_G| > 1$  we can query multiple columns using our coupled containment scheme  $\langle C_i | C_i \in C_G \rangle$ . In

case we have sketched only k-coupled columns in our index, we can query only a subset of the columns in  $C_G$  and take the intersection of the results to narrow the space of candidate artifacts responsible for the groupby. For example, if we have a groupby operation performed on 3 columns, while our index contains only 2-column coupled sketches, we can chose 2 column combinations to probe in the index and return an intersection of the query results back to the user.

#### Pivot Lineage Queries

To find the table  $T_X$  on which a pivot operation was applied to generate table  $T_P$ , we can select the index values and column names to generate 2-column coupled sketches for each index, column name pair and retrieve all values from the index. This can be achived by enumerating all index, column pairs that have a valid value in  $T_P$ .

# 4.2.4 Ranking the Results

Typically, approximate similarity indices return an unordered list of candidate sets that meet the required similarity or containment threshold. In this work, we explore candidate ranking using the existing sketches to estimate the containment and rank the candidates in ascending containment scores. We augment the existing sketch techniques to additionally compute a jaccard containment score using the existing hash signatures, and use these scores to return probable candidates back the user.

## 4.3 Implementation

Now that we have obtained a permutation invariant hash of tuple values for a single row and a given set of columns, we can construct a sketch of all the row values for the set of columns for a given relation. In this section, we discuss the specific sketch techniques which

we have evaluated for the problem at hand, followed by a description of the client/server system implemented to run large-scale experiments with this system.

## 4.3.1 Sketching Techniques Used

In this work, we consider 3 separate sketching schemes designed for set containment queries:

- 1. LSH-Ensemble Sketch [\[114\]](#page-120-2)
- 2. Lazo Containment Sketch [\[35\]](#page-113-2)
- 3. GB-KMV Sketch [\[104\]](#page-119-0)

The LSH-Ensemble sketch, first described by Zhu et. al. [\[114\]](#page-120-2) allows for the computing of Jaccard containment using the standard Minhash and LSH Index used for estimating Jaccard Similarity. LSH-E does this by partitioning the space of all indexed items by set cardinality and creating a seperate LSH-index for each partition. Zhu et.al. further shows that an optimal partitioning exists, however, the data must be repartitioned and re-indexed if more items are added to the set, as the accuracy of the index levels off as the index is updated with new items [\[35\]](#page-113-2).

In the Lazo [\[35\]](#page-113-2) method, the LSH index is constructed using OOPH [\[88\]](#page-118-1) to provide a first estimate of the jaccard containment, and the sizes of the individual sets are stored. Since the intersection and union of the sets are bounded by the minimum and maximum cardinalities of the sets involved, this estimate is adjusted to account for the actual cardinalities of the sets, providing a faster and more accurate estimate of these cardinalities.

Finally the GB-KMV method constructs an index using the K-Minimum Value Sketch method, and includes a histogram of the most frequent elements to augment the KMV sketch to provide a more robust estimate of the cardinality of set intersecton and consequently, the jaccard similarities and the jaccard contaiments for the individual sets.

## 4.3.2 Software Implementation

All of the sketch techniques were implemented in a client-server model using Apache Arrow [\[36\]](#page-113-3). This allowed us to create a common sketch building and querying client, which in-turn allowed us to compare the results using different sketching techniques.

#### Client-Server Interaction Model

A common server API was built to transport Arrow-encoded columnar streams of data from clients. The server is initialized with a few parameters that are specific to the sketch technique. Similarly, the client can be initialized with a directory containing all the tables that are to be indexed, as well as the maximum number of columns to couple while constructing the containment sketches.

When a client sends a column set to be stored, the server uses the specific sketch technique to generate a signature for that column. Once all the columns in a session are sketched, the client can issue an Index operation, which generates the query-able containment index. Lazo allows for an incremental index to be constructed, while  $GB-KMV^2$  $GB-KMV^2$  and  $LSH-Ensemble$ require a fixed domain of sets before they can be indexed. Once an index is constructed, the client can issue query sets to the server, which the server can process by sketching the query column and probing the index for containment matches. The server then returns a set of candidate set labels to the client. The client can further query for a containment score estimate from the server for a pair of query/candidate labels, following which the sorted list of result candidates are presented to the user.

## 4.4 Evaluation

<span id="page-68-0"></span><sup>2.</sup> GB-KMV can be modified to support incremental indexing, but was not implemented in the code that was published

# 4.4.1 Datasets Used

To evaluate the sketching and indexing system, we design an experiment to allow us to evaluate the retrieval and ranking performance of our proposed system in a real-life lineage inference scenario. To this end, we have used two separate datasets.

<span id="page-69-0"></span>gittables: The gittables dataset [\[58\]](#page-115-2), a collection of tabular datasets that were collected from public GitHub repositories. Our dataset filtering and sampling procedure is summarized in Table [4.6](#page-69-0) and outlined below:

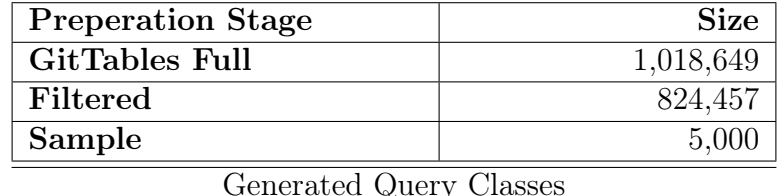

| Query Type                 | <b>Number Generated</b> |
|----------------------------|-------------------------|
| Single-Column Groupbys     | 100                     |
| <b>Two-Column Groupbys</b> | 100                     |
| Three-Column Groupbys      | 100                     |
| Joins                      | 100                     |
| Pivots                     |                         |

Table 4.6: GitTables Dataset Filtering and Query Class Generation

- 1. We filter the GitTables dataset to remove all tables that have less than 10 rows and 3 columns. This leaves us with 824,457 tables.
- 2. We sample 5,000 tables from the filtered dataset, and generate 100 queries for each of the 5 query types: single-column groupbys, two-column groupbys, three-column groupbys, joins, and pivots.
- 3. For groupbys and pivots, we randomized queries by randomly selecting a source table and then selecting random columns to perform the groupby aggregation or the pivot operation on.
- 4. Joins are performed by selecting a random table and random key column and then joining with any random table that has the same column as a key.
- 5. We then perform the following sanity checks on the generated tables to ensure that they are valid:
	- (a) The table must have at least 10 rows.
	- (b) At least 45% of the table cells must contain a non-null value
	- (c) Generated tables must have a valid schema (non-null, non-empty column labels)
	- (d) Groupby operations must collapse the table by at least 50%.

synthetic: We have also used a synthetic dataset generated by fuzzydata, a randomized dataframe generation system (detailed in Chapter [5\)](#page-82-0). Similar to the gittables dataset, we generated 1000 randomized schema descriptions and then generated 5000 random tables of varying row lengths by choosing a schema description uniformly at random. We then generated 100 queries for each of the 5 query types: single-column groupbys, two-column groupbys, three-column groupbys, joins, and pivots. We then performed the same sanity checks on the generated tables as we did for the gittables dataset.

## 4.4.2 Competing Systems

We compare our system to the following baselines:

• **MATE** - At the time of writing, only a single system, MATE [\[29\]](#page-112-2) was designed to perform search/retrieval using a multi-column sketch. MATE is designed to quickly discover joinable tables using multi-column attributes (for example, a join on First Name, Last Name or a join on City, State). MATE is designed to be used in a data exploration scenario, where the user provides a table and a set of joinable columns, and wants to find a set of tables that can be joined on that composite key attribute. In contrast, our system is designed to be used in a lineage inference scenario, where the user provides a table, a likely operation and a set of operation parameters, and would like to retrieve tables that are likely the source tables for the given table. MATE uses a custom multi-column hash function, XASH, that is designed to act like a multi-column bloom filter, and is as such, designed to answer set membership queries under very limited constraints. The XASH design constraints include an assumption that string tokens are typically  $\leq$  17 characters. In contrast, our system is designed to answer set membership queries under a much wider range of constraints, including the ability to handle string tokens of arbitrary length. In addition, our system is designed to answer set membership queries for a much wider range of operations, including groupbys, joins, pivots, and more.

• brute-force - We also compare our system against a non-sketching baseline, which is a brute-force set containment search of the entire GitTables sample tables of 5000 tables. This baseline is used to provide a lower bound on query performance and an upper bound on retrieval accuracy.

## 4.4.3 Evaluation Metrics

We aim to evaluate the accuracy and runtime performance of multiple components of our system: index generation, query/candidate retreival and ranking. Index generation is the process of generating the sketching index from the GitTables dataset. Query/candidate retrieval is the process of retrieving a set of candidate tables from the GitTables dataset that would be likely to be the source tables for a given table. The ranking is the process of ranking the candidate tables by their likelihood of being the source tables for a given table.

During the indexing generation phase, we are only interested in the runtime performance of the index generation process. We do not evaluate the accuracy of the index generation process, as the index generation process is designed to be a one-time process, and can be
amortized over the lifetime of the system, or can be done when artifacts enter the data lake.

During the query/candidate retrieval phase, we are interested in both the runtime performance and the accuracy of the retrieval process. For a given class of queries (for example, groupbys), we query the index with the appropriate querying technique [4.2.3,](#page-65-0) and obtain a set of candidate tables. We report the number of candidate tables returned and if the correct table is present in the set of candidate tables. Since each query class contains 100 queries, we report the ratio of queries that had the correct source table retrieved as the average recall rate for the given query class. This experiment is repeated against multiple containment thresholds to determine the optimal containment threshold for each class of queries - the optimal threshold provides the highest accuracy while returning the minumum number of candidate tables. The time to query and retrieve the set of candidate table lists is also reported.

Finally, we evaluate the ranking process by evaluating the quality of ranking using the recall rate at K metric. This measure allows us to report the ratio of ranked results where the correct table was present within k ranked results for each query class. We evaluate the recall-rate at K for  $k=1, 5$  and 10.

#### 4.5 Results

# 4.5.1 Index Query Accuracy

<span id="page-72-0"></span>In this section, we present the results of our experiments. We first show a comparison of the three sketch techniques outlined in Section [4.3](#page-66-0) for various containment thresholds. For example, in Figure [4.1a,](#page-73-0) we see the average recall of the three sketch techniques across containment thresholds for the 100 groupby queries presented in Section [4.4,](#page-68-0) using only a single-column sketch. We also show the corresponding recall rate using our 2-column coupled sketching scheme in Figure [4.1b.](#page-73-0) This experiment is repeated for join queries in Figure [4.2](#page-74-0)

<span id="page-73-0"></span>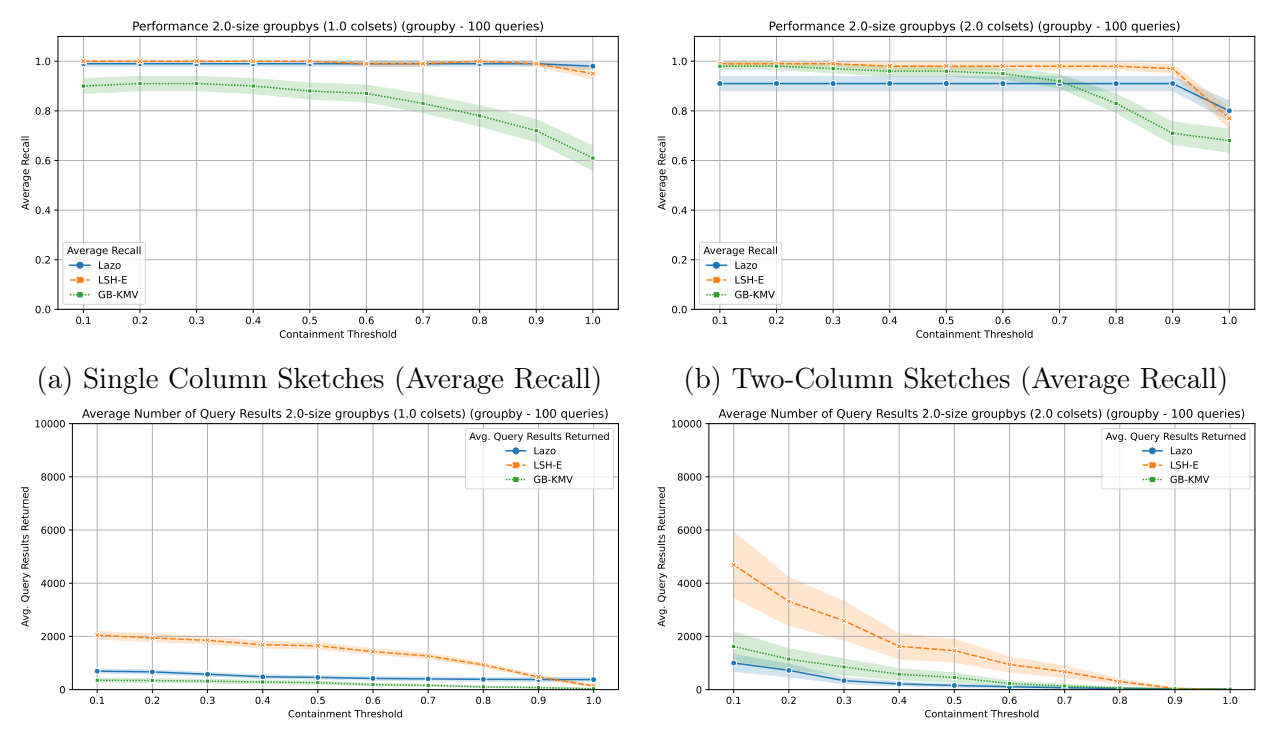

(c) Single Column Sketches (Average Results Returned)

(d) Two-Column Sketches (Average Results Returned)

and pivot queries in Figure [4.3.](#page-75-0) From these results, we find that on average, all three techniques show a high recall rate for containment thresholds of 0.4 and lower, and using extremely high containment thresholds diminishes the recall rate. We also find the number of results returned is higher for lower containment thresholds (as expected), and find that 0.4 is a sweet-spot for accuracy in terms of recall across all queries as well as the number of results returned. While all three techniques have favorable average recall rates, overall, we find LSH-E to be quite noisy in terms of the number of results returned, approaching as high as 6000 on average for two-column sketches in groupby queries. Thus, for all future experiments, we will use 0.4 as the containment threshold as we proceed to assess the ranking performance of the three techniques.

Figure 4.1: Average recall and number of results returned for 2-column groupby queries vs. target containment thresholds. Error bands indicate the 95% confidence interval over 100 queries.

<span id="page-74-0"></span>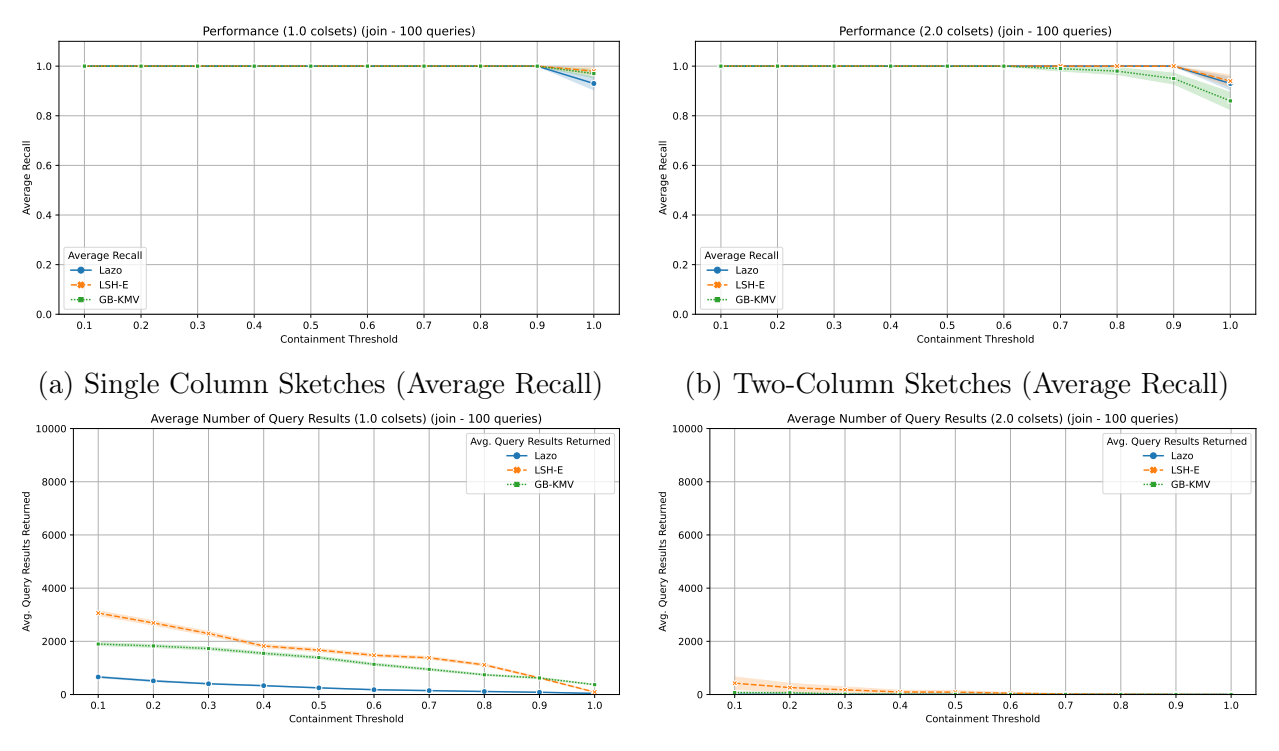

(c) Single Column Sketches (Average Results Returned)

(d) Two-Column Sketches (Average Results Returned)

Figure 4.2: Average recall and number of results returned for Join queries vs. target containment thresholds. Error bands indicate the 95% confidence interval over 100 queries.

<span id="page-75-0"></span>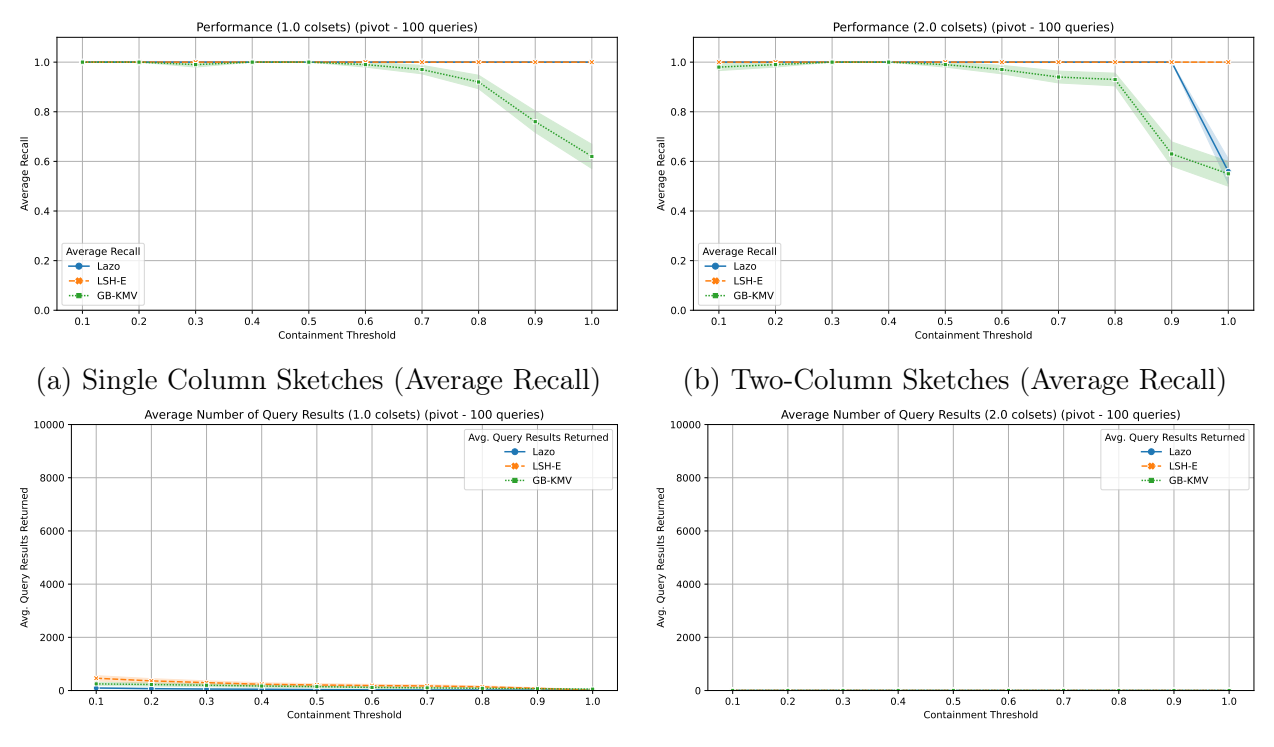

(c) Single Column Sketches (Average Results Returned)

(d) Two-Column Sketches (Average Results Returned)

Figure 4.3: Average recall and number of results returned for Pivot queries vs. target containment thresholds. Error bands indicate the 95% confidence interval over 100 queries.

#### 4.5.2 Result Ranking

Now that we have shown that the similarity indices can be used to retrieve the relevant tables for each type of lineage query, we can now explore the use of the generated sketches to rank the candidates in order of most likely source for each query. Table [4.7](#page-77-0) lists the results of the ranking experiment. We used the target containment threshold of 0.4 as determined in Section [4.5.1.](#page-72-0) We then retrieved the relevant sketch for each candidate and estimated the containment score of the query set against the candidate sketch, and used the score to rank the results. We report the results for Join separately (as we rank the results separately for each side of the join, left and right). Overall, we see that the use of coupled sketching provides the best ranking accuracy for most of the query types.

#### Diminishing Returns of 3-Column Sketches

We also explored the use of 3-column sketches to rank the results of the lineage queries. Firstly, we found that only Joins queries can be readily expanded to use more than one column when probing the index. We also generated additional 3-column groupby queries so that we can directly probe a 3-column sketch. Finally, 3-column sketches do not provide any benefits for pivot lineage queries, since there is no guarantee that the value within a cell of a pivoted dataframe actually exists in the source dataframe (such cell values may be aggregated in case of multiple values that correspond to a specific index/column pair). Finally, of the three systems evaluated, only GB-KMV was able to generate a 3-column index that fit in the memory of our test machine. Our results are in Table [4.9.](#page-79-0) We find an improvement in ranking performance when using 3-column sketches, but the improvement is not significant enough to justify the additional time to generate the index and the increased memory footprint.

<span id="page-77-0"></span>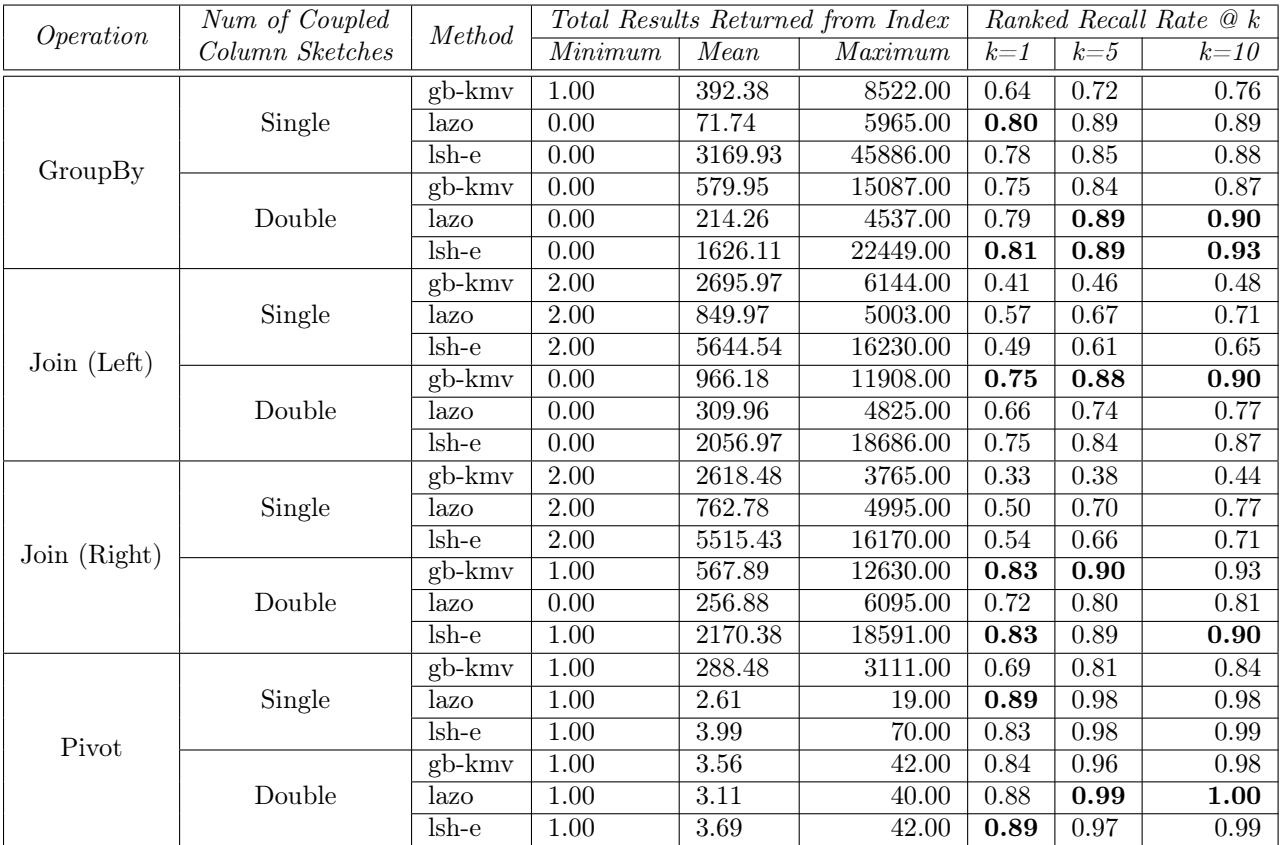

Table 4.7: Results of using similarity sketches to rank the results of each lineage query for the gittables dataset. The index was probed using the target containment threshold of 0.4. We report the minimum, mean and maximum number of results returned from the index for each query before ranking and the ranking recall rate at  $k = 1, 5$ , and 10.

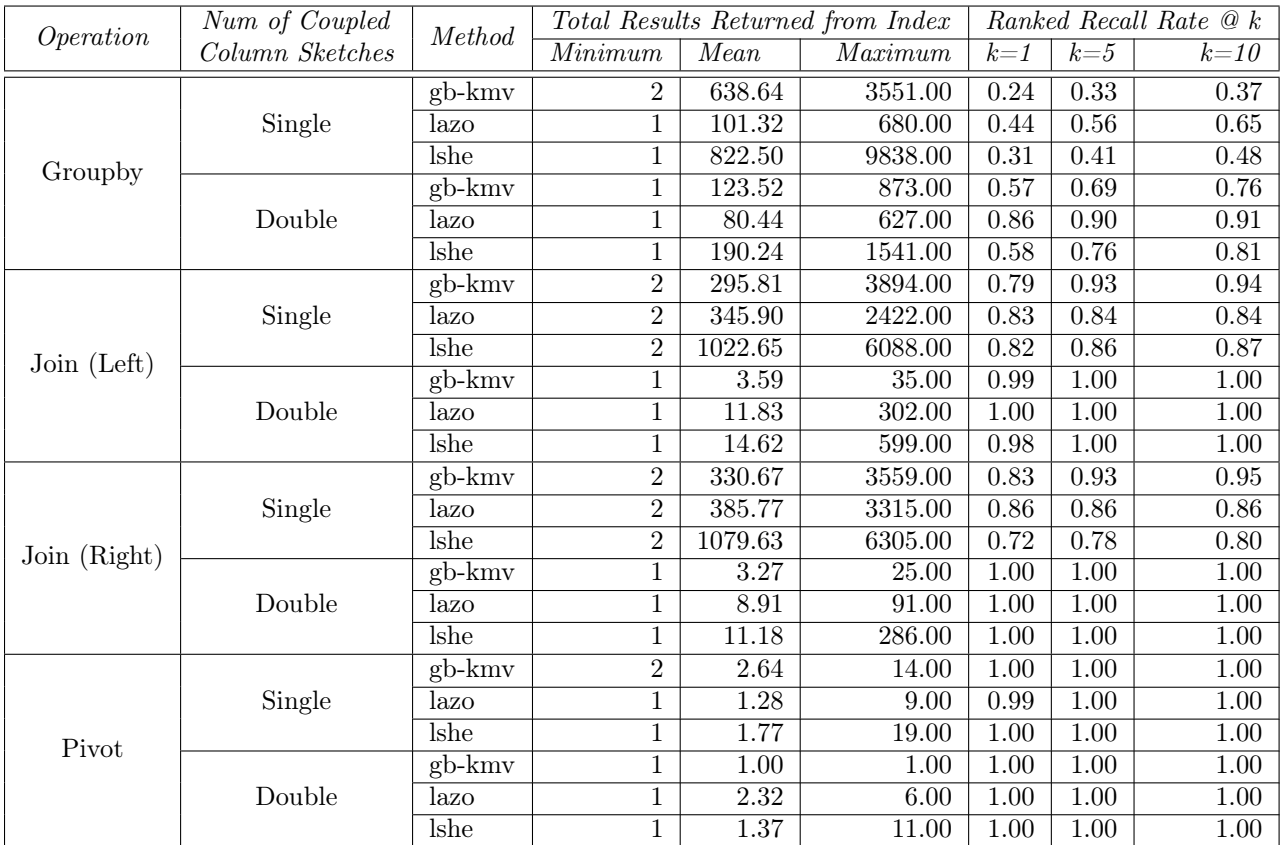

Table 4.8: Results of using similarity sketches to rank the results of each lineage query for the synthetic dataset. The index was probed using the target containment threshold of 0.4. We report the minimum, mean and maximum number of results returned from the index for each query before ranking and the ranking recall rate at  $k = 1, 5$ , and 10.

<span id="page-79-0"></span>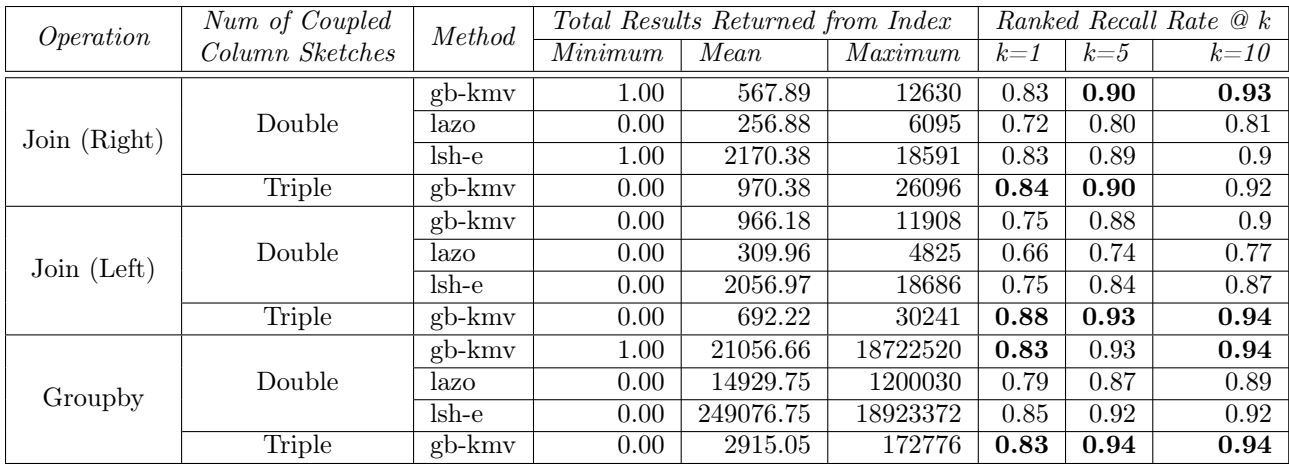

Table 4.9: Results of using 3-column sketches for Join and Groupby Queries generated on the gittables dataset. The index was probed using the target containment threshold of 0.4. We report the minimum, mean and maximum number of results returned from the index for each query before the ranking and the ranking recall rate at  $k = 1, 5$ , and 10.

# 4.5.3 Baseline Performance

As described in Section [4.4.2,](#page-70-0) we compare the evaluated methods using two existing baselines, MATE and a non-approximate baseline that does a brute-force containment search of all twocolumn set values. The brute-force method provides an an upper-bound on the accuracy of the evaluated methods. However, the brute-force method is extremely expensive, resulting in each query taking more than 10 minutes to complete, as compared to less than a second of query time for the methods presented in Section [4.5.1.](#page-72-0) A detailed report of the runtime is presented in Section [4.5.4,](#page-79-1) and the time taken to index and query the tables combined is less than the total time taken to run the brute-force method (over 20 hours to complete all the queries).

## <span id="page-79-1"></span>4.5.4 Index Generation and Query Runtimes and Space Requirements

Table [4.11](#page-80-0) lists the total time taken to generate the indices for each of the methods against the 5000 table dataset. Of all the methods, only gb-kmv was able to successfully generate a triple-column containment index. Table [4.12](#page-81-0) lists the average time taken to query the indices

|              |                                   |               | Total Results Returned |           |                          | Ranked Recall |         |        |
|--------------|-----------------------------------|---------------|------------------------|-----------|--------------------------|---------------|---------|--------|
| Operation    | Num of Coupled<br>Column Sketches | <i>Method</i> | from Index             | $Rate \&$ |                          |               |         |        |
|              |                                   |               | Minimum                | Mean      | Maximum                  | $k=1$         | $k = 5$ | $k=10$ |
| Groupby      | Double                            | brute-force   | -                      |           | -                        | 0.89          | 0.97    | 0.98   |
|              |                                   | MATE          | 1.00                   | 1870.35   | 3499.00                  | 0.23          | 0.26    | 0.29   |
| Join (Left)  | Double                            | brute-force   | -                      | -         | -                        | 0.87          | 0.94    | 0.94   |
|              |                                   | MATE          | 1.00                   | 1317.09   | 3488.00                  | 0.35          | 0.38    | 0.44   |
| Join (Right) | Double                            | brute-force   | -                      |           | $\overline{\phantom{a}}$ | 0.74          | 0.83    | 0.86   |
|              |                                   | <b>MATE</b>   | 0.00                   | 1506.66   | 3464.00                  | 0.27          | 0.39    | 0.40   |
| Pivot        | Double                            | brute-force   | -                      |           | -                        | 0.85          | 0.94    | 0.97   |
|              |                                   | MATE          | 1.00                   | 24.71     | 1795.00                  | 0.8           | 0.95    | 0.95   |

Table 4.10: Baseline results (using an existing multi-column indexing technique, MATE and a brute-force containment search) to rank the results of each lineage query. The index was probed using the target containment threshold of 0.4. We report the minimum, mean and maximum number of results returned from the index for each query before ranking and the ranking recall rate at  $k = 1, 5$ , and 10. There are no indexing results for the brute force method, it searches the entire corpus of all two-column combinations of 5000 tables (a total of 529688 sets).

<span id="page-80-0"></span>

| <i>Indexing Phase</i>       | Single |              |                      | Double  |         |          | Triple               |
|-----------------------------|--------|--------------|----------------------|---------|---------|----------|----------------------|
|                             | lazo   | $\it{Ish-e}$ | $q$ <i>b</i> - $kmv$ | lazo    | $lsh-e$ | $ab-kmv$ | $q$ <i>b</i> - $kmv$ |
| Hash Computation            | 176.95 | 177.87       | 311.65               | 1390.29 | 1345.42 | 1355.76  | 27589.67             |
| Sketching and Indexing Time | 103.64 | 233.14       | 24.84                | 68.09   | 1676.44 | 68.44    | 771.80               |
| Total                       | 280.58 | 411.02       | 336.49               | 1458.38 | 3021.85 | 1424.19  | 28361.47             |

Table 4.11: Total time taken (in Seconds) to generate the indexes using each sketch technique for Single, Double and Triple Column Sketches. Only gb-kmv was able to complete the generation of a 3-column index.

and retrieve the candidate tables for each of the query types. All queries were completed in less than a second, as opposed to 687 seconds per query under the brute-force method. Table [4.13](#page-81-1) list the time taken on average to compute the containment score for each candidate table, and the average time taken to rank a set of results for the double-column index.

## 4.6 Conclusions

In this chapter, we performed a thorough evaluation of various sketch techniques to answer lineage queries. We showed that we can effectively avoid the expensive pairwise computation of similarity metrics by constructing LSH and KMV-based sketches of columns and showed

<span id="page-81-0"></span>

| Query Phase      | Single   |          |                      |          | Triple      |                      |                      |
|------------------|----------|----------|----------------------|----------|-------------|----------------------|----------------------|
|                  | lazo     | Ishe     | $q$ <i>b</i> - $kmv$ | lazo     | <i>Ishe</i> | $q$ <i>b</i> - $kmv$ | $q$ <i>b</i> - $kmv$ |
| Hash Computation | 0.00446  | 0.00464  | 0.004124             | 0.002907 | 0.002903    | 0.00239              | 0.002429             |
| Query Upload     | 0.007112 | 0.007831 | 0.000718             | 0.063101 | 0.008287    | 0.000775             | 0.000762             |
| Query Reply      | 0.006616 | 0.021797 | 0.005911             | 0.00984  | 0.016261    | 0.004511             | 0.017306             |
| Total            | 0.018188 | 0.034268 | 0.010753             | 0.075848 | 0.027451    | 0.007676             | 0.020497             |

Table 4.12: Average time taken (in Seconds) to query the indexes using each sketch technique for Single, Double and Triple Column Sketches. Only gb-kmv was able to complete the generation of a 3-column index.

<span id="page-81-1"></span>

| Method   | Mean Time to |        | Mean Number of Candidates |       | Mean Time to Rank All Candidates (sec) |         |             |
|----------|--------------|--------|---------------------------|-------|----------------------------------------|---------|-------------|
|          | Estimate JC  | Join   | Groupby                   | Pivot | Join                                   | Groupby | Pivot       |
| $lsh-e$  | 0.000595     | 2170   | 1626.11                   | 3.69  | 2.582                                  | 0.968   | 0.002       |
| lazo     | 0.000578     | 309.96 | 806.59                    | 3.11  | 0.358                                  | 0.466   | 0.002       |
| $gb-kmv$ | 0.000358     | 966.18 | 573.95                    | 3.56  | 0.692                                  | 0.205   | $\rm 0.001$ |

Table 4.13: Average time taken (in Seconds) to rank the candidate results using each method, using a containment threshold of 0.4. The mean time to estimate Jaccard Containment (JC) is per candidate pair.

the benefit of sketching multiple columns at a time. We found that sketching combinations of two columns and indexing them for a target containment threshold of 0.4 allows for an optimal balance of accuracy, while reducing the number of candidates returned by the query. We also showed that we can use the constructed sketches to compute an approximate containment score for each candidate, which can be used to rank the candidates. We then showed that the proposed approach can be used to answer lineage queries in less than one second, while a brute-force search can take over 10 minutes.

#### CHAPTER 5

#### THE FUZZYDATA WORKFLOW SPECIFICATION SYSTEM

#### 5.1 Introduction

The rise in popularity of data science and machine learning has catapulted dataframe-based tools such as R [\[43\]](#page-113-0) and the pandas [\[93\]](#page-118-0) library for Python to the forefront of the data science practice, enabling large and small organizations to extract insight from data quickly. These tools allow for ad-hoc ingestion and transformation of small to moderate amounts of data, with the flexibility of integrating arbitrary code or machine learning workflows to the data analysis workflows.

The dataframe model has thus become a popular programmatic interface to encode data manipulation and transformation operations. Typical dataframe APIs enable both spreadsheet-style manipulation and relational-style operations and on tabular data, allowing for data cleaning and wrangling during the ETL process while retaining most of the powerful querying semantics for analytical and visualization tasks. With the rise in popularity of this model, expectations of such systems have grown, resulting in the growing demand for systems that support these APIs on massive tabular datasets that may not fit a typical desktop or laptop computers' memory. Projects such as dask [\[86\]](#page-117-0), ray [\[71\]](#page-116-0), modin [\[76\]](#page-117-1), SparkDataFrames [\[8\]](#page-110-0), either provide interfaces to python scientific tools such as NumPy and pandas or implement their own version of the dataframe API to work on parallel/distributed environments with larger datasets.

However, there is an acute lack of workload generation, benchmarking, and testing frameworks that allow for comparisons between these systems or evaluate optimizations within these systems. Prior work encompassing dataframe systems either lacks a comprehensive evaluation or is evaluated against handwritten, static queries run against specific datasets [\[47,](#page-114-0) [76,](#page-117-1) [89,](#page-118-1) [100\]](#page-119-0). Existing systems for relational benchmarking (such as TPC [\[21\]](#page-112-0)),

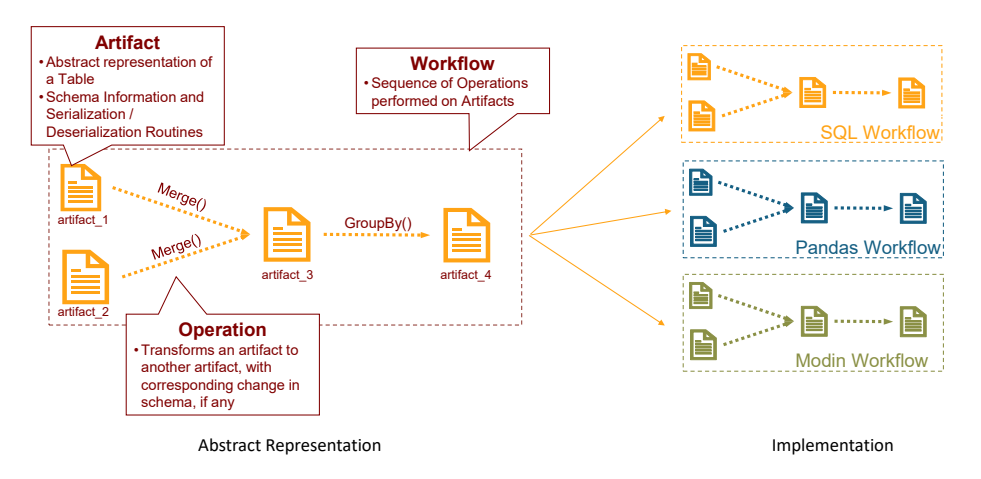

Figure 5.1: The design of FUZZYDATA.

or for NoSQL/key-value stores (such as YCSB [\[20\]](#page-111-0)) do not adequately represent the workflows typically executed within these dataframe environments. DataFrame systems are a kind of middle-ground between relational systems and raw key-value stores; they do not require strict schema definitions or DDL steps like the former but are not entirely schema-less and support a vastly broader range of queries and transformations, unlike the latter.

Correctness guarantees and performance bottlenecks are harder to pinpoint with dataframebased systems because of the diversity in query language and semantics, supported data types, serialization formats, memory layouts and execution engines. For example, the modin project advertises performance advantages over pandas by parallelizing common dataframe operations over multiple cores, ideally offering speedups of  $Nx$  where  $N$  is the number of cores available [\[76\]](#page-117-1). However, during the time of writing, there were  $\sim$  45 open performance issues on the modin GitHub page [\[77\]](#page-117-2), with users providing empirical evidence of modin's performance being worse than pandas for the same operation. A more robust workload generation suite can supplement regression testing practices to catch performance and correctness bugs during the development lifecycle. Thus, there is a need for a framework that allows for synthetic workload generation, allowing for reproducibility, scalability, and stress testing of dataframe systems while using some of the best design practices and patterns from earlier benchmark and workload generator suites designed for relational [\[21\]](#page-112-0) and NoSQL systems [\[20\]](#page-111-0).

In this paper, we present  $FUZZYDATA<sup>1</sup>$  $FUZZYDATA<sup>1</sup>$  $FUZZYDATA<sup>1</sup>$ . This system allows for data analysis workflows to be manually specified or randomly generated, scaled, and replayed on various dataframe system clients, allowing for "fuzzy" testing and direct performance comparisons between dataframe systems. Our contributions are as follows:

- An implementation-agnostic data model to represent data artifacts, operations, and workflows that can be used to express common data workflow operations in JSON (a human-parsable format).
- A module that generates realistic and diverse tabular data artifacts and workflows consisting of typical data transformations.
- Plug-in clients for FUZZYDATA that enable workflows to be generated and replayed on SQLite, pandas, modin-dask, and modin-ray. We show how, with a few lines of code, FuzzyData can be extended to more data operations or clients by writing simple plug-ins.
- We demonstrate the use of FUZZYDATA in typical testing/workload generation and replay scenarios and show the types of insights that can be derived from its use. Fuzzy-DATA was used to find one correctness bug (Section [5.3.1\)](#page-103-0) which was reported to the modin developers, as well as performance issues in modin.

## 5.2 Fuzzydata

<span id="page-84-1"></span>This section discusses the abstract design of the FUZZYDATA system and its implementation, along with the random table/workflow generators and the three clients we have implemented using the FUZZYDATA abstract model.

<span id="page-84-0"></span><sup>1.</sup> Source Code is available at <https://github.com/suhailrehman/fuzzydata>

<span id="page-85-0"></span>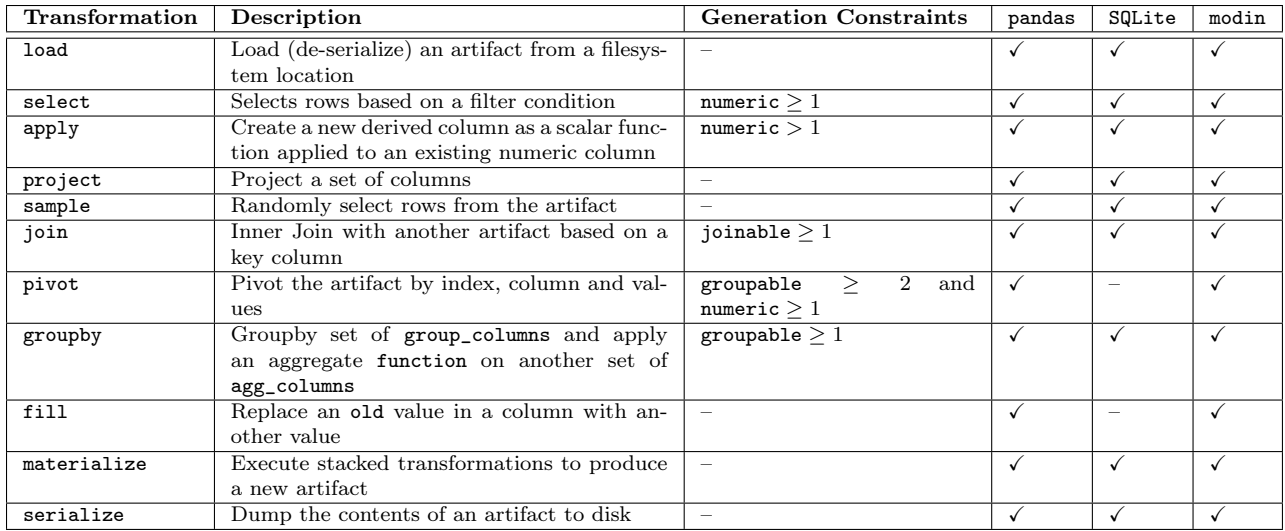

Table 5.1: Transformation Implementation Matrix. The Generation Constraints column lists the minimum number of columns of each type required to generate each transformation using the random workflow generator.

## 5.2.1 Data Model

The abstract model that we have created allows us to specify artifacts, operations, and workflows in an implementation agnostic manner:

## Artifact

An *artifact* is an abstract representation of a dataframe in FUZZYDATA. The data model representing an artifact stores the metadata about an artifact, such as:

- Schema related information: A mapping of column label  $\rightarrow$  column type
- Artifact representation: Information about the artifact represention in memory or as a table/view in a database
- Serialization routines: File system paths to store serialized versions of artifacts, as well as function pointers to serialization routines necessary to load/store the artifact from disk

The abstract model for an artifact gives FuzzyData the flexibility to support various data access and manipulation APIs. For example, a pandas implementation of the artifact class would typically contain the dataframe label, and a filesystem path to (de)-serialize the dataframe artifact from/to disk. On the other hand, a SQL implementation of the artifact class will have much of the same information as the pandas' implementation with additional fields such as the database table/view names, schema, and the specific SQL query needed to retrieve a view of the artifact from a database.

#### Operation

An *operation* is the abstract representation of one or more transformation(s) that takes one or more artifact(s) as input and transforms them into a new artifact. The operation model consists of metadata such as the source artifact labels, a list of transformations and their arguments, and the label to be assigned to the new destination artifact created as a result of the operation. The operation interface consists of abstract specifications of each of the transformations with their arguments and how each of the transformations change the schema of the artifact. Note that the actual query or code required to execute the transformations for a particular operation is defined in the client implementation and left out the abstract model. Table [5.1](#page-85-0) has a listing of all the transformations that are currently implemented in FuzzyData. The operator abstraction is designed to be extensible, allowing for additional transformations or UDFs to be added to FuzzyData to support even more diverse workload types in the future. Transformations can be defined and implemented for data processing steps such as one-hot-encoding or normalization.

### Workflow

Formally, a workflow is a directed-acyclic-graph (DAG)  $W = (V, E)$ , where the set of vertices V is the set of artifacts and the set of edges  $E$  are the operations that are used to transform

an artifact  $v_1 \in V$  to another artifact  $v_2 \in V$ . Artifacts that have no incoming edges are source artifacts, which are either loaded from disk, or randomly generated. Note that the set of edges  $E$  in FUZZYDATA is *ordered*, and is the sequence of operations that is implicit when encoding an existing workflow (Section [5.2.2\)](#page-87-0), or is the order of operations that is randomly generated by FUZZYDATA (Section [5.2.4\)](#page-88-0).

In FUZZYDATA, the *workflow* interface encapsulates information about the workflow, sequence of operations, and the final workflow directed acyclic graph, with enough information for FuzzyData to load and replay specific workflows on different clients (Section [5.2.6\)](#page-92-0). As a workflow is replayed, the wall-clock time taken to load artifacts from the disk and replay the individual operations are recorded for analysis and visualization (Section [5.2.5\)](#page-91-0).

### 5.2.2 Implementation

<span id="page-87-0"></span>FuzzyData is implemented in Python, with pandas [\[93\]](#page-118-0) used as the internal dataframe representation used to represent artifacts during generation (Section [5.2.3\)](#page-88-1) and networkx [\[48\]](#page-114-1) used to represent the workflow graph. Users of FuzzyData have the option to specify a workflow or have FUZZYDATA randomly generate a workflow (Section [5.2.3\)](#page-88-1) with generation parameters listed in Table [5.3.](#page-89-0)

FuzzyData supports workflow specifications to be provided in a JSON file. The workflow specification includes a name for the workflow and a list of operations. Each operation consists of a list of source artifacts, the operation type, and the arguments for the operation. When a workflow specification and the source artifacts are loaded into a FUZZYDATA client, the following actions are performed: (a) The operation list is loaded, (b) the operations are performed in the order specified in the file, and (c) any artifact that is currently not in memory and is needed for the next operation will be deserialized from disk.

<span id="page-88-2"></span>

| index | iso8601             | cryptocurrency code | pyint | rn |
|-------|---------------------|---------------------|-------|----|
| 0     | 2004-09-21T09:46:38 | <b>NEO</b>          | 1453  | 10 |
|       | 2016-04-07T21:19:57 | BCN                 | 877   |    |
| 2     | 1973-08-09T20:35:50 | <b>USDT</b>         | 8198  | 8  |
| 3     | 1985-08-24T17:07:41 | EOS                 | 7492  | 10 |
| 4     | 1979-06-16T21:01:12 | <b>NEM</b>          | 157   | 6  |
| 5     | 2020-12-30T03:19:01 | IOTA                | 5439  | 12 |
| 6     | 1995-05-03T04:56:00 | <b>BCH</b>          | 2348  | 13 |
| 7     | 1972-09-02T20:03:53 | <b>XRP</b>          | 1244  | 13 |
| 8     | 1990-12-27T10:33:05 | ETC                 | 8354  | 11 |
| 9     | 2017-07-03T20:19:32 | <b>WAVES</b>        | 9717  | 11 |

Table 5.2: An example artifact generated using FuzzyData. Column labels indicate the faker provider used to generate the values for the column, except for rn, which is shorthand for random\_number. In this table, pyint and rn are *numeric* columns, while cryptocurrency\_code is a groupable, joinable and string column.

# 5.2.3 Generating Random Artifacts

<span id="page-88-1"></span>FuzzyData provides a table generation system that leverages the Python faker library [\[31\]](#page-113-1). The faker integration allows FuzzyData to generate diverse tables with a wide range of columns and data, simulating real-world datasets with realistic data values. A user can supply the number of rows  $(r)$  and columns  $(c)$  to be generated, and FUZZYDATA by default randomly chooses columns types to generate from faker's portfolio and generates a mix of string and numeric columns with various levels of cardinality. These column types are labeled as one or more of the following types: numeric, string, groupable and joinable; these labels are essential when enumerating the space of possible operations that can be performed on a given artifact (enumerated in Table [5.1.](#page-85-0) Table [5.2](#page-88-2) shows an example table generated with parameters  $(r = 10, c = 4)$  with a mix of column types and labels. This table can now be used to generate additional artifacts based on the rules described below in Section [5.2.4.](#page-88-0)

# 5.2.4 Generating and Replaying Random Workflows

<span id="page-88-0"></span>FuzzyData also supports the generation of entirely random workflows, including randomly

<span id="page-89-0"></span>generated source artifacts (using the generator described in Section [5.2.3\)](#page-88-1) and random operations. Users have the option of supplying the following parameters (Table [5.3\)](#page-89-0):

| Parameter     | Description                     |
|---------------|---------------------------------|
| n             | Number of Artifacts             |
| r             | Base Artifact Number of Rows    |
| $\mathcal{C}$ | Base Artifact Number of Columns |
| h             | Workflow Branching Factor       |
| T             | Set of Allowed Transformations  |
| m             | Materialization Rate            |

Table 5.3: Parameters for generating synthetic workflows.

Users can specify the total number of artifacts to be generated  $(n)$  and the number of rows  $(r)$  and columns  $(c)$  of the base artifact, and a few schema options, if any. The schema options in the generator can provide specific column types to be generated or an exclusion list of the types of columns to avoid. If no schema options are provided, the generator will try to evenly distribute the types of columns in order to maximize the available operations that can be performed (Table [5.1\)](#page-85-0). Once the base artifact is generated, subsequent artifacts are generated as follows:

1. A random artifact is first selected from the set of artifacts already generated in the workflow. The *workflow branch factor* parameter  $(b)$  can be used to control the structure of the final workflow graph by biasing the selection probability towards artifacts that were more recently generated. Formally, given we have a list of  $n'$  artifacts that have been generated so far, FuzzyData selects the next artifact from the list with index i to be modified with probability (Equation  $5.2.1$ )

<span id="page-89-1"></span>
$$
P[i] = \left(\frac{b}{e^{bn'} - 1}\right) e^{bi} \tag{5.2.1}
$$

Thus, with  $b = 1.0$ , the probability is always skewed towards the newest artifact that is generated, resulting in workflow that is more linear, and with  $b = 0.01$ , there is a uniform probability, resulting in a more branched workflow (such as the example workflow generated in Figure [5.2\)](#page-91-1).

- <span id="page-90-0"></span>2. Once an artifact has been selected as the source artifact for an operation, FuzzyData generates a set of possible transformations that can be performed on the artifact, subject to the set of allowed transformations  $T$ . The source artifact schema map is inspected, and the number of columns of each type is enumerated. It then follows the rules listed in Table [5.1](#page-85-0) and generates a set of transformations with randomized arguments for each transformation.
- <span id="page-90-1"></span>3. From the set of possible transformations that can now be performed on a source artifact, a random option is selected and added to the operation chain. The expected schema map that results from the transformation is updated, ensuring any future stacked transformations have accurate schema representation, even if the operation is not materialized.
- 4. Steps [2](#page-90-0) and [3](#page-90-1) are repeated until we have m transformations in the current operation chain, i.e. we have reached the materialization rate.
- 5. The operation chain is materialized (executed) to generate the next artifact. This means that FuzzyData will use an attached client (Section [5.2.6\)](#page-92-0) to execute the chain of operations and generate the resulting artifact. If the generator selects a merge operation to be performed, an additional random artifact that contains the joinable column (from the merge arguments) is generated and added to the workflow to simulate an inner PK-FK join.
- 6. The steps above are repeated until we have generated n artifacts and there are no more artifacts that remain to be generated.
- 7. Once the workflow is generated, it can be written to disk, which serializes all generated

<span id="page-91-1"></span>artifacts to disk, writes the workflow graph, and generates a JSON specification of the workflow, which can be loaded and replayed by FUZZYDATA clients in the future.

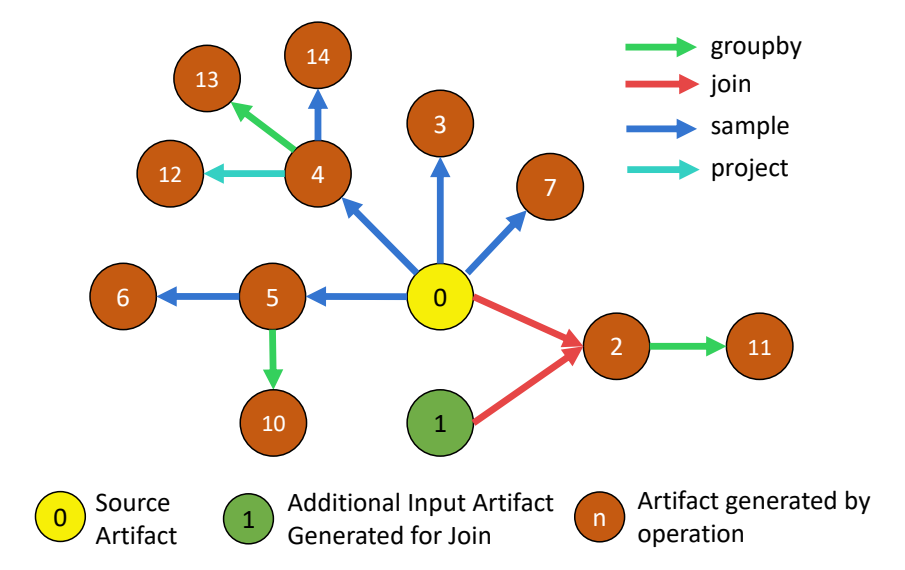

Figure 5.2: DAG of a randomly generated workflow using the generator described in Sec-tion [5.2.4.](#page-88-0) The generation parameters used were  $(n = 15, r = 1000, c = 20, b = 0.01, m = 1)$ .

Figure [5.2](#page-91-1) is an example of the DAG associated with a workflow generated in Fuzzy-DATA. While step [2](#page-90-0) in our workflow generator currently implements a simple, randomized, rule-based approach for generating operations on artifacts, we foresee the ability to use intelligent, ML-based approaches to automatically generate meaningful operations given the source artifact, similar to AutoSuggest [\[103\]](#page-119-1), implemented via the plug-in architecture of FUZZYDATA.

### 5.2.5 Instrumentation

<span id="page-91-0"></span>FuzzyData includes timing hooks implemented into the workflow interface for artifact generation, loading, and operations. These hooks can be used to collect runtime performance information for the execution of the workflow. This feature makes FuzzyData valuable for system testing and performance analysis and evaluation of potential bottlenecks in the systems being evaluated.

#### 5.2.6 Clients Implemented

<span id="page-92-0"></span>Implementing a FuzzyData client requires implementing each of the abstract interfaces described in Section [5.2.](#page-84-1) The artifact interface requires implementing load/store routines and a hook to the random artifact generation function. The operation interface requires implementing each of the operations listed in Table [5.1,](#page-85-0) using the specific syntax of the client's query language or DSL. The workflow interface provides space for setting up parameters used by all the artifacts in the workflow, like filesystem paths or database/execution engine parameters. Thus, with a few lines of code, a client can be implemented in FuzzyData that can generate and replay workflows. Three clients have been implemented in FuzzyData for this paper:

pandas: The pandas client is a dataframe-based implementation of the three abstract interfaces described in Section [5.2.](#page-84-1) The operation implementation generates dataframe transformation code as a string of chained dataframe function calls. To materialize an artifact, the string containing all the dataframe transformations is evaluated and run against the source dataframe artifact.

We show a compact client implementation of FUZZYDATA on pandas in Listing [5.1,](#page-92-1) which implements the interfaces defined in Section [5.2,](#page-84-1) along with the operations listed in Section [5.1.](#page-85-0)

```
1 import logging
2 from typing import List
3
4 import pandas
5
6 from fuzzydata . core . artifact import Artifact
7 from fuzzydata . core . generator import generate_table
8 from fuzzydata . core . operation import Operation , T
9 from fuzzydata . core . workflow import Workflow
10
```
Listing 5.1: fuzzydata implementation of a pandas client

```
11 logger = logging . getLogger ( __name__ )
12
13
14 class DataFrameArtifact ( Artifact ):
15
16 def __init__(self, *args, **kwargs):
17 self .pd = kwargs . pop ("pd", pandas )
18 from_df = kwargs.pop("from_df", None)
19 super (DataFrameArtifact, self).__init__(*args, **kwargs)
20 self._deserialization_function = {
21 'csv ': self .pd. read_csv
22 }
23 self._serialization_function = {
24 'csv ': 'to_csv '
25 }
26
27 self . operation_class = DataFrameOperation
28 self . table = None
29 self . in_memory = False
30
31 if from_df is not None :
32 self . from_df ( from_df )
33
34 def generate (self , num_rows , schema ) :
35 self . table = generate_table ( num_rows , column_dict =schema , pd= self .pd)
36 self . schema_map = schema
37 self . in_memory = True
38
39 def from_df (self , df):
40 self . table = self .pd. DataFrame (df)
41 self . in_memory = True
42
43 def deserialize (self , filename = None ) :
44 if not filename :
45 filename = self . filename
46
47 self.table = self._deserialization_function [self.file_format](filename)
48 self . in_memory = True
49
50 def serialize (self , filename = None ):
```

```
51 if not filename :
52 filename = self . filename
53
54 if self . in_memory :
55 serialization_method = getattr ( self .table , self . _serialization_function [ self
       . file_format ])
56 serialization_method ( filename )
57
58 def destroy (self):
59 del self . table
60
61 def to_df ( self ) -> pandas . DataFrame :
62 return self . table
63
64 def \_len\_ (self):65 if self . in_memory :
66 return len ( self . table . index )
67
68
69 class DataFrameOperation ( Operation [' DataFrameArtifact ']) :
70 def __init__ (self , *args , ** kwargs ) :
71 self . artifact_class = kwargs . pop (' artifact_class ', DataFrameArtifact )
72 super ( DataFrameOperation , self ). __init__ (* args , ** kwargs )
73 self . code = 'self . sources [0]. table ' # Starting point for chained code generation
       .
74
75 def apply (self , numeric_col : str , a: float , b: float ) -> DataFrameArtifact :
76 super ( DataFrameOperation , self ). apply ( numeric_col , a, b)
77 new\_col\_name = f''{numeric\_col}_{\_{}sub}^{int(a)}\ x_{_{}_{}}^{int(b)} y''78 return f'.assign ({new_col_name} = lambda x: x.{numeric_col}*{a}+{b})'
79
80 def sample (self, frac: float) -> DataFrameArtifact:
81 super (DataFrameOperation, self). sample (frac)
82 return f'.sample(frac={frac})'
83
84 def groupby (self, group_columns: List [str], agg_columns: List [str], agg_function:
       str) -> T:
85 super ( DataFrameOperation , self ). groupby ( group_columns , agg_columns , agg_function
       )
86 return f'[{group_columns+agg_columns}].groupby ({group_columns}).{ agg_function}()
```

```
. reset_index () '
87
88 def project (self, output_cols: List [str]) -> T:
89 super (DataFrameOperation, self).project (output_cols)
90 return f'[{output_cols}]'
91
92 def select (self, condition: str) -> T:
93 super (DataFrameOperation, self). select (condition)
94 return f'.query ("{condition}")'
95
96 def merge (self, key_col: List [str]) -> T:
97 super (DataFrameOperation, self).merge (key_col)
98 return f'.merge(self.sources[1].table, on="{key_col}")'
99
100 def pivot (self, index_cols: List[str], columns: List[str], value_col: List[str],
       agg\_func: str) \rightarrow T:101 super (DataFrameOperation, self).pivot (index_cols, columns, value_col, agg_func)
102 return f'.pivot_table(index={index_cols}, columns={columns}, values={value_col},
       aggfunc ={ agg_func }) '
103
104 def fill (self, col_name: str, old_value, new_value):
105 super (DataFrameOperation, self).fill (col_name, old_value, new_value)
106 return f'. replace ({{ "{col_name}": {old_value} }}, {new_value})'
107
108 def chain_operation (self, op, args):
109 self . code += getattr (self , op) (** args )
110 super (DataFrameOperation, self). chain_operation (op, args)
111
112 def materialize (self, new_label):
113 new_df = eval(self.code)
114 super (DataFrameOperation, self). materialize (new_label)
115 return self . artifact_class ( label = self . new_label ,
116 from df = new_d f,
117 schema_map = self . current_schema_map )
118
119
120 class DataFrameWorkflow (Workflow):
121 def __init__(self, *args, **kwargs):
122 super (DataFrameWorkflow, self).__init__(*args, **kwargs)
123 self . artifact_class = DataFrameArtifact
```
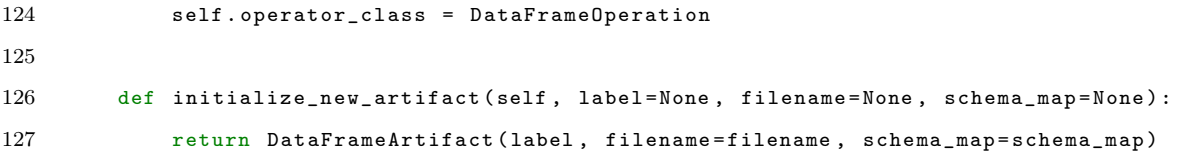

modin: The modin client (Listing [5.2\)](#page-96-0) is an extension of the pandas' client, in which all pandas operations are simply routed through the modin library [\[76\]](#page-117-1). The client provides the user an option of specifying either a dask or ray execution engine, along with initialization parameters such as number of workers, which can distribute the dataframe operations on parallel hardware.

Listing 5.2: fuzzydata implementation of a modin client

```
1 import modin . pandas as mpd
2 from modin . config import Engine
3
4 from fuzzydata . clients . pandas import DataFrameArtifact , DataFrameOperation
5 from fuzzydata . core . workflow import Workflow
6
7
8 class ModinArtifact ( DataFrameArtifact ):
9
10 def __init__(self, *args, ** kwargs):
11 kwargs . update ({'pd': mpd}) # Force loading of the modin pandas library
12 super (ModinArtifact, self).__init__(*args, **kwargs)
13 self._deserialization_function = {
14 'csv ': self .pd. read_csv
15 }
16 self._serialization_function = {
17 'csv ': 'to_csv '
18 }
19
20 self . operation_class = DataFrameOperation
21
22
23 class ModinWorkflow (Workflow):
24 def __init__(self, *args, **kwargs):
25 self . modin_engine = kwargs . pop (' modin_engine ', 'dask ')
```

```
26 super (ModinWorkflow, self). __init__ (*args, ** kwargs)
27 self . artifact_class = ModinArtifact
28 self . operator_class = DataFrameOperation
29
30 if self . modin_engine == 'dask ':
31 from dask . distributed import Client
32 processes = kwargs . pop ('processes ', True )
33 Client ( processes = processes )
34 else :
35 import ray
36 ray . init ( ignore_reinit_error = True )
37
38 Engine .put ( self . modin_engine )
39
40 def initialize_new_artifact (self , label =None , filename =None , schema_map = None ):
41 return ModinArtifact (label , filename = filename , schema_map = schema_map )
```
SQLite: The SQLite client (Listing [5.3\)](#page-97-0) creates a file-based embedded database on disk and uses the generator described in Section [5.2.3](#page-88-1) to generate base table artifacts. The base table artifacts are then operated upon by SQL queries constructed for each operation to generate other artifacts as views in the database. We use nested sub-queries to chain all of the transformations into an operation. All table views are serialized to disk as CSV files at the end of the workflow. A notable exclusion from the SQLite client is the pivot operation since generic pivots in a generic SQL dialect are quite complex to generate. The client initialization parameters include an SQL connection string, so this client can be used with other SQL databases as well. In case of a SQL dialect mismatch for other database systems, this client could be extended to re-implement any of the incompatible operations.

```
Listing 5.3: fuzzydata implementation of a SQLite client
```

```
1 import math
2 from typing import List
3
4 import pandas
5 import sqlalchemy
  import logging
```

```
7
8 from fuzzydata . core . artifact import Artifact
9 from fuzzydata . core . generator import generate_table
10 from fuzzydata . core . operation import Operation , T
11 from fuzzydata . core . workflow import Workflow
12
13 logger = logging . getLogger ( __name__ )
14
15 class SQLArtifact ( Artifact ):
16
17 def __init__(self, *args, **kwargs):
18 self . sql_engine = kwargs . pop (" sql_engine ")
19 self . from_sql = kwargs . pop (" from_sql ", None )
20 self . sync_df = kwargs .pop (" sync_df ", False )
21 from_df = kwargs.pop("from_df", None)
22
23 super ( SQLArtifact, self ) . __init__ (* args, ** kwargs)
24
25 self . operation_class = SQLOperation
26 self .pd = pandas
27
28 self._deserialization_function = {
29 'csv ': self .pd. read_csv
30 }
31 self._serialization_function = {
32 'csv': 'to_csv'
33 }
34
35 self . _get_table = f'SELECT * FROM '{ self . label }''
36 self . _del_table = f'DROP TABLE IF EXISTS '{ self . label }''
37 self . _num_rows = f'SELECT COUNT (*) FROM '{ self . label }''
38
39 if self . from_sql :
40 self . sql_engine . execute ( self . from_sql )
41 if self . sync_df :
42 self.table = self.pd.read_sql(self._get_table, con=self.sql_engine)
43
44 elif from_df is not None :
45 self . from_df ( from_df )
46
```

```
47 def generate (self , num_rows , schema ) :
48 df = generate_table ( num_rows , column_dict = schema )
49 df. to_sql ( self .label , con = self . sql_engine , if_exists ='replace ')
50 self . schema_map = schema
51 if self . sync_df :
52 self . table = df
53 # self . in_memory = True
54
55 def from_df (self , df):
56 df. to_sql ( self. label, con=self. sql_engine, if_exists='replace', index=False)
57 if self . sync_df :
58 self . table = df
59
60 def deserialize (self , filename = None ) :
61 if not filename :
62 filename = self . filename
63
64 df = self._deserialization_function [self.file_format](filename)
65 df. to_sql ( self .label , con = self . sql_engine , if_exists ='replace ')
66 if self . sync_df :
67 self . table = df
68 # self . in_memory = True
69
70 def serialize (self , filename = None ):
71 if not filename :
72 filename = self . filename
73
74 df = self.pd.read_sql(self._get_table, con=self.sql_engine)
75 serialization_method = getattr (df , self . _serialization_function [ self . file_format
      ])
76 serialization_method ( filename )
77
78 def destroy (self):
79 if self . sync_df :
80 del self . table
81 self.sql_engine.execute(self._del_table)
82
83 def to_df (self):
84 return self.pd. read_sql (self._get_table, con=self.sql_engine)
85
```

```
86 def __len__ ( self ):
87 return self.sql_engine.execute(self._num_rows).first()[0]
88
89
90 class SQLOperation (Operation ['SQLArtifact']):
91
92 def __init__(self, *args, **kwargs):
93 self.artifact_class = kwargs.pop('artifact_class', SQLArtifact)
94 super ( SQLO peration, self ). __init__ (* args, ** kwargs )
95 self . agg_function_dict = {
96 'mean ': 'AVG '
97 }
98 self . code = f" SELECT * FROM '{ self . sources [0]. label } '"
99
100 def sample (self, frac: float) -> SQLArtifact:
101 super (SQLOperation, self). sample (frac)
102 num_rows = len( self . sources [0])
103 sample_rows = math.ceil(num_rows*frac)
104 sql_sample_stmt = f"SELECT * FROM {{source}} ORDER BY RANDOM() " \
105 f" LIMIT { sample_rows } "
106 return sql_sample_stmt
107
108 def apply (self, numeric_col: str, a: float, b: float) -> SQLArtifact:
109 super ( SQLO peration, self ). apply (numeric_col, a, b)
110 new\_col\_name = f''{numeric\_col}_{\_{a}x_{\_{b}''}}111 sq1<sub>c</sub>apply_stmt = f"SELECT *, ({}^{(}[numeric_col}' * {a}) + {b} AS {'}[new_col_name}' "
        \sqrt{2}112 f "FROM {{source}}"
113 return sql_apply_stmt
114
115 def groupby (self, group_columns: List [str], agg_columns: List [str], agg_function:
       str) -> SQLArtifact:
116 super ( SQLOperation , self ). groupby ( group_columns , agg_columns , agg_function )
117 group_cols_str = ', '.join ([f''({x})^{\{n\}}] for x in group_columns])
118
119 # Translate the aggregate function string if required
120 if agg_function in self . agg_function_dict :
121 agg_function = self. agg_function_dict [ agg_function]
122
123 agg_cols_str = f"{','.join([f'{agg_function}('{x}') AS '{x}'' for x in
```

```
agg_columns ])}"
124 sql_groupby_stmt = f"SELECT {group_cols_str}, {agg_cols_str} " \
125 f"FROM {{source}} " \
126 f " GROUP BY {group_cols_str} "
127 return sql_groupby_stmt
128
129 def project (self, output_cols: List [str]) -> T:
130 super (SQLOperation, self). project (output_cols)
131
132 project_predicate = ','.join ([f''^{(x)}'] for x in output_cols])
133
134 sql_project_stmt = f"SELECT {project_predicate} FROM {{source}} "
135 return sql_project_stmt
136
137 def select (self, condition: str) -> T:
138 super (SQLOperation, self). select (condition)
139 sql\_select\_stmt = f"SELECT * FROM {\{source\}} " \ \ \}140 f "WHERE { condition } "
141 return sql_select_stmt
142
143 def merge (self, key_col: List [str]) -> T:
144 super ( SQLO peration, self ) . merge ( key_col )
145 sql\_select\_stmt = f"SELECT * FROM {\{source\}} " \ \ \ \ \146 f TIMER JOIN '{self.sources [1].label}' " \
147 f'' USING ({}^{'}{key_col}')''148 return sql_select_stmt
149
150 def pivot (self, index_cols: List [str], columns: List [str], value_col: List [str],
       agg\_func: str) -> T:
151 raise NotImplementedError ('Generic Pivots in SQL are Hard!')
152
153 def fill (self, col_name: str, old_value, new_value):
154 super ( SQLO peration, self ) . fill ( col_name, old_value, new_value )
155 other_columns = ','.join([f''(x)'" for x in list(set(self.current_schema_map.
       keys() ) - set(col_name) )])156 sql_fill_stmt = f"SELECT {other_columns}, " \
157 f " CASE WHEN '{col_name}' = '{old_value}' THEN '{new_value}' ELSE
        {^{\circ}}{col_name}{^{\circ}} END " \
158 f"AS '{col_name}' FROM {{source}}"
159 return sql_fill_stmt
```

```
161 def chain_operation (self, op, args):
162 new_code = getattr (self , op) (** args )
163 logger.debug (f'Code before chaining: {self.code}')
164 self.code = new_code.replace('{source}', f'({self.code})')
165 logger.debug (f'Code after chaining: {self.code}')
166
167 def materialize (self, new_label):
168 super (SQLOperation, self). materialize (new_label)
169 logger.debug (f'Executing SQL code: {self.code}')
170 self.code = f'CREATE VIEW '{self.new_label}' AS {self.code}'
171 return self. artifact_class (label=self.new_label,
172 sql_engine=self.sources [0].sql_engine,
173 from_sql=self.code,
174 schema_map=self.current_schema_map)
175
176
177 class SQLWorkflow (Workflow):
178 def __init__(self, *args, **kwargs):
179 sql_string = kwargs.pop('sql_string', None)
180 super ( SQLWorkflow, self ) . __init__ (* args, ** kwargs )
181 self . artifact_class = SQLArtifact
182 self . operator_class = SQLOperation
183 if not sql_string:
184 sql_string = f" sqlite:///{ self . out_dir }/{ self . name }. db"
185 self.sql_engine = sqlalchemy.create_engine (sql_string)
186
187 def initialize_new_artifact (self, label=None, filename=None, schema_map=None):
188 return SQLArtifact (label, filename=filename, sql_engine=self.sql_engine,
       schema_map = schema_map )
```
160

# 5.3 Use Cases

In this section, we demonstrate the various uses of FUZZYDATA. We first recreate a simple workflow using a publicly available Jupyter notebook. We then generate a randomized workflow, scale the workflow size and show the runtime performance on the three clients. All of our experiments were run on a server running Ubuntu 18.04, with an Intel Xeon Silver 4416 CPU, 196 GB RAM . All of our code was executed using the Python 3.8.5 interpreter with pandas v1.4.0, SQLite v3.33.0, modin v0.13.2, dask v2022.2.0, and ray v1.10.0. The dask engine was configured using default settings, which resulted in 8 processes and 48 threads being spawned for each bechmarking session. ray was also configured similarly, resulting in upto 48 worker threads being spawned in each session.

# 5.3.1 Fuzzy Testing Suite for Dataframe Systems

<span id="page-103-0"></span>Any client implemented in the FuzzyData library can use the built-in test suite, generating many workflow test cases with variable number of artifacts, rows, columns and operations<sup>[2](#page-103-1)</sup>. These tests can be used to check API and result equivalences and corner cases for operations run using diverse column types. Using FuzzyData's test suite, we uncovered an API corner case in modin, wherein a dataframe generated in memory fails to execute consecutive groupbys, and reported the issue to the modin developers<sup>[3](#page-103-2)</sup>. The issue stems from lazy metadata propagation in modin.

# 5.3.2 Encoding and Replaying an Existing Workflow

<span id="page-103-3"></span>In this experiment, we encode an existing workflow from the modin examples page [\[78\]](#page-117-3). The primary artifact that is loaded into this workflow is a 1.8GB CSV file, following which we execute three different group-by operations on the same artifact. The resulting execution timeline is depicted in Figure [5.3.](#page-106-0) We can see that the modin-ray client completes the workflow the fastest at approximately 2.8x faster than pandas and 21.5x faster than SQLite, with the runtime being dominated by the CSV loading process.

The following JSON file (Listing [5.4\)](#page-104-0) is a manually encoded list of operations derived from the workflow example in [\[78\]](#page-117-3). This JSON input file and source artifact can be used as

<span id="page-103-1"></span><sup>2.</sup> <https://github.com/suhailrehman/fuzzydata/tree/main/tests>

<span id="page-103-2"></span><sup>3.</sup> <https://github.com/modin-project/modin/issues/4287>

input to replay the workflow on all FuzzyData clients. The runtime result of this workflow on all clients is in Section [5.3.2.](#page-103-3)

Listing 5.4: JSON encoding of a real workflow

```
1 \quad \{2 "name": "nyc-cab",
3 " operation list": \left[ \right\{4 " sources": [
5 " yellow_tripdata_2015-01"
6 \qquad \qquad ],
7 " new label": "gb_vendor_id_amount_sum",
8 " operation list": \left[\right\{9 "op": "groupby",10 "args": {
11 " group_columns" : [
12 "VendorID "
\begin{array}{ccc} 13 & & & \end{array}14 "agg\_columns" : [
15 " total amount"
\begin{array}{ccc} 16 & & & \end{array}17 " agg_function": "sum"
\hspace{.15cm} 18 \hspace{1.2cm} \} \hspace{1.1cm} \} \hspace{1.1cm} \},19 {
20 " sources": [
21 " yellow tripdata 2015-01"
22 ],
23 " new_label": "gb_pcount_amount_mean",
24 " operation list": \left[ \right\{25 "op": "groupby",
26 " args": {
27 " group_columns " : [
28 " passenger _count "
29 \vert,
30 " agg_columns " : [
31 " total_amount "
\begin{array}{ccc} 32 & \hspace{1.5cm} & \hspace{1.5cm} \end{array} \hspace{1.5cm} \Big] \; ,33 " agg function": "mean"
34 }}
35 },
```

```
36 {
37 " sources": [
38 " yellow_tripdata_2015-01"
39 ],
40 " new_label": "gb_pcount_vendor_total_mean",
41 " operation list": [{
42 "op": "groupby",
43 " a r g s " : {
44 " group_columns " : [
45 " passenger count",
46 "VendorID "
47 ],
48 " agg_columns " : [
49 " total_amount "
50 ],
51 " agg function": "mean"
52 }} ]
53 }
54\,55\,
```
### 5.3.3 Scaling and Replaying a Generated Workflow

Figure [5.2](#page-91-1) represents a workflow generated by FUZZYDATA with parameters  $(n = 15, r =$  $1000, c = 20, b = 0.01, m = 1$ , with all operations permitted except pivots. The workflow was loaded and replayed in the three FUZZYDATA clients with the results shown in Figures [5.4a.](#page-106-1)

For the workflow generated in Section [5.2.4,](#page-88-0) we scaled the base artifact up from 1000 rows up to 5 million and re-ran the workload on all the clients. Figure [5.4a](#page-106-1) shows the results of our scaling experiment. This specific example shows that pandas outperforms all the other clients, even at 5M rows (2.1 GB). Figure [5.4b](#page-106-1) illustrates the runtime breakdown grouped by operation. Despite the improvement in loading times, the total time to draw the six random samples from the distributed dataframes is much slower than the corresponding operation in

<span id="page-106-0"></span>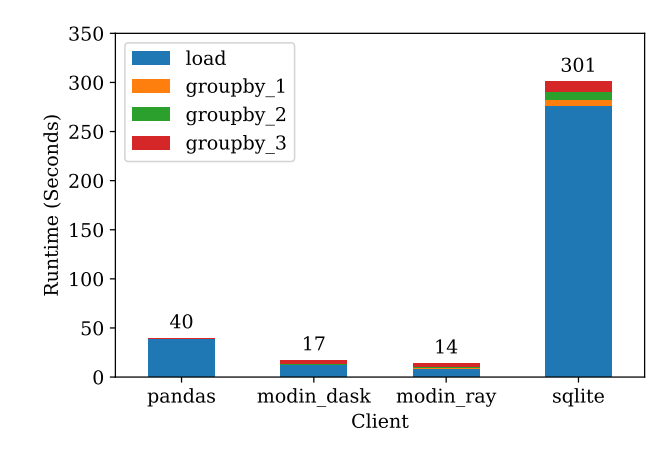

Figure 5.3: Real-World Workflow Replay

<span id="page-106-1"></span>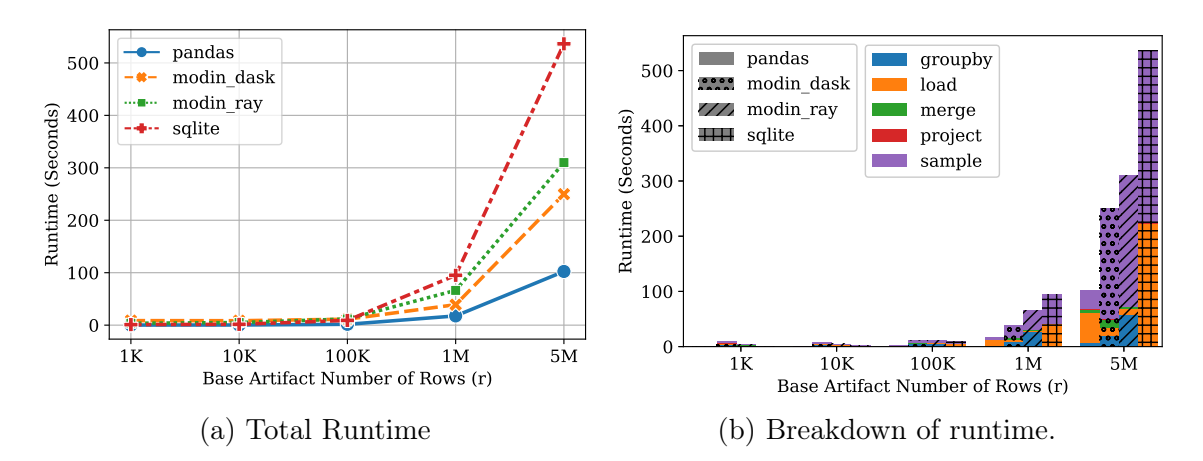

Figure 5.4: Results of the Scaling Experiments

pandas, slowing down the total runtime in modin compared to pandas, indicating a potential avenue for improvement in modin.

#### 5.4 Deployment on Modin

At the time of writing, FuzzyData has been integrated into the CI suite for modin, which resulted in it being downloaded over 100k times and being run the main repository 1600 times, generating approximately 3200 randomized workflows. 145 runs resulted in failures, which resulted in 3 issues being filed in the modin repository. FUZZYDATA's CI integration is planned with addtional performance testing features, allowing the developers to track the performance of modin over time, and compare it against pandas and other dataframe systems.

## 5.5 Conclusions and Future Work

We have shown FUZZYDATA to be a useful workflow generation system that can be used to generate workflows and test/evaluate dataframe-style systems. Due to the pluggable nature of our implementation, many extensions can be considered for future work:

- Further enhancement of the randomized table generator, allowing users to express inter-column functional dependencies and expected cardinalities for columns.
- The rule-based operation/workflow generator can be extended to use learned features to automatically generate even more realistic operations and arguments, based on artifact features, such as those described in [\[103\]](#page-119-1).
- Integrate additional serialization formats such as parquet to enable comparisons across serialization formats.
$\bullet$  Additional clients can be implemented in FUZZYDATA to provide even more points of comparison.

## CHAPTER 6 CONCLUSIONS

In this thesis, we have outlined the retrospective lineage infrerence (RLI) problem, and discussed its relevance in the contemporary data lake setting. In Chapter [3](#page-20-0) we presented the Relic system, which is a novel system that addresses the RLI problem.

Relic is designed to work with a single workflow, and we have shown in Section [3.6](#page-51-0) that it can be extended to support multiple workflows, workflows with different materialization rates, and workflows with unmatched schemas. We showed that we were able to recover the lineage for small workflows in a reasonable amount of time with an average accuracy of 0.9 for set of real-world workflows.

We then showed in Chapter [4](#page-57-0) that RELIC can be scaled using sampling and sketch techniques, which offloads much of the computation to a preprocessing step, allowing for rapid lineage queries to be issued to a LSH-based index. We identified that a coupledcolumn jaccard containment index can be used for querying the lineage of several types of operations, and showed that the appropriate index can answer lineage queries in less than one second, while a brute-force search can take over 10 minutes.

In Chapter [5,](#page-82-0) we have shown FuzzyData to be a useful workflow generation system that can be used to generate workflows and test/evaluate dataframe-style systems. Fuzzydata was used to generate workflows for dataframe-based systems and is currently being used by modin to perform regression testing.

## REFERENCES

- [1] AirBnB. 2020. Dataportal Project. [https://medium.com/airbnb-engineering/de](https://medium.com/airbnb-engineering/democratizing-data-at-airbnb-852d76c51770) [mocratizing-data-at-airbnb-852d76c51770](https://medium.com/airbnb-engineering/democratizing-data-at-airbnb-852d76c51770)
- [2] AirBnB. 2020. Dataportal Project. [https://medium.com/airbnb-engineering/de](https://medium.com/airbnb-engineering/democratizing-data-at-airbnb-852d76c51770) [mocratizing-data-at-airbnb-852d76c51770](https://medium.com/airbnb-engineering/democratizing-data-at-airbnb-852d76c51770). [Online; accessed 12/21/2020].
- [3] Abdussalam Alawini, David Maier, Kristin Tufte, and Bill Howe. 2014. Helping scientists reconnect their datasets. In Proceedings of the 26th International Conference on Scientific and Statistical Database Management (SSDBM '14). Association for Computing Machinery, New York, NY, USA, 1–12. [https://doi.org/10.1145/261824](https://doi.org/10.1145/2618243.2618263) [3.2618263](https://doi.org/10.1145/2618243.2618263)
- [4] Abdussalam Alawini, David Maier, Kristin Tufte, Bill Howe, and Rashmi Nandikur. 2015. Towards automated prediction of relationships among scientific datasets. In Proceedings of the 27th International Conference on Scientific and Statistical Database Management - SSDBM '15. ACM Press, La Jolla, California, 1–5. [https://doi.or](https://doi.org/10.1145/2791347.2791358) [g/10.1145/2791347.2791358](https://doi.org/10.1145/2791347.2791358)
- [5] Ilkay Altintas, Chad Berkley, Efrat Jaeger, Matthew Jones, Bertram Ludascher, and Steve Mock. 2004. Kepler: An Extensible System for Design and Execution of Scientific Workflows. In Proceedings of the 16th International Conference on Scientific and Statistical Database Management (SSDBM '04). IEEE Computer Society, USA, 423.
- [6] Ilkay Altintas, Chad Berkley, Efrat Jaeger, Matthew Jones, Bertram Ludascher, and Steve Mock. 2004. Kepler: an extensible system for design and execution of scientific workflows. In Proceedings. 16th International Conference on Scientific and Statistical Database Management, 2004. IEEE, 423–424.
- [7] Austin Appleby. 2016. MurmurHash3. [https://github.com/aappleby/smhasher/w](https://github.com/aappleby/smhasher/wiki/MurmurHash3) [iki/MurmurHash3](https://github.com/aappleby/smhasher/wiki/MurmurHash3). Accessed: 2023-01-14.
- [8] Michael Armbrust, Tathagata Das, Aaron Davidson, Ali Ghodsi, Andrew Or, Josh Rosen, Ion Stoica, Patrick Wendell, Reynold Xin, and Matei Zaharia. 2015. Scaling spark in the real world: performance and usability. *Proceedings of the VLDB Endow*ment 8, 12 (Aug. 2015), 1840–1843. <https://doi.org/10.14778/2824032.2824080>
- [9] Michael Armbrust, Tathagata Das, Liwen Sun, Burak Yavuz, Shixiong Zhu, Mukul Murthy, Joseph Torres, Herman van Hovell, Adrian Ionescu, Alicja Łuszczak, Michał Świtakowski, Michał Szafrański, Xiao Li, Takuya Ueshin, Mostafa Mokhtar, Peter Boncz, Ali Ghodsi, Sameer Paranjpye, Pieter Senster, Reynold Xin, and Matei Zaharia. 2020. Delta lake: high-performance ACID table storage over cloud object stores. Proceedings of the VLDB Endowment 13, 12 (Aug. 2020), 3411–3424. [https://doi.](https://doi.org/10.14778/3415478.3415560) [org/10.14778/3415478.3415560](https://doi.org/10.14778/3415478.3415560)
- [10] M. M. Astrahan, M. W. Blasgen, D. D. Chamberlin, K. P. Eswaran, J. N. Gray, P. P. Griffiths, W. F. King, R. A. Lorie, P. R. McJones, J. W. Mehl, G. R. Putzolu, I. L. Traiger, B. W. Wade, and V. Watson. 1976. System R: relational approach to database management. ACM Transactions on Database Systems 1, 2 (June 1976), 97–137. <https://doi.org/10.1145/320455.320457>
- [11] Peter Bailis, Joseph M Hellerstein, and Michael Stonebraker. 2015. Readings in Database Systems, 5th Edition. <http://www.redbook.io/>
- [12] Rohan Bavishi, Caroline Lemieux, Roy Fox, Koushik Sen, and Ion Stoica. 2019. AutoPandas: Neural-Backed Generators for Program Synthesis. Proc. ACM Program. Lang. 3, OOPSLA, Article 168 (Oct. 2019), 27 pages. [https://doi.org/10.1145/](https://doi.org/10.1145/3360594) [3360594](https://doi.org/10.1145/3360594)
- [13] Anant Bhardwaj, Amol Deshpande, Aaron J. Elmore, David Karger, Sam Madden, Aditya Parameswaran, Harihar Subramanyam, Eugene Wu, and Rebecca Zhang. 2015. Collaborative Data Analytics with DataHub. *Proc. VLDB Endow.* 8, 12 (aug 2015), 1916–1919. <https://doi.org/10.14778/2824032.2824100>
- [14] Anant P. Bhardwaj, Souvik Bhattacherjee, Amit Chavan, Amol Deshpande, Aaron J. Elmore, Samuel Madden, and Aditya G. Parameswaran. 2015. DataHub: Collaborative Data Science & Dataset Version Management at Scale. [http://cidrdb.org/cidr2](http://cidrdb.org/cidr2015/Papers/CIDR15_Paper18.pdf) [015/Papers/CIDR15\\_Paper18.pdf](http://cidrdb.org/cidr2015/Papers/CIDR15_Paper18.pdf)
- [15] A. Broder. 1997. On the Resemblance and Containment of Documents. In Proceedings of the Compression and Complexity of Sequences 1997 (SEQUENCES '97). IEEE Computer Society, USA, 21.
- [16] Stanislav Böhm and Jakub Beránek. 2020. Runtime vs Scheduler: Analyzing Dask's Overheads. In 2020 IEEE/ACM Workflows in Support of Large-Scale Science  $(WORKS)$ . 1–8. <https://doi.org/10.1109/WORKS51914.2020.00006>
- [17] Raul Castro Fernandez, Ziawasch Abedjan, Famien Koko, Gina Yuan, Samuel Madden, and Michael Stonebraker. 2018. Aurum: A Data Discovery System. In 2018 IEEE 34th International Conference on Data Engineering (ICDE). IEEE, Paris, 1001–1012. <https://doi.org/10.1109/ICDE.2018.00094>
- [18] James Cheney, Laura Chiticariu, and Wang-Chiew Tan. 2009. Provenance in databases: Why, how, and where. Now Publishers Inc.
- [19] P. Christen. 2012. A Survey of Indexing Techniques for Scalable Record Linkage and Deduplication. *IEEE Transactions on Knowledge and Data Engineering 24, 9 (Sep.* 2012), 1537–1555. <https://doi.org/10.1109/TKDE.2011.127>
- [20] Brian F. Cooper, Adam Silberstein, Erwin Tam, Raghu Ramakrishnan, and Russell Sears. 2010. Benchmarking cloud serving systems with YCSB. In Proceedings of the 1st ACM symposium on Cloud computing - SoCC '10. ACM Press, Indianapolis, Indiana, USA, 143. <https://doi.org/10.1145/1807128.1807152>
- [21] TPC Council. 2022. TPC-Homepage. <https://tpc.org/default5.asp>
- [22] Y. Cui and J. Widom. 2003. Lineage tracing for general data warehouse transformations. The VLDB Journal The International Journal on Very Large Data Bases 12, 1 (May 2003), 41–58. <https://doi.org/10.1007/s00778-002-0083-8>
- [23] Anish Das Sarma, Aditya Parameswaran, Hector Garcia-Molina, and Jennifer Widom. 2010. Synthesizing view definitions from data. In *Proceedings of the 13th International* Conference on Database Theory - ICDT '10. ACM Press, Lausanne, Switzerland, 89. <https://doi.org/10.1145/1804669.1804683>
- [24] Tom De Nies, Sam Coppens, Davy Van Deursen, Erik Mannens, and Rik Van de Walle. 2012. Automatic Discovery of High-Level Provenance Using Semantic Similarity. In Provenance and Annotation of Data and Processes, David Hutchison, Takeo Kanade, Josef Kittler, Jon M. Kleinberg, Friedemann Mattern, John C. Mitchell, Moni Naor, Oscar Nierstrasz, C. Pandu Rangan, Bernhard Steffen, Madhu Sudan, Demetri Terzopoulos, Doug Tygar, Moshe Y. Vardi, Gerhard Weikum, Paul Groth, and James Frew (Eds.). Vol. 7525. Springer Berlin Heidelberg, Berlin, Heidelberg, 97– 110. [https://doi.org/10.1007/978-3-642-34222-6\\_8](https://doi.org/10.1007/978-3-642-34222-6_8) Series Title: Lecture Notes in Computer Science.
- [25] Tom De Nies, Erik Mannens, and Rik Van de Walle. 2016. Reconstructing Human-Generated Provenance Through Similarity-Based Clustering. In Provenance and Annotation of Data and Processes (Lecture Notes in Computer Science), Marta Mattoso and Boris Glavic (Eds.). Springer International Publishing, Cham, 191–194. [https://doi.org/10.1007/978-3-319-40593-3\\_19](https://doi.org/10.1007/978-3-319-40593-3_19)
- [26] Vinay Deolalikar and Hernan Laffitte. 2009. Provenance as Data Mining: Combining File System Metadata with Content Analysis. In First Workshop on on Theory and Practice of Provenance (San Francisco, CA) (TAPP'09). USENIX Association, USA, Article 10, 10 pages.
- [27] Hong-Hai Do and Erhard Rahm. 2002. COMA: a system for flexible combination of schema matching approaches. In Proceedings of the 28th international conference on Very Large Data Bases (VLDB '02). VLDB Endowment, Hong Kong, China, 610–621.
- [28] LinkedIn Engineering. 2020. DataHub Project. [https://github.com/linkedin/da](https://github.com/linkedin/datahub) [tahub](https://github.com/linkedin/datahub). [Online; accessed  $12/21/2020$ ].
- [29] Mahdi Esmailoghli, Jorge-Arnulfo Quiané-Ruiz, and Ziawasch Abedjan. 2022. MATE: Multi-Attribute Table Extraction. *Proc. VLDB Endow.* 15, 8 (jun 2022), 1684–1696. <https://doi.org/10.14778/3529337.3529353>
- [30] Daniele Faraglia. 2020. Faker Python Package. <https://github.com/joke2k/faker>. [Online; accessed 12/21/2020].
- [31] Daniele Faraglia and Other Contributors. 2022. Faker. [https://github.com/joke2](https://github.com/joke2k/faker) [k/faker](https://github.com/joke2k/faker) original-date: 2012-11-12T23:00:09Z.
- [32] Anna Fariha and Alexandra Meliou. 2019. Example-driven query intent discovery: abductive reasoning using semantic similarity. *Proceedings of the VLDB Endowment* 12, 11 (July 2019), 1262–1275. <https://doi.org/10.14778/3342263.3342266>
- [33] Anna Fariha and Alexandra Meliou. 2019. Example-driven Query Intent Discovery: Abductive Reasoning Using Semantic Similarity. *Proc. VLDB Endow.* 12, 11 (July 2019), 1262–1275. <https://doi.org/10.14778/3342263.3342266>
- [34] R. Castro Fernandez, Z. Abedjan, F. Koko, G. Yuan, S. Madden, and M. Stonebraker. 2018. Aurum: A Data Discovery System. In 2018 IEEE 34th International Conference on Data Engineering (ICDE). IEEE Computer Society, Los Alamitos, CA, USA, 1001– 1012. <https://doi.org/10.1109/ICDE.2018.00094>
- [35] R. Castro Fernandez, J. Min, D. Nava, and S. Madden. 2019. Lazo: A Cardinality-Based Method for Coupled Estimation of Jaccard Similarity and Containment. In 2019 IEEE 35th International Conference on Data Engineering (ICDE). IEEE Computer Society, Los Alamitos, CA, USA, 1190–1201. [https://doi.org/10.1109/ICDE.201](https://doi.org/10.1109/ICDE.2019.00109) [9.00109](https://doi.org/10.1109/ICDE.2019.00109)
- [36] Apache Software Foundation. 2020. Apache Arrow. <https://arrow.apache.org/>
- [37] Apache Software Foundation. 2020. Apache Atlas. <https://atlas.apache.org/>. [Online; accessed 12/21/2020].
- [38] LF AI & Data Foundation. 2020. Amundsen Project. [https://github.com/amundse](https://github.com/amundsen-io/amundsen) [n-io/amundsen](https://github.com/amundsen-io/amundsen). [Online; accessed 12/21/2020].
- [39] LF AI & Data Foundation. 2020. Egeria Project. <https://egeria.odpi.org/>. [Online; accessed 12/21/2020].
- [40] LF AI & Data Foundation. 2020. Marquez Project. [https://github.com/Marquez](https://github.com/MarquezProject/marquez) [Project/marquez](https://github.com/MarquezProject/marquez). [Online; accessed 12/21/2020].
- [41] LF AI & Data Foundation. 2022. amundsen-io/amundsen. [https://github.com/a](https://github.com/amundsen-io/amundsen) [mundsen-io/amundsen](https://github.com/amundsen-io/amundsen) original-date: 2019-05-14T15:12:40Z.
- [42] LF AI & Data Foundation. 2022. MarquezProject/marquez. [https://github.com](https://github.com/MarquezProject/marquez) [/MarquezProject/marquez](https://github.com/MarquezProject/marquez) original-date: 2018-07-05T22:43:20Z.
- [43] The R Foundation. 2022. R: The R Project for Statistical Computing. [https:](https://www.r-project.org/) [//www.r-project.org/](https://www.r-project.org/)
- [44] Jim Gray (Ed.). 1994. The Benchmark handbook: for database and transaction processing systems (2. ed., 2. [print.] ed.). Morgan Kaufmann, San Francisco, Calif.
- [45] Sumit Gulwani. 2011. Automating String Processing in Spreadsheets Using Input-Output Examples. In Proceedings of the 38th Annual ACM SIGPLAN-SIGACT Symposium on Principles of Programming Languages (Austin, Texas, USA) (POPL '11). Association for Computing Machinery, New York, NY, USA, 317–330. [https:](https://doi.org/10.1145/1926385.1926423) [//doi.org/10.1145/1926385.1926423](https://doi.org/10.1145/1926385.1926423)
- [46] Philip J. Guo and Margo Seltzer. 2012. BURRITO: Wrapping Your Lab Notebook in Computational Infrastructure. In Proceedings of the 4th USENIX Conference on Theory and Practice of Provenance (Boston, MA) (TaPP'12). USENIX Association, USA, 7.
- [47] H20.ai. 2022. Database-like ops benchmark. [https://h2oai.github.io/db-bench](https://h2oai.github.io/db-benchmark/) [mark/](https://h2oai.github.io/db-benchmark/)
- [48] Aric Hagberg, Pieter Swart, and Daniel S Chult. 2008. Exploring network structure, dynamics, and function using networkx. Technical Report LA-UR-08-05495; LA-UR-08-5495. Los Alamos National Lab. (LANL), Los Alamos, NM (United States). [https:](https://www.osti.gov/biblio/960616) [//www.osti.gov/biblio/960616](https://www.osti.gov/biblio/960616)
- [49] Rihan Hai, Sandra Geisler, and Christoph Quix. 2016. Constance: An intelligent data lake system. In SIGMOD'16. ACM, 2097–2100.
- [50] Alon Halevy, Flip Korn, Natalya F. Noy, Christopher Olston, Neoklis Polyzotis, Sudip Roy, and Steven Euijong Whang. 2016. Goods: Organizing Google's Datasets. In Proceedings of the 2016 International Conference on Management of Data. ACM, San Francisco California USA, 795–806. <https://doi.org/10.1145/2882903.2903730>
- [51] Alon Halevy, Flip Korn, Natalya F Noy, Christopher Olston, Neoklis Polyzotis, Sudip Roy, and Steven Euijong Whang. 2016. Goods: Organizing google's datasets. In Proceedings of the 2016 International Conference on Management of Data. ACM, New York, NY, USA, 795–806.
- [52] Arvid Heise, Jorge-Arnulfo Quiané-Ruiz, Ziawasch Abedjan, Anja Jentzsch, and Felix Naumann. 2013. Scalable discovery of unique column combinations. Proceedings of the VLDB Endowment 7, 4 (2013), 301–312.
- [53] Melanie Herschel, Ralf Diestelkämper, and Houssem Ben Lahmar. 2017. A Survey on Provenance: What for? What Form? What From? The VLDB Journal 26, 6 (dec 2017), 881–906. <https://doi.org/10.1007/s00778-017-0486-1>
- [54] Melanie Herschel, Ralf Diestelkämper, and Houssem Ben Lahmar. 2017. A survey on provenance: What for? What form? What from? The VLDB Journal 26, 6 (2017), 881–906. Publisher: Springer.
- [55] Dongxu Huang, Qi Liu, Qiu Cui, Zhuhe Fang, Xiaoyu Ma, Fei Xu, Li Shen, Liu Tang, Yuxing Zhou, Menglong Huang, Wan Wei, Cong Liu, Jian Zhang, Jianjun Li, Xuelian Wu, Lingyu Song, Ruoxi Sun, Shuaipeng Yu, Lei Zhao, Nicholas Cameron, Liquan Pei,

and Xin Tang. 2020. TiDB: a Raft-based HTAP database. Proceedings of the VLDB Endowment 13, 12 (Aug. 2020), 3072–3084. [https://doi.org/10.14778/3415478](https://doi.org/10.14778/3415478.3415535) [.3415535](https://doi.org/10.14778/3415478.3415535)

- [56] Silu Huang, Liqi Xu, Jialin Liu, Aaron J Elmore, and Aditya Parameswaran. 2017. Orpheus DB: bolt-on versioning for relational databases. Proceedings of the VLDB Endowment 10, 10 (2017), 1130–1141. Publisher: VLDB Endowment.
- [57] Silu Huang, Liqi Xu, Jialin Liu, Aaron J Elmore, and Aditya Parameswaran. 2017. Orpheus DB: bolt-on versioning for relational databases. Proceedings of the VLDB Endowment 10, 10 (2017), 1130–1141.
- [58] Madelon Hulsebos. 2022. GitTables dataset for SemTab 2022. [https://doi.org/10](https://doi.org/10.5281/zenodo.7091019) [.5281/zenodo.7091019](https://doi.org/10.5281/zenodo.7091019)
- [59] Robert Ikeda and Jennifer Widom. 2009. Data lineage: A survey. Technical Report. Stanford InfoLab.
- [60] Jiyong Jang, Maverick Woo, and David Brumley. 2013. Towards Automatic Software Lineage Inference. In 22nd USENIX Security Symposium (USENIX Security 13). USENIX Association, Washington, D.C., 81–96. [https://www.usenix.org/confe](https://www.usenix.org/conference/usenixsecurity13/technical-sessions/papers/jang) [rence/usenixsecurity13/technical-sessions/papers/jang](https://www.usenix.org/conference/usenixsecurity13/technical-sessions/papers/jang)
- [61] Dmitri V. Kalashnikov, Laks V.S. Lakshmanan, and Divesh Srivastava. 2018. FastQRE: Fast Query Reverse Engineering. In Proceedings of the 2018 International Conference on Management of Data (SIGMOD '18). Association for Computing Machinery, New York, NY, USA, 337–350. [https://doi.org/10.1145/3183713.3183](https://doi.org/10.1145/3183713.3183727) [727](https://doi.org/10.1145/3183713.3183727)
- [62] Dmitri V. Kalashnikov, Laks V.S. Lakshmanan, and Divesh Srivastava. 2018. FastQRE: Fast Query Reverse Engineering. In Proceedings of the 2018 International Conference on Management of Data (Houston, TX, USA) (SIGMOD '18). ACM, New York, NY, USA, 337–350. <https://doi.org/10.1145/3183713.3183727>
- [63] Christos Koutras, Kyriakos Psarakis, George Siachamis, Andra Ionescu, Marios Fragkoulis, Angela Bonifati, and Asterios Katsifodimos. 2021. Valentine in Action: Matching Tabular Data at Scale. Proc. VLDB Endow. 14, 12 (oct 2021), 2871–2874. <https://doi.org/10.14778/3476311.3476366>
- [64] Andreas Kunft, Lukas Stadler, Daniele Bonetta, Cosmin Basca, Jens Meiners, Sebastian Breß, Tilmann Rabl, Juan Fumero, and Volker Markl. 2018. ScootR: Scaling R Dataframes on Dataflow Systems. In Proceedings of the ACM Symposium on Cloud Computing (SoCC '18). Association for Computing Machinery, New York, NY, USA, 288–300. <https://doi.org/10.1145/3267809.3267813>
- [65] Doris Jung-Lin Lee, Dixin Tang, Kunal Agarwal, Thyne Boonmark, Caitlyn Chen, Jake Kang, Ujjaini Mukhopadhyay, Jerry Song, Micah Yong, Marti A. Hearst, and

Aditya G. Parameswaran. 2021. Lux: always-on visualization recommendations for exploratory dataframe workflows. *Proceedings of the VLDB Endowment* 15, 3 (Nov. 2021), 727–738. <https://doi.org/10.14778/3494124.3494151>

- [66] Jure Leskovec, Anand Rajaraman, and Jeffrey David Ullman. 2014. Mining of Massive Datasets (2nd ed.). Cambridge University Press, USA.
- [67] Ping Li, Art B Owen, and Cun-Hui Zhang. 2012. One Permutation Hashing. In Proceedings of the 25th International Conference on Neural Information Processing Systems - Volume 2 (Lake Tahoe, Nevada) (NIPS'12). Curran Associates Inc., Red Hook, NY, USA, 3113–3121.
- [68] Jayant Madhavan, Philip A. Bernstein, and Erhard Rahm. 2001. Generic Schema Matching with Cupid. In Proceedings of the 27th International Conference on Very Large Data Bases (VLDB '01). Morgan Kaufmann Publishers Inc., San Francisco, CA, USA, 49–58.
- [69] S. Melnik, H. Garcia-Molina, and E. Rahm. 2002. Similarity flooding: a versatile graph matching algorithm and its application to schema matching. In *Proceedings* 18th International Conference on Data Engineering. 117–128. [https://doi.org/10](https://doi.org/10.1109/ICDE.2002.994702) [.1109/ICDE.2002.994702](https://doi.org/10.1109/ICDE.2002.994702) ISSN: 1063-6382.
- [70] Hui Miao, Amit Chavan, and Amol Deshpande. 2017. ProvDB: Lifecycle Management of Collaborative Analysis Workflows. In Proceedings of the 2nd Workshop on Human-In-the-Loop Data Analytics (HILDA'17). Association for Computing Machinery, New York, NY, USA, 1–6. <https://doi.org/10.1145/3077257.3077267>
- [71] Philipp Moritz, Robert Nishihara, Stephanie Wang, Alexey Tumanov, Richard Liaw, Eric Liang, Melih Elibol, Zongheng Yang, William Paul, Michael I. Jordan, and Ion Stoica. 2018. Ray: A Distributed Framework for Emerging AI Applications. In 13th USENIX Symposium on Operating Systems Design and Implementation (OSDI 18). USENIX Association, Carlsbad, CA, 561–577. [https://www.usenix.org/confere](https://www.usenix.org/conference/osdi18/presentation/moritz) [nce/osdi18/presentation/moritz](https://www.usenix.org/conference/osdi18/presentation/moritz)
- [72] Fatemeh Nargesian, Erkang Zhu, Renée J. Miller, Ken Q. Pu, and Patricia C. Arocena. 2019. Data lake management: challenges and opportunities. *Proceedings of the VLDB* Endowment 12, 12 (Aug. 2019), 1986–1989. [https://doi.org/10.14778/3352063](https://doi.org/10.14778/3352063.3352116) [.3352116](https://doi.org/10.14778/3352063.3352116)
- [73] Netflix. 2020. Metacat Project. <https://github.com/Netflix/metacat>. [Online; accessed 12/21/2020].
- [74] Netflix. 2022. Metacat. <https://github.com/Netflix/metacat> original-date: 2016-03-19T20:06:34Z.
- [75] Thanh Tam Nguyen, Quoc Viet Hung Nguyen, Matthias Weidlich, and Karl Aberer. 2015. Result selection and summarization for Web Table search. In 2015 IEEE 31st

International Conference on Data Engineering. 231–242. [https://doi.org/10.110](https://doi.org/10.1109/ICDE.2015.7113287) [9/ICDE.2015.7113287](https://doi.org/10.1109/ICDE.2015.7113287) ISSN: 2375-026X.

- [76] Devin Petersohn, Stephen Macke, Doris Xin, William Ma, Doris Lee, Xiangxi Mo, Joseph E. Gonzalez, Joseph M. Hellerstein, Anthony D. Joseph, and Aditya Parameswaran. 2020. Towards scalable dataframe systems. Proceedings of the VLDB Endowment 13, 12 (Aug. 2020), 2033–2046. [https://doi.org/10.14778/3407790](https://doi.org/10.14778/3407790.3407807) [.3407807](https://doi.org/10.14778/3407790.3407807)
- [77] Modin Project. 2022. Issues · modin-project/modin. [https://github.com/modin-p](https://github.com/modin-project/modin) [roject/modin](https://github.com/modin-project/modin)
- [78] Modin Project. 2022. Modin NYC Taxi Example Notebook. [https://github.com](https://github.com/modin-project/modin/blob/dd9beee3a599d3a91036cbaeef8b8499ba9cc4c1/examples/jupyter/NYC_Taxi.ipynb) [/modin-project/modin/blob/dd9beee3a599d3a91036cbaeef8b8499ba9cc4c1/exa](https://github.com/modin-project/modin/blob/dd9beee3a599d3a91036cbaeef8b8499ba9cc4c1/examples/jupyter/NYC_Taxi.ipynb) [mples/jupyter/NYC\\_Taxi.ipynb](https://github.com/modin-project/modin/blob/dd9beee3a599d3a91036cbaeef8b8499ba9cc4c1/examples/jupyter/NYC_Taxi.ipynb) original-date: 2018-06-21T21:35:05Z.
- [79] Fotis Psallidas and Eugene Wu. 2018. Smoke: Fine-Grained Lineage at Interactive Speed. Proc. VLDB Endow. 11, 6 (Feb. 2018), 719–732. [https://doi.org/10.147](https://doi.org/10.14778/3184470.3184475) [78/3184470.3184475](https://doi.org/10.14778/3184470.3184475)
- [80] Kyriakos Psarakis. 2022. Valentine: Matching DataFrames Easily. [https://github](https://github.com/delftdata/valentine) [.com/delftdata/valentine](https://github.com/delftdata/valentine) original-date: 2019-06-28T13:50:14Z.
- [81] Erhard Rahm and Philip A Bernstein. 2001. A survey of approaches to automatic schema matching. the VLDB Journal 10, 4 (2001), 334–350.
- [82] Mohammed Suhail Rehman. 2019. Towards Understanding Data Analysis Workflows Using a Large Notebook Corpus. In Proceedings of the 2019 International Conference on Management of Data (Amsterdam, Netherlands) (SIGMOD '19). Association for Computing Machinery, New York, NY, USA, 1841–1843. [https://doi.org/10.114](https://doi.org/10.1145/3299869.3300107) [5/3299869.3300107](https://doi.org/10.1145/3299869.3300107)
- [83] El Kindi Rezig, Lei Cao, Michael Stonebraker, Giovanni Simonini, Wenbo Tao, Samuel Madden, Mourad Ouzzani, Nan Tang, and Ahmed K. Elmagarmid. 2019. Data Civilizer 2.0: A Holistic Framework for Data Preparation and Analytics. Proc. VLDB Endow. 12, 12 (aug 2019), 1954–1957. <https://doi.org/10.14778/3352063.3352108>
- [84] Janessa Rivera and Rob van der Meulen. 2014. Gartner Says Beware of the Data Lake Fallacy. <http://www.gartner.com/newsroom/id/2809117>. Accessed: 2023-01-14.
- [85] Ronald Rivest. 1992. The MD5 Message-Digest Algorithm. RFC 1321. RFC Editor. 1–21 pages. <https://www.rfc-editor.org/rfc/rfc1321>
- [86] Matthew Rocklin. 2015. Dask: Parallel Computation with Blocked algorithms and Task Scheduling. In Proceedings of the 14th Python in Science Conference. Austin, TX, 130–136.
- [87] Adam Rule, Aurélien Tabard, and James D Hollan. 2018. Exploration and explanation in computational notebooks. In Proceedings of the 2018 CHI Conference on Human Factors in Computing Systems. ACM, New York, NY, USA, 32.
- [88] Anshumali Shrivastava. 2017. Optimal Densification for Fast and Accurate Minwise Hashing. In Proceedings of the 34th International Conference on Machine Learning - Volume 70 (Sydney, NSW, Australia) (ICML'17). JMLR.org, 3154–3163.
- [89] Phanwadee Sinthong and Michael J. Carey. 2019. AFrame: Extending DataFrames for Large-Scale Modern Data Analysis. In 2019 IEEE International Conference on Big Data (Big Data). IEEE, 359–371. [https://doi.org/10.1109/BigData47090.2019.](https://doi.org/10.1109/BigData47090.2019.9006303) [9006303](https://doi.org/10.1109/BigData47090.2019.9006303)
- [90] Brian Stein and Alan Morrison. 2014. The enterprise data lake: Better integration and deeper analytics. PwC Technology Forecast: Rethinking integration 1 (2014).
- [91] Wei Chit Tan, Meihui Zhang, Hazem Elmeleegy, and Divesh Srivastava. 2017. Reverse engineering aggregation queries. *Proceedings of the VLDB Endowment* 10, 11 (Aug. 2017), 1394–1405. <https://doi.org/10.14778/3137628.3137648>
- [92] RAPIDS Development Team. 2018. RAPIDS: Collection of Libraries for End to End GPU Data Science. <https://rapids.ai>
- [93] The pandas development team. 2020. pandas-dev/pandas: Pandas. [https://doi.or](https://doi.org/10.5281/zenodo.3509134) [g/10.5281/zenodo.3509134](https://doi.org/10.5281/zenodo.3509134)
- [94] Ignacio G. Terrizzano, Peter M. Schwarz, Mary Roth, and John E. Colino. 2015. Data Wrangling: The Challenging Journey from the Wild to the Lake. In *CIDR 2015*, Seventh Biennial Conference on Innovative Data Systems Research, Asilomar, CA, USA, January 4-7, 2015, Online Proceedings. www.cidrdb.org. [http://cidrdb.org](http://cidrdb.org/cidr2015/Papers/CIDR15_Paper2.pdf) [/cidr2015/Papers/CIDR15\\_Paper2.pdf](http://cidrdb.org/cidr2015/Papers/CIDR15_Paper2.pdf)
- [95] Quoc Trung Tran, Chee-Yong Chan, and Srinivasan Parthasarathy. 2009. Query by output. In Proceedings of the 2009 ACM SIGMOD International Conference on Management of data. ACM, New York, NY, USA, 535–548.
- [96] Uber. 2020. DataBook Project. <https://eng.uber.com/databook/>. [Online; accessed 12/21/2020].
- [97] Petros Venetis, Alon Halevy, Jayant Madhavan, Marius Paşca, Warren Shen, Fei Wu, Gengxin Miao, and Chung Wu. 2011. Recovering semantics of tables on the web. Proceedings of the VLDB Endowment 4, 9 (June 2011), 528–538. [https://doi.or](https://doi.org/10.14778/2002938.2002939) [g/10.14778/2002938.2002939](https://doi.org/10.14778/2002938.2002939)
- [98] Ritche Vink. 2021. Polars. <https://github.com/pola-rs/polars> original-date: 2020-05-13T19:45:33Z.
- [99] Adrian Vogelsgesang, Michael Haubenschild, Jan Finis, Alfons Kemper, Viktor Leis, Tobias Muehlbauer, Thomas Neumann, and Manuel Then. 2018. Get Real: How Benchmarks Fail to Represent the Real World. In Proceedings of the Workshop on Testing Database Systems (DBTest'18). Association for Computing Machinery, New York, NY, USA, 1–6. <https://doi.org/10.1145/3209950.3209952>
- [100] Alex Watson, Deepigha Shree Vittal Babu, and Suprio Ray. 2017. Sanzu: A data science benchmark. In 2017 IEEE International Conference on Big Data (Big Data). 263–272. <https://doi.org/10.1109/BigData.2017.8257934>
- [101] Eugene Wu, Samuel Madden, and Michael Stonebraker. 2013. SubZero: A Fine-Grained Lineage System for Scientific Databases. In Proceedings of the 2013 IEEE International Conference on Data Engineering (ICDE 2013) (ICDE '13). IEEE Computer Society, USA, 865–876. <https://doi.org/10.1109/ICDE.2013.6544881>
- [102] Cong Yan and Yeye He. 2020. Auto-Suggest: Learning-to-Recommend Data Preparation Steps Using Data Science Notebooks. In Proceedings of the 2020 ACM SIG-MOD International Conference on Management of Data (Portland, OR, USA) (SIG-MOD '20). Association for Computing Machinery, New York, NY, USA, 1539–1554. <https://doi.org/10.1145/3318464.3389738>
- [103] Cong Yan and Yeye He. 2020. Auto-Suggest: Learning-to-Recommend Data Preparation Steps Using Data Science Notebooks. In Proceedings of the 2020 ACM SIGMOD International Conference on Management of Data (SIGMOD '20). Association for Computing Machinery, Portland, OR, USA, 1539–1554. [https://doi.org/10.114](https://doi.org/10.1145/3318464.3389738) [5/3318464.3389738](https://doi.org/10.1145/3318464.3389738)
- [104] Y. Yang, Y. Zhang, W. Zhang, and Z. Huang. 2019. GB-KMV: An Augmented KMV Sketch for Approximate Containment Similarity Search. In 2019 IEEE 35th International Conference on Data Engineering (ICDE). IEEE Computer Society, Los Alamitos, CA, USA, 458–469. <https://doi.org/10.1109/ICDE.2019.00048>
- [105] Gunce Su Yilmaz, Tana Wattanawaroon, Liqi Xu, Abhishek Nigam, Aaron J. Elmore, and Aditya Parameswaran. 2018. DataDiff: User-Interpretable Data Transformation Summaries for Collaborative Data Analysis. In Proceedings of the 2018 International Conference on Management of Data (SIGMOD '18). Association for Computing Machinery, New York, NY, USA, 1769–1772. [https://doi.org/10.1145/3183713.31](https://doi.org/10.1145/3183713.3193564) [93564](https://doi.org/10.1145/3183713.3193564)
- [106] Gunce Su Yilmaz, Tana Wattanawaroon, Liqi Xu, Abhishek Nigam, Aaron J. Elmore, and Aditya Parameswaran. 2018. DataDiff: User-Interpretable Data Transformation Summaries for Collaborative Data Analysis. In Proceedings of the 2018 International Conference on Management of Data (Houston, TX, USA) (SIGMOD '18). Association for Computing Machinery, New York, NY, USA, 1769–1772. [https://doi.org/10](https://doi.org/10.1145/3183713.3193564) [.1145/3183713.3193564](https://doi.org/10.1145/3183713.3193564)
- [107] Matei Zaharia, Andrew Chen, Aaron Davidson, Ali Ghodsi, Sue Ann Hong, Andy Konwinski, Siddharth Murching, Tomas Nykodym, Paul Ogilvie, Mani Parkhe, Fen Xie, and Corey Zumar. 2018. Accelerating the Machine Learning Lifecycle with MLflow. IEEE Data Engineering Bulletin 41 (2018), 39–45.
- [108] Matei Zaharia, Mosharaf Chowdhury, Michael J. Franklin, Scott Shenker, and Ion Stoica. 2010. Spark: Cluster Computing with Working Sets. In Proceedings of the 2nd USENIX Conference on Hot Topics in Cloud Computing (Boston, MA) (HotCloud'10). USENIX Association, USA, 10.
- [109] Yi Zhang and Zachary G. Ives. 2019. Juneau: data lake management for Jupyter. Proceedings of the VLDB Endowment 12, 12 (Aug. 2019), 1902-1905. [https://doi.](https://doi.org/10.14778/3352063.3352095) [org/10.14778/3352063.3352095](https://doi.org/10.14778/3352063.3352095)
- [110] Yi Zhang and Zachary G. Ives. 2020. Finding Related Tables in Data Lakes for Interactive Data Science. In Proceedings of the 2020 ACM SIGMOD International Conference on Management of Data (SIGMOD '20). Association for Computing Machinery, New York, NY, USA, 1951–1966. <https://doi.org/10.1145/3318464.3389726>
- [111] Jun Zhao, Carole Goble, Robert Stevens, and Daniele Turi. 2008. Mining Taverna's semantic web of provenance. Concurrency and Computation: Practice and Experience 20, 5 (2008), 463–472. Publisher: Wiley Online Library.
- [112] Jun Zhao, Carole Goble, Robert Stevens, and Daniele Turi. 2008. Mining Taverna's semantic web of provenance. Concurrency and Computation: Practice and Experience 20, 5 (2008), 463–472. <https://doi.org/10.1002/cpe.1231> arXiv:https://onlinelibrary.wiley.com/doi/pdf/10.1002/cpe.1231
- [113] Erkang Zhu, Dong Deng, Fatemeh Nargesian, and Renée J. Miller. 2019. JOSIE: Overlap Set Similarity Search for Finding Joinable Tables in Data Lakes. In Proceedings of the 2019 International Conference on Management of Data (SIGMOD '19). Association for Computing Machinery, New York, NY, USA, 847–864. [https:](https://doi.org/10.1145/3299869.3300065) [//doi.org/10.1145/3299869.3300065](https://doi.org/10.1145/3299869.3300065)
- [114] Erkang Zhu, Fatemeh Nargesian, Ken Q. Pu, and Renée J. Miller. 2016. LSH Ensemble: Internet-Scale Domain Search. Proc. VLDB Endow. 9, 12 (aug 2016), 1185–1196. <https://doi.org/10.14778/2994509.2994534>